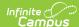

# SIF (Massachusetts)

Business Requirements | Version | SIF Zone Options | Objects and Elements | Reporting SIF Data | Publishing and Auditing SIF Data | Agent, Zone, and Data Access Rights Setup | FAQ

This article explains how the Massachusetts SIF model has been set up, which objects and elements are being messaged and the Campus configuration required to successfully use SIF on MA versions of Campus.

Please read the SIF Best Practices/Data Cleanup article in order to ensure data is properly set up in Campus and thus properly reporting via SIF.

Note: Campus Release Pack .2231 contained a case which removed the following views:

- Click here to expand...
  - v\_sif\_DisciplineIncident\_MA.sql
  - v\_sif\_DisciplineIncident\_OffenderList\_ActionList.sql
  - v\_sif\_DisciplineIncident\_OffenderList\_ActionList\_MA.sql
  - v\_sif\_DisciplineIncident\_RelatedToList\_MA.sql
  - v\_sif\_DisciplineIncident\_WeaponList\_MA.sql
  - v\_sif\_EmailList.sql
  - v\_sif\_EmploymentRecord.sql
  - v\_sif\_EmploymentRecord\_MA.sql
  - v\_sif\_EmploymentRecordHR\_MA.sql
  - v\_sif\_EmploymentRecordHRNonExclude\_MA.sql
- v sif LEAInfo.sql
- v\_sif\_MarkInfo.sql
- v\_sif\_MarkValueInfo.sql
- v\_sif\_RaceList.sql
- v\_sif\_RaceList\_MA.sql
- v\_sif\_RoomInfo.sql
- v sif SchoolCourseInfo.sql
- v\_sif\_SchoolCourseInfo\_MA.sql
- v\_sif\_SchoolInfo.sql
- v\_sif\_SchoolInfo\_MA.sql
- v\_sif\_SectionInfo.sql
- v\_sif\_SectionInfo\_MA.sql
- v\_sif\_SectionInfo\_ScheduleInfoList.sql
- v\_sif\_SectionMarkInfo.sql
- v\_sif\_SectionMarkInfo\_MA.sql
- v\_sif\_StaffAssignment\_MA.sql
- v\_sif\_StaffAssignmentHR\_MA.sql
- v\_sif\_StaffAssignmentHRNonExclude\_MA.sql
- v\_sif\_StaffAssignmentNonExclude\_MA.sql
- v\_sif\_StaffEvaluation.sql
- v\_sif\_StaffEvaluation\_MA.sql
- v\_sif\_StaffEvaluationHR\_MA.sql
- v\_sif\_StaffEvaluationHRNonExclude\_MA.sql
- v\_sif\_StaffPersonal.sql
- v\_sif\_StaffPersonal\_MA.sql
- v\_sif\_StaffPersonalHR\_MA.sql
- v\_sif\_StaffPersonalHRNonExclude\_MA.sql
- v\_sif\_StaffSectionAssignment.sql
- v\_sif\_StaffSectionAssignment\_MA.sql
- v\_sif\_StaffSectionAssignmentHR\_MA.sql
- v\_sif\_StaffSectionAssignmentHRNonExclude\_MA.sql
- v\_sif\_StaffSectionAssignmentNonExclude\_MA.sql
- v\_sif\_StudentPersonal.sql
- v\_sif\_StudentPersonal\_core.sql
- v\_sif\_StudentPersonal\_MA.sql
- v\_sif\_StudentSchoolEnrollment.sql
- v\_sif\_StudentSchoolEnrollment\_GradeLevel\_OtherCodeList.sql
- v\_sif\_StudentSchoolEnrollment\_MA.sql
- $\bullet \ \ v\_sif\_StudentSchoolEnrollment\_ResidencyStatus\_OtherCodeList\_MA.sql$
- v\_sif\_StudentSectionEnrollment.sql
- v\_sif\_StudentSpecialEducationSummary.sql
- v\_sif\_StudentSpecialEducationSummary\_MA.sql
- v\_sif\_TermInfo.sql
- v\_sif\_TermInfo\_MA.sql

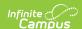

## **Business Requirements**

The Massachusetts Department of Education has received a State Longitudinal Data Systems grant used to introduce new technology to improve the data collection process. The ESE is implementing the School Interoperability Framework (SIF) to collect data for the SIMS, EPIMS, SCS collections as well as supporting SASID assignment and Education Data Warehouse Student Claiming.

The standards, policies and procedures established from this initiative are designed to be rolled forward for future annual SIF deployments.

Click here to review the state's reporting schedule and documentation.

## Version

The current active MA SIF implmentation meets v2.7 specifications.

# SIF Zone Options

In order for certain SIF elements to report the proper data, you must establish SIF Zone Options. Please enter and save these preferences to ensure the correct data is being sent.

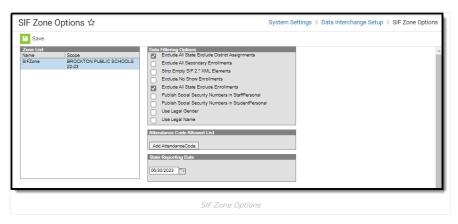

For step-by-step instructions on setting up SIF Zone Options, expand the link below:

- ▶ Click here to expand...
- 1. Navigate to Zones > SIF Zone Options
- 2. Select the appropriate Zone.
- If you do NOT want State Excluded district assignments to report, mark the Exclude All State Exclude
  District Assignments checkbox.
- 4. If you only want primary enrollments to report, mark the **Exclude All Secondary Enrollments** checkbox.

Note: This checkbox only affects section and grade reporting for students/staff as well as staff assignments

- Leave the Strip Empty SIF 2.\* XML Elements unchecked as logic is already built to exclude elements that do not need to report.
- 6. If you do NOT want 'No Show' enrollments to report, mark the Exclude No Show Enrollments checkbox.
- 7. If you do NOT want State Excluded enrollments to report or if you do NOT want to send student information for a calendar that has 'Exclude' checked, mark the **Exclude All State Exclude Enrollments** checkbox.

This checkbox can make SIMS/SCS processing easier when there is a need to process students in one reporting window, but not the other. You can mark these student's enrollments as 'State Exclude' and for the reporting window the students should report in, uncheck the 'Exclude All State Exclude Enrollments' checkbox. Then, for the reporting window the students should not report in, check the 'Exclude All State Exclude Enrollments' checkbox.

- 8. Populate the **State Reporting Date** with the appropriate date
- 9. Select Save

#### NOTE:

- The 'Exclude' checkbox on the Calendar only ever excludes student information tied to that calendar
  from reporting and only if the 'Exclude All State Excluded Enrollments' checkbox is checked. Otherwise,
  the 'Exclude' checkbox is completely ignored in SIF processing.
- If 'Exclude From SIF Exchange' is checked on the calendar, then nothing will report from that calendar, regardless of what is checked in these options.

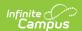

• If 'Exclude From SIF' is checked on a grade level, then no students in that grade level will report, regardless of what is checked in these options.

# **Objects and Elements**

See the sections below for details about each SIF object and element.

- <u>DisciplineIncident</u>
- EmploymentRecord
   LEAInfo
   SchoolCourseInfo
   SchoolInfo
   SectionInfo

- <u>SectionInfo</u>

- SectionMarkInfoStaffAssignmentStaffEvaluation
- StaffPersonal

- StaffPersonal
  StaffSectionAssignment
  StudentAttendanceSummary
  StudentPersonal
  StudentSchoolEnrollment
  StudentSectionEnrollment
  StudentSectionMarks
  StudentSpecialEducationSummary
  TermInfo

## DisciplineIncident

▶ Click here to expand...

#### **Object Triggering**

| Event<br>Type | Requirement                                                                                                    |
|---------------|----------------------------------------------------------------------------------------------------|
| Add           | A Behavior Incident with a Behavior Event <b>and/or Resolution</b> that has a mapped State Event Code is created                                                                                                    |
| Add           | The Behavior Role is changed to Offender, adding the first offender to the incident                                                                                                    |
| Add           | One of the following enrollment fields is changed on an Offender, adding the first offender to the incident  State Exclude is unchecked  No Show checkbox is unchecked  Grade is updated from 00 to a reportable value  Service Type is updated to a value of 'P'  Enrollment start date is updated to be equal to or prior to the behavior incident date  Enrollment end date is updated to null or to be equal to or after the behavior incident date |
| Change        | Multiple Events exist on a Behavior Incident and an Event is either removed or the Event Code is updated to be a value that has NO mapped State Event Code and at least one other Event still exists that DOES have a mapped State Event Code.                                                                                                    |
| Change        | A change is made to one of the following fields on Behavior Incident  Date of Incident  Time of Incident  Details  Context  Location                                                                                                    |
| Change        | A change is made to one of the following fields in the Event Details  Event Type  Number of School Personnel Victims  Number of Unknown Victims  Number of Non-Sch Personnel Victims  Retaliation-Related  Gang-Related  Hate-Related  Police Notified  Comments                                                                                                    |
| Change        | A change is made to one of the following fields in the Participant(s) Details  Role Relationship to School Injury Weapon Type Weapon Description                                                                                                    |

Copyright © 2010-2025 Infinite Campus. All rights reserved.

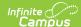

| Event<br>Type | Requirement                                                                                                    |
|---------------|----------------------------------------------------------------------------------------------------|
| Change        | A change is made to one of the following fields in the Resolution Details  Resolution Type  Resolution Start Date  Resolution End Date  Duration in School Days  Arrest  Ed Services Provided Code  Other specification  Shortened Expulsion  Zero Tolerance                                                                                                    |
| Delete        | A Behavior Incident is deleted                                                                                                    |
| Delete        | All Event Codes tied to the Behavior Incident are updated to values that have NO mapped State Event Code                                                                                                    |
| Delete        | The Behavior Role is changed from Offender to another value, removing the last offender from the incident                                                                                                    |
| Delete        | One of the following enrollment fields is changed on an Offender, removing the last offender from the incident  State Exclude is checked  No Show checkbox is checked  Grade is updated to 00  Service Type is updated to a value other than 'P'  Enrollment start date is updated to be after the behavior incident date  Enrollment end date is updated to be before the behavior incident date |

#### **Object Population and Business Rules**

Report 1 record per Behavior Incident.

Only report a DisciplineIncident object when:

- $1. \ \ \text{A Participant has a Primary enrollment in any school in the same school year on the 'Date of Incident'.}$ 
  - The enrollment start date must be on or before the date of incident and the enrollment end date must be null or the enrollment end date must be on or after the date of incident.
- 2. A Participant exists on a Behavior Event connected to the Incident with Role = 0: Offender.

#### AND

3. A Behavior Event is mapped to a State Behavior Event code  $\label{eq:code} \begin{tabular}{ll} \begin{tabular}{ll} \begin{$ 

Do not report if any Offenders have one of the following:

- 1. "Exclude from SIF reporting" on the enrollment State Grade Level is checked
- 2. "Exclude from SIF Exchange" on the calendar is checked
- 'Exclude All State Exclude Enrollments' is checked on the SIF Zone Options AND either of the following are checked:
  - 1. 'State Exclude' is checked on the enrollment
  - 2. 'Exclude' is checked on the calendar
- 4. 'Exclude No Show Enrollments' is checked on the SIF Zone Options AND the 'No Show' checkbox is checked on the student's enrollment
- 5. A state grade level code of '00'

Only generate a DisciplineIncident Object for incidents within Behavior Management (Do not generate objects for any Behavior Referrals)

#### **Data Elements**

| Data Element    | Description and Business Rules                                                                                                    | Campus Database Field and GUI<br>Path                                                       |
|-----------------|----------------------------------------------------------------------------------------------------|---------------------------------------------------------------------------------------------|
| Refld           | The Id (GUID) that uniquely identifies this DisciplineIncident entity.                                                                                                    | N/A                                                                                         |
| @SchoolYear     | School year in which the incident occurred, and for which the information is applicable, expressed as the four-digit year in which the school year ends (e.g., "2007" for the 2006-07 school year). | dbo.Calendar.endYear  System Administration > Calendar > Calendar > School Years > End Year |
| AgencyReporting | Parent Tag  The Id (GUID) of the school or LEA reporting the incident, usually the school in which the incident occurred.                                                                           | School.schoolID<br>District.districtGUID                                                    |

Copyright © 2010-2025 Infinite Campus. All rights reserved.

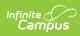

| Data Element          | Description and Business Rules                                                                                                    | Campus Database Field and GUI<br>Path                                                                                                    |
|-----------------------|----------------------------------------------------------------------------------------------------|----------------------------------------------------------------------------------------------------|
| @SIF_RefObject        | The name of the SIF object to which the GUID relates.                                                                                                    | N/A                                                                                                    |
|                       | Hard coded to 'SchoolInfo'                                                                                                    |                                                                                                    |
| IncidentNumber        | Locally generated unique identifier                                                                                                    | BehaviorIncident.incidentID                                                                                                    |
|                       | Report IC generated incident ID  Must be created in order to generated                                                                                                    | Behavior > Behavior Management > Incident ID                                                                                                    |
| IncidentDate          | The date the incident occurred                                                                                                    | BehaviorIncident.timeStamp                                                                                                    |
|                       |                                                                                                    | Behavior > Behavior Management > Date of Incident                                                                                                    |
| IncidentTime          | Parent Tag                                                                                                    | BehaviorIncident.timeStamp                                                                                                    |
|                       | Time the incident took place                                                                                                    | Behavior > Behavior Management ><br>Time of Incident                                                                                                    |
| @Туре                 | <ol> <li>Report the Standard Code of the<br/>Incident Context field</li> <li>If null and there is a Default value,<br/>report the default value</li> <li>Else, report '397'</li> </ol>                                                                              | Behavior > Behavior Management > Context                                                                                                    |
| IncidentLocation      | Location of the Incident  1. Report the Name of the Incident Location field  2. If null and there is a Default value, report the Name of the default value  3. Else, do not report                                                                                  | BehaviorIncident.Location  Behavior > Behavior Management > Location                                                                                                    |
| @Туре                 | 1. Report the Standard Code of the Incident Location field 2. If null and there is a Default value, report the default value 3. Else, do not report                                                                                                    | Behavior > Behavior Management > Location  BehaviorIncident.Location                                                                                                    |
| IncidentReporter@Type | Information regarding the individual reporting the incident                                                                                                    | N/A                                                                                                    |
| RelatedToList         | Parent Tag                                                                                                    | N/A                                                                                                    |
| RelatedTo             | Specific category of incident (what the specific behavior event is).  Reports a list of state codes associated with behavior event types for the behavior incident.                                                                                                 | Campus Attribute where Object- Behavior Element = stateEventCode  Behavior > Behavior Management > Event Type Behavior > Behavior Admin > Event Types > State Event Code  System Administration > Custom Attribute > Behavior > State Event Code |
| WeaponTypeList        | Parent Tag                                                                                                    | N/A                                                                                                    |
| WeaponType            | Identifies weapon used in the incident  Reports the Standard Code associated with the value selected in Weapon Type on the role from any event/role on the incident that a weapon is reported on  (Note: Reports all the Weapon Type codes related to the incident) | dbo.BehaviorWeapon.weaponType  Behavior > Behavior Admin > Event Types > Classification > Weapon  Behavior Management > Incident >Events and Participants > Participant(s) Details > Weapon Type                                                 |
| IncidentCategory      | Parent Tag                                                                                                    | N/A                                                                                                    |

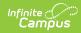

| Data Element                                      | Description and Business Rules                                                                                                    | Campus Database Field and GUI<br>Path                                                                                                    |
|---------------------------------------------------|----------------------------------------------------------------------------------------------------|----------------------------------------------------------------------------------------------------|
| IncidentCategory/Code                             | Identifies the type of incident being reported  1. When Gang-Related checkbox is checked, report '3068'  2. When Hate-Related checkbox is checked, report '3069'  3. When State Event code is mapped to one of the following, report '3066':  1. 1010 2. 1020 3. 1040 4. 1030 5. 1050 6. 1097  4. When State Event code is mapped to one of the following, report '3067' 1. MA01 2. MA02 3. 1660 4. 1650 5. 1610 6. MA03 7. 1620 8. 1630 9. 1640 10. 1670 11. 1680 12. 1697 13. MA14 5. When State Event code is mapped to one of the following, report '3070' 1. 3700 6. When State Event Code is mapped to one of the following, report '04645' 1. 1700 2. 3210 3. 2500 7. ELSE NULL | dbo.BehaviorEvent.gangRelated dbo.BehaviorEvent.hateCrime dbo.BehaviorType.stateEventCode Behavior Management > Incident >Events and Participants > Event Details > Gang-Related  Behavior Management > Incident >Events and Participants > Event Details > Hate-Related  Behavior > Behavior Admin > Event Types > State Event Code |
| OffenderList                                      | Parent Tag                                                                                                    | N/A                                                                                                    |
| OffenderList/Offender OffenderList/Offender/@Type | Parent Tag Indicates the offender's relationship to the school  • Sends standard code associated with the "Relationship to School" field when the participant has a role of "Offender"  • If Behavior role is null, use default value selected on the attribute dictionary.  • If default is null, send standard code associated with the value of '1' from the drop list.                                                                                                    |                                                                                                    |
| Offender/OffenderList/<br>Offender/Name/@Type     | Hardcoded '04'                                                                                                    | N/A <name type="04"></name>                                                                                                    |
| OffenderList/Offender/<br>Name/LastName           | Offender's Last Name                                                                                                    | dbo.ldentity.firstName  Behavior Management > Incident >Events and Participants  Census > People > Demographics > Last Name                                                                                                    |

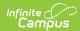

| Data Element                                         | Description and Business Rules                                                                                                    | Campus Database Field and GUI<br>Path                                                                                                    |
|------------------------------------------------------|----------------------------------------------------------------------------------------------------|----------------------------------------------------------------------------------------------------|
| OffenderList/Offender/<br>Name/FirstName             | Offender's First Name                                                                                                    | dbo.ldentity.lastName                                                                                                    |
|                                                      |                                                                                                    | Behavior Management > Incident >Events and Participants                                                                                                    |
|                                                      |                                                                                                    | Census > People > Demographics > First Name                                                                                                    |
| OffenderList/<br>Offender/SIF_Refld                  | RefID/GUID if the Offender is a student  Report the StudentPersonal RefId of the  "Offender".                                                                                                    | dboZIAgentRefiDs. XML_GUID WHERE AttachmentTableName ='StudentPersonal'  System Administration > Custom >                                                           |
|                                                      |                                                                                                    | Custom/Attribute > Behavior Role > Relationship to School > Student                                                                                                 |
| OffenderList/Offender/<br>SIF_Refld/@SIF_RefObject   | Hard coded 'StudentPersonal" if offender is student                                                                                                    | System Administration > Custom > Custom/Attribute > Behavior Role > Relationship to School > Student                                                                |
| OffenderList/Offender/Injury                         | Lists the injury the student received                                                                                                    | dbo.BehaviorRole.injury                                                                                                    |
|                                                      | Report Injury standard code If no Injury set, report '3065'                                                                                                    | dbo.CampusAttribute WHERE<br>object='BehaviorRole' AND<br>element='injury'                                                                                          |
|                                                      |                                                                                                    | Behavior Management > Incident<br>>Events and Participants ><br>Participant(s) Details > Injury                                                                     |
|                                                      |                                                                                                    | System Administration > Custom > Custom/Attribute > Behavior Role > Injury                                                                                          |
| ActionList                                           | Parent Tag                                                                                                    | N/A                                                                                                    |
|                                                      | Note: If multiple resolutions are assigned in the incident, create ActionList and all extended elements per resolution                                                                               |                                                                                                    |
| ActionList/Action                                    | Parent Tag                                                                                                    | N/A                                                                                                    |
| ActionList/Action/Code                               | Specific discipline action taken toward offender (State Resolution code)  1. If state resolution code is 'MA58', 'MA60, 'MA61', or 'MA62', report '9999'  2. Else, report the state resolution code. | BehaviorResType.stateResType dbo.CampusAttribute WHERE object='Behavior' AND element='stateResCode  Behavior Management > Incident >Resolution > Resolution Details |
|                                                      |                                                                                                    | Behavior > Behavior Admin > Resolution Types > State Resolution Code                                                                                                |
|                                                      |                                                                                                    | System Administration > Custom > Attribute/Dictionary > Behavior > State Resolution Code                                                                            |
| ActionList/Action/<br>OtherCodeList                  | Parent Tag                                                                                                    | N/A                                                                                                    |
| ActionList/Action/ OtherCodeList/ OtherCode/@Codeset | Hardcoded to 'StateProvince' OR 'Other'<br>OR 'Text'                                                                                                    | N/A <othercode codeset=""></othercode>                                                                                                    |

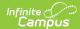

| Data Element                                                  | Description and Business Rules                                                                                                    | Campus Database Field and GUI<br>Path                                                                                                    |
|---------------------------------------------------------------|----------------------------------------------------------------------------------------------------|----------------------------------------------------------------------------------------------------|
| ActionList/Action/Other<br>CodeList/OtherCode                 | List the education service provided.  1. If Behavior Resolution "Ed Services Provided Code" provided is not null, report ed services provided code with the Codeset (field 31) of 'StateProvince'  2. If "Ed Services Provided Code" is null, report the default value with the Codeset (field 31) of 'StateProvince'  3. If "Ed Services Provided Code" is null and the default value is null, report 'AE0' with the Codeset (field 31) of 'StateProvince'  4. If the state resolution code is MA58, report MA58 with the Codeset (field 31) of 'Other'  5. If the state resolution code is MA60, report MA60 with the Codeset (field 31) of 'Other'  6. If the state resolution code is MA61, report MA61 with the Codeset (field 31) of 'Other'  7. If the state resolution code is MA62, report MA62 with the Codeset (field 31) of 'Other'  8. If 'Ed Services Provided Code' is AE2 or AE3, report the ed services provided code with the Codeset(field 31) of 'StateProvince' AND report the value from 'Other specification' with the Codeset (field 31) of 'StateProvince' AND report the value from 'Other specification' with the Codeset (field 31) of 'Text' 9. Else, report blank  Notes:  1. One to many of these may report  2. Only values that apply specifically to the resolution reporting should report | dbo.SifDictionary WHERE object = 'BehaviorResolution' AND element = 'serviceProvided'  dbo.SifDictionary WHERE object = 'BehaviorResolution' AND element = 'altPlacementSped'  Behavior > Behavior Management > Add Resolution > Ed Services Provided |
| OffenderList/Offender/<br>ActionList/Action/StartDate         | The date which the disciplinary action begins (start date of resolution)                                                                                                    | dbo.BehaviorResolution.<br>timeStamp  Behavior > Behavior Management > Add Resolution > Resolution Start Date                                                                                                    |
| OffenderList/Offender/<br>ActionList/Action/EndDate           | The date which the disciplinary ends (end date of resolution)                                                                                                    | endTimeStamp  Behavior > Behavior Management >                                                                                                    |
| OffenderList/Offender/<br>ActionList/Action/Duration          | Identifies the length, in school days, of the disciplinary action. Note: decimal places may be used for fractions of school days.  1. When Resolution code = 3089 report "0"  2. Report number entered in the Duration in School Days Field  3. When End Date is not null, and Resolution code is NOT 3089, count the number of instructional days on the current calendar between the start and end date of resolution.  1. If the start and end dates are the same day, report 1.                                                                                                    | Add Resolution > Resolution End Date dbo.BehaviorResolution. schoolDaysDuration Behavior > Behavior Management > Add Resolution > Duration in School Days                                                                                             |
| OffenderList/<br>Offender/ActionList/<br>Action/ZeroTolerance | Indicates zero tolerance for the incident (is not collected and needs to be removed  1. If Zero Tolerance is checked, report 'Yes'  2. else, report 'No'                                                                                                    | dbo.BehaviorResolution. zeroTolerance  Behavior > Behavior Management > Add/Edit Resolution > Resolution Details > Zero Tolerance                                                                                                    |

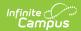

| Data Element                                                         | Description and Business Rules                                                                                                    | Campus Database Field and GUI<br>Path                                                                                                    |
|----------------------------------------------------------------------|----------------------------------------------------------------------------------------------------|----------------------------------------------------------------------------------------------------|
| OffenderList/<br>Offender/ActionList/<br>Action/FullYearExpulsion    | Indicates student had a full year expulsion due to this event  1. If Behavior Resolution Type's name has "expulsion" in it, the start/end dates are not null, and there is more than a year between the start and end date, report "Yes"  2. Else report "No"                                                                                                    | dbo.BehaviorResType.name  Behavior > Behavior Management > Add/Edit Resolution > Resolution  Details > Full Year Expulsion                                                                                      |
| OffenderList/<br>Offender/ActionList/<br>Action/ShortenedExpulsion   | Indicates if the expulsion was less than a<br>full year  1. If Shortened Expulsion is checked,<br>report 'Yes'  2. else, report 'No'                                                                                                    | dbo.BehaviorResolution. modificationReason  Behavior > Behavior Management > Add/Edit Resolution > Resolution Details > Shortened Expulsion                                                                     |
| OffenderList/Offender/<br>ActionList/Action/<br>PoliceNotifcation    | Indicates whether the police were notified  1. If Police Notification is checked, report 'Yes'  2. else, report 'No'                                                                                                    | dbo.BehaviorEvent.policeNotified  Behavior > Behavior Management >  Add/Edit Event> Evenet Details >  Police Notification                                                                                       |
| OffenderList/Offender/<br>ActionList/Action/Arrest                   | Indicates if the offender was arrested or not  1. When the resolution code is "3089" or the Arrest dropdown is set to any entry with a standard code of yes, report "Y"  2. Else, report "N"                                                                                                    | dbo.BehaviorResoltuion. stateResCode dbo.CampusAttribute WHERE object = 'BehaviorResolution' AND element = 'lawEnforcement'  Behavior > Behavior Management > Add/Edit Resolution > Resolution Details > Arrest |
| OffenderList/Offender<br>/ActionList<br>/Action/AlternativeEducation | When Behavior > Edit Resolution >     Ed Services Provided Code is Null or     AEO, report "No".     Else, report "Yes".                                                                                                    | dbo.BehaviorResolution. serviceProvided  Behavior > Behavior Management > Add/Edit Resolution > Resolution Details > Ed Services Provided                                                                       |
| OffenderList/Offender<br>/WeaponTypeList                             | Parent Tag  List of weapons involved in the incident used by the offender. If the incident involves weapons, the element must have a value. Each weapon used by the offender is identified by a WeaponType entry. When multiple weapons of a single type are used by the offender, each weapon has a separate entry in this list.  (Note: All weapons used in the incident are reported in WeaponTypeList entries for the incident, including those weapons related to this offender.) | N/A                                                                                                    |
| OffenderList/Offender/<br>WeaponTypeList/WeaponType                  | Identifies the type of weapon used by the offender during an incident.  Report weapon type value based on weapon selection on the Behavior Event                                                                                                    | dbo.BehaviorWeapon. weaponType Behavior>Behavior Event>Event Details> Weapon Type                                                                                                    |
| OffenderList/Offender/<br>RelatedToList                              | Parent Tag  List of categories to which the offender's incident is related. Report NCES 1049 codes (MA requirement).  Only SSDR required codes will be extracted for the report.                                                                                                    | N/A                                                                                                    |

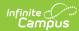

| Data Element                                      | Description and Business Rules                                                                                                    | Campus Database Field and GUI<br>Path                                                                                                    |
|---------------------------------------------------|----------------------------------------------------------------------------------------------------|----------------------------------------------------------------------------------------------------|
| OffenderList/Offender/<br>RelatedToList/RelatedTo | Identifies if offender's incident was related to a specific category.  Note: The code set that is specified for MA may seem to conflict with the codes allowable in the SIFA specification, however we have confirmed with SIFA that this is the correct code set.  Report Behavior state event code.                                                                                                    | Campus Attribute where Object-<br>Behavior<br>Element =stateEventCode<br>Behavior > Behavior Admin >Event<br>Types > State Event Code                                                                                                    |
| VictimList                                        | Parent Tag                                                                                                    | N/A                                                                                                    |
| VictimList/Victim                                 | Parent Tag Information regarding the victim(s) in the incident.                                                                                                    | N/A                                                                                                    |
| VictimList/Victim/@Type                           | Identifies the type of individual victimized in the incident.  1. If reporting from the participant detail, report the Standard Code for the code selected in Relationship to School when Role = Victim.  1. If Relationship to School is null, report nothing.  2. If reporting from Number of School Personnel Victims text box, report '3422'  3. If reporting from Number of Unknown Victims, report '9997'  4. If reporting from Number of Non-Sch Personnel Victims, report '3059'                                               | dbo.CampusAttribute WHERE object = 'BehaviorRole' AND element = 'relationshipToSchool'  Behavior > Behavior Management > Add/Edit Event > Participant Detail > Role  Behavior Management > Incident Management Editor > Events and participants > Event and Participant Details > Participant Details > Relationship to School  Behavior > Behavior Management > Add/Edit Event > Number of School Personnel Victims  Behavior > Behavior Management > Add/Edit Event > Number of Unknown Victims  Behavior > Behavior Management > Add/Edit Event > Number of Non-Sch Personnel Victims |
| VictimList/Victim/Name                            | Parent Tag  The name of the victim.                                                                                                    | N/A                                                                                                    |
| VictimList/Victim/<br>Name/@Type                  | Hard Coded<br>Report '04'                                                                                                    | N/A                                                                                                    |
| VictimList/Victim/<br>Name/LastName               | If a victim total count is being provided in LastName then report "Count" in this element.  1. If reporting from the participant detail, report the total number of participants with role of "Victim" in Behavior Incident, based on the relationship to school  2. If reporting from Number of School Personnel Victims text box, report value from that field  3. If reporting from Number of Unknown Victims, report value from that field  4. If reporting from Number of Non-Sch Personnel Victims, report value from that field | Behavior > Behavior Management > Add/Edit Event > Participant Detail > Role  Behavior > Behavior Management > Add/Edit Event > Participant Detail > Relationship to school  Behavior > Behavior Management > Add/Edit Event > Number of School Personnel Victims                                                                                                    |

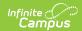

| Data Element                                   | Description and Business Rules                                                                                                    | Campus Database Field and GUI<br>Path                                                                                                    |
|------------------------------------------------|----------------------------------------------------------------------------------------------------|----------------------------------------------------------------------------------------------------|
| VictimList/Victim/<br>Name/FirstName           | Hardcoded If there is only one Victim element for this type, then if this element is numeric, it will be used as a total count for this victim type.  Hardcoded 'Count'                                                                                                    | N/A                                                                                                    |
| VictimList/Victim/SIF_Refld                    | If the Victim Type attribute identifies the victim as a Student or Staff Member, then this element should contain the Id (GUID) of the student or staff to whom this information relates.  Do not report.                                                                                                    | N/A                                                                                                    |
| VictimList/Victim/<br>SIF_RefId/@SIF_RefObject | SIF Object to which the SIFRefid relates. May only be "StudentPersonal" or "StaffPersonal"  Do not report.                                                                                                    | N/A                                                                                                    |
| VictimList/Victim/Injury                       | Identifies whether or not this specific victim was physically injured, and if so, identify whether the injury was major or minor.  1. Report the code of 3063 if any victim within the specific victim type had an injury.  2. Else report '3065'.                                                                 | dbo.CampusAttribute WHERE object = 'BehaviorRole' AND element = 'injury'  Behavior Management > Incident  Management Editor > EvN/Aents and participants > Event and Participant  Details > Participant Details > Injury |
| IncidentDescription                            | A long text description of full details and a report of what occurred.  Report the text contained in Details in the Incident.  If there is no value to report, a blank element is reported.                                                                                                    | dbo.BehaviorIncident.description  Behavior Incident > Incident Detail Information > Details                                                                                                    |
| MAOtherOffense                                 | For each event code that has the comments field filled in, report the state event code and the comment separated by a colon (:).  If there is more than one event with a comment tied to an incident, separate each eventCode:comment with a tilde(~)                                                              | Behavior> Behavior Management > Event Details > State Event Code  Behavior Management > Event Details > Comments                                                                                                    |
| MAOtherWeapon                                  | For each weapon type within an incident that has the weapon description field filled in, report the state weapon code and the weapon description separated by a colon (:).  If there is more than one weapon type with a weapon description tied to an incident, separate each weaponCode:comment with a tilde (~) | Behavior > Behavior Management > Participant Detail > Weapon Type  Behavior > Behavior Management > Participant Detail > Weapon  Description                                                                             |
| [@Name="Retaliation"]                          | Identifies whether an incident was retaliation against a person who reports bullying, or who provides information in a bullying investigation.  If Retaliation-Related is marked, report Yes.  If Retaliation-Related is not marked, report No.                                                                    | Behavior > Behavior Management > Incident > Event Details > Retaliation - Related                                                                                                    |

# **EmploymentRecord**

▶ Click here to expand...

# **Object Triggering**

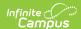

| <b>Event Type</b> | Requirement                                                                                                    |
|-------------------|----------------------------------------------------------------------------------------------------|
| Add               | A District Employment record is created The Exclude checkbox is unchecked on the District Employment record The Start Date is updated to be before or equal to the state reported date                                                                                                    |
| Delete            | The District Employment record is deleted This requirement is core only The Exclude checkbox is checked on the District Employment record The Start Date is updated to be after the state reported date                                                                                                    |
| Change            | One of the following fields on the District Employment/Personnel Master record is changed:  Start Date/Hire Date  End Date/Termination Date  Oct.1 Status Override  EOY Status Override  Status  Exit Reason  Federal Income 1  Federal Income 2  Federal Income 3  Federal Income Percent 1  Federal Income Percent 2  Federal Income Percent 3  The following field on the StaffEval for the current year is changed:  District Level Professional Teacher |

## **Object Population and Business Rules**

Report all District Employment records based on the state reported date where Start Date <= the state reported date.

 $\bullet\,$  If the state reported date is not populated, use current date

Records where District Employment exclude is checked will not report.

| Data Element  | Description and Business Rules                                                                                                    | Campus Database Field and GUI<br>Path                                                |
|---------------|----------------------------------------------------------------------------------------------------|--------------------------------------------------------------------------------------|
| RefID         | The unique identifier (GUID) of this record  Report the Refld for this EmploymentRecord.                                                                                                    | Employment.employmentID,<br>District.districtGUID                                    |
| SIF_RefID     | The GUID can either refer to the EmployeePersonal or StaffPersonal object.  Report the StaffPersonal/@Refld                                                                                                    | Calculated                                                                           |
| SIF_RefObject | Must be StaffPersonal hardcoded "StaffPersonal"                                                                                                    | Hardcoded                                                                            |
| LEAInfoRefID  | The GUID reference to the LEAInfo object representing the LEA that employs the staff member.  Report the LEAInfoRefid                                                                                                    | Calculated                                                                           |
| Active        | Indicates whether the staff is currently active  1. Report 'true' if any of the following conditions are met:  1. If employment record end date is null  2. If employment record end date is equal to or after the state reporting date  3. If state reported date is in the month of October and the 'Oct 1. Status Override' field equals '01'  4. If state reported date is in the month of June and the 'EOY Status Override' field equals '01'  2. Else, report 'false' | Census > District Employment > Employment Records > End Date  dbo.Employment.endDate |

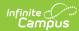

| Data Element        | Description and Business Rules                                                                                                    | Campus Database Field and GUI Path                                                                                                    |
|---------------------|----------------------------------------------------------------------------------------------------|----------------------------------------------------------------------------------------------------|
| HireDate            | Date the employee was hired.  Report Start Date from most recent District Employment record.                                                                                                    | Census > District Employment > Employment Records > Start Date                                                                                                    |
|                     |                                                                                                    | dbo.Employment.startDate                                                                                                    |
| TerminationDate     | Date the employee resigned. Present if a HireDate is entered and a TerminationDate is available.  1. When Census>District Employment> Employment Records > End Date = NOT Null, AND is <= the State Reporting Date, reports the date in the End Date field (mm/dd/yyyy).  2. When End Date is Null OR is > State Reporting Date, do not report element.                                                                                                    | Census > District Employment > Employment Records > End Date  dbo.Employment.endDate                                                                                                    |
| MAEmploymentStatus  | The two-digit code that describes an individual's employment status at the time of the collection.  1. If state reported date is in the month of October and the 'Oct 1. Status Override' field is populated, report value  2. If state reported date is in the month of June and the 'EOY Status Override' field is populated, report value  3. Else, determine the EmploymentStatus (used in references below):  • If 'Status' field is populated, use status value  • If 'Status' field is null and there is a default value, use the default value  • Else set to Null  4. When District Employment End Date = Null OR District Employment End Date = NOT Null AND is >= State Reported Date (If state reported date is not populated, use current date)  • If EmploymentStatus (from step 1) is null or equal to '04', report 01.  • Else, report EmploymentStatus value (from step 1)  5. Otherwise, report 04. | Census > People > District Employment > Employment Information > Status  OR  Census > People > District Employment > Employment Information > Oct. 1 Status  Override  OR  Census > People > District Employment > Employment Information > Oct. 2 Status  Override  OR  Census > People > District Employment > Employment Information > EOY Status Override  dbo.Employment.employmentStatus dbo.Employment.override1 dbo.Employment.override2  dbo.CampusAttribute WHERE object = 'Employment' AND element = 'employmentStatus' |
| MAReasonForExit     | The two-digit code that describes an individual's reason for no longer being employed by the district.  If the Employment End Date is on or before the State Reported Date and:  1. There is an Exit Reason defined on the Employment record, send it.  2. Else if there is a default Value defined in the Employment Exit Reason dictionary, send it.  Else, send '00'                                                                                                    | Census > District Employment > Employment Records > Exit Reason  dbo.Employment.exitReason  dbo.CampusAttribute WHERE object = 'Employment' AND element = 'exitReason'                                                                                                    |
| MAFederalSalaryInfo | Report the values selected in the Federal Income and Federal Income Percent fields separated by a colon in the format of Source:Percentage  • Federal Income: 3-digit code selected for Federal Income 1, Federal Income 2, and Federal Income 3.  • If null or 000, report 000.  • Percentage: 5-digit value entered for Federal Income Percent 1, Federal Income Percent 2, Federal Income Percent 3.  • If null or 00, report 00.  • Example: 240:.5  • Note:  • If there are multiple Federal Incomes and Federal Income Percent values, this must be reported in 1 element separated by a ~ as follows:  • Example: 240:.5~165:.25~170:.25                                                                                                    | Census > District Employment > Employment Records > Federal Income / Federal Income Percent  dbo.CampusAttribute WHERE object = 'Employment' AND element = 'federalIncomeSource(1/2/3)'  dbo.CampusAttribute WHERE object = 'Employment' AND element = 'federalIncomePercent(1/2/3)'                                                                                                    |

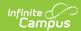

| Data Element                           | Description and Business Rules                                                                                                    | Campus Database Field and GUI<br>Path                                                                                                    |
|----------------------------------------|----------------------------------------------------------------------------------------------------|----------------------------------------------------------------------------------------------------|
| MADistrictLevel<br>ProfessionalTeacher | Educator's current professional teacher status as determined by district policies. This element should be completed for all staff.  • If there is a StaffEval for the current reporting year, and the District Level Professional Teacher drop down is populated, report that value  • Else if there is a default value set on the dictionary, send it.  • Else send '99'.                                                                                                    | Census > People > Staff Eval > Staff Evaluations Detail > District Level Prof Teacher  dbo.CampusAttribute WHERE object = 'Employment' AND element = 'districtLevelProfessionalTeach'                                                                                                    |
| MADistrictEmployee                     | If there is an Employment End Date, then check  If employment status defined on record (or default) is null or '01', report 'Yes'  If there is an Employment Status defined on the Employment record (or default value) of '05', send 'No'.  Else, report null.                                                                                                    | Census > District Employment > Employment Records > End Date  Census > People > District Employment > Employment Information > Status  dbo.Employment.employmentStatus  dbo.CampusAttribute WHERE object = 'Employment' AND element = 'employmentStatus'                                            |
| LeaveStartDate                         | Date the employee started paid or unpaid leave, if applicable.  Non-HR  If Leave End Date is on or before State Reported Date or Leave Start Date is after State Reported Date, send EmploymentRecord.LeaveStartDate as null.                                                                                                    | Census > People > District Employment employment.LeaveStartDate or employment.LeaveEndDate                                                                                                    |
| MAStaff<br>ActualAttendance            | Cumulative number of days a staff member has been present (defined as at least half the school day) in the district.  1. If assignment is marked as 'Primary Assignment', report based on the logic below:  1. If value is not null or blank, report the value entered in "Staff Actual Attendance"  2. Else, if the district employment end date is before the first instructional day of the calendar, report 0  3. Else, when Actual Attendance is null or blank and a valid attribute default value exists in Default Value field on the attribute, report the value entered in Default Value  4. Else, report 999.  2. Else, report 0             | Census > People > District Assignment > Beginning Educator  System Administration > Custom > Attribute/Dictionary > Employment > Staff Actual Attendance > Campus Attribute Detail > Default Value  dbo.CampusAttribute WHERE object=' EmploymentAssignment' AND element = 'staffActualAttendance'  |
| MAStaff<br>ExpectedAttendance          | Cumulative number of days a staff member was expected to be present (defined as at least half the school day) in the district.  1. If assignment is marked as 'Primary Assignment', report based on the logic below:  1. If value is not null or blank, report the value entered in "Staff Expected Attendance"  2. Else, if the district employment end date is before the first instructional day of the calendar, report 0  3. Else, when Actual Attendance is null or blank and a valid attribute default value exists in Default Value field on the attribute, report the value entered in Default Value  4. Else, report 999.  2. Else, report 0 | Census > People > District Employment> Staff Expected Attendance  System Admin > Custom > Attribute/Dictionary > Employment > Staff Expected Attendance > Campus Attribute Detail > Default Value  dbo.CampusAttribute WHERE object=' EmploymentAssignment' AND element = 'staffExpectedAttendance' |

# **LEAInfo**

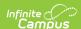

▶ Click here to expand...

## **Object Triggering**

| <b>Event Type</b> | Requirement                                                                        |
|-------------------|------------------------------------------------------------------------------------|
| Add               | A new district is created.                                                         |
| Change            | One of the following fields on District is changed:  District Name District Number |
| Delete            | A district is deleted                                                              |

#### **Data Elements**

| Data Element    | Description and Business<br>Rules                                  | Campus Database Field and GUI Path                                                               |
|-----------------|--------------------------------------------------------------------|--------------------------------------------------------------------------------------------------|
| LEAInfo/@Refld  | The GUID of the LEA whose information this is.                     | Calculated District.districtID, District.districtGUID                                            |
| Localid         | The locally-assigned identifier for this LEA.                      | System Administration > Resources > District Information > District ID District.districtID       |
| StateProvinceId | The state-assigned identifier for this LEA. 8-digit district code. | System Administration > Resources > District Information > State District Number District.number |
| LEAName         | Name of LEA.                                                       | System Administration > Resources > District Information District.name                           |

## **SchoolCourseInfo**

▶ Click here to expand...

## **Object Triggering**

| <b>Event Type</b> | Requirement                                                                                                    |
|-------------------|----------------------------------------------------------------------------------------------------|
| Add               | State Report Exclude = Unchecked Active = Checked State Code is updated to longer be 'EXEMPT' When a new course is added                                                                                                    |
| Change            | One of the following fields on Course is changed  State Code College/Virtual Institution Course Name Course Number Course Number Course Level Course Type  Note: Any changes made to Course.active will also trigger events for SectionInfo, StudentSectionMarks, SectionMarkInfo, StudentSectionEnrollment, StaffSectionAssignment. |
| Change            | Grading Task Credit is changed (located: Grading Task > Course Grading Task Detail > Credit)                                                                                                    |
| Delete            | A Delete trigger is sent when:  • "State Report Exclude" = Checked  • Active = Unchecked  • State Code is updated to 'EXEMPT'  • A reported Course is deleted.                                                                                                    |

## **Object Population and Business Rules**

| Course has to be active                                                                                            |
|----------------------------------------------------------------------------------------------------|
| Only report for courses in a school's SIFZone year                                                                 |
| If Course.stateCode = EXEMPT, the course record will be excluded.                                                  |
| Exclude courses that are not tied to a calendar or that are tied to a calendar that is marked as Exclude from SIF. |

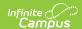

Do not trigger events for Custom Course.

| Data Element                                            | Description and Business Rules                                                                                                    | Campus Database Field and GUI               |
|---------------------------------------------------------|----------------------------------------------------------------------------------------------------|---------------------------------------------|
| - and Element                                           |                                                                                                    | Path                                        |
| SchoolCourseInfo/@Refld                                 | The GUID that identifies this course.                                                                                                    | Calculated                                  |
|                                                         |                                                                                                    | Course.courseID District.districtGUID       |
| SchoolCourseInfo/<br>@SchoolInfoRefld                   | The GUID that identifies this school.                                                                                                    | Calculated                                  |
|                                                         |                                                                                                    | School.schoolID,<br>District.districtGUID   |
| SchoolCourseInfo/@SchoolYear                            | Calendar End Year for which the information is applicable, expressed as the four-digit year in which the school year                                                                                                    |                                             |
|                                                         | ends                                                                                                    | Calendar.endYear                            |
| CourseCode                                              | School-defined local code for the course.                                                                                                    | Scheduling > Course > Course                |
|                                                         | Report the course number.                                                                                                    | Course.number                               |
| StateCourseCode                                         | The MA SCED or MA CIP code.                                                                                                    | Scheduling > Course > State Code            |
|                                                         | When code = 'exempt', the course record will not report.                                                                                                    | Course.stateCode                            |
|                                                         | If there is no value to report, a blank element is sent.                                                                                                    |                                             |
| DistrictCourseCode                                      | The corresponding district course code.                                                                                                    | Scheduling > Course > Number                |
|                                                         | Report the course number.                                                                                                    | Course.number                               |
| CourseTitle                                             | Title of the course.                                                                                                    | Scheduling > Course > Course > Name         |
|                                                         |                                                                                                    | Course.name                                 |
| Description                                             | Textual description of the course.                                                                                                    | Scheduling > Course > Description           |
|                                                         | Report the description of the course if it is populated. Otherwise do not report element                                                                                                    | Course.description                          |
| InstructionalLevel                                      | Top level tag                                                                                                    | N/A                                         |
| InstructionalLevel/Code                                 | NCES0437 Code - See Instructional Level<br>Map<br>1. Report the value after the '-' in the<br>Standard Code column of the                                                                                                    | Scheduling > Course > Course > Course Level |
|                                                         | selected Course Level  When Course Level = Null, report the attribute Default Value when exists.  When Course Level = Null, and a valid attribute Default Value does NOT exist, report a blank element.                                                                                              | Course.level<br>SIFDictionary.value         |
| InstructionalLevel/OtherCodeList/<br>OtherCode/@Codeset | Hard coded value "Other"                                                                                                    | Scheduling > Course > Course Level          |
|                                                         | Conditional reporting if 05 chosen for InstructionalLevel  Element must equal "Other" and only reports when (Scheduling > Courses>Course   Course Info>Course Level) = 05  If (Scheduling > Courses > Course > Course Info > Course Level) = anything other than 05, then do not report the element. | Course.level                                |

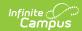

| Data Element                                   | Description and Business Rules                                                                                                    | Campus Database Field and GUI<br>Path                                                                                                    |
|------------------------------------------------|----------------------------------------------------------------------------------------------------|----------------------------------------------------------------------------------------------------|
| InstructionalLevel/<br>OtherCodeList/OtherCode | Conditional reporting if 05 chosen for InstructionalLevel.  • Element only reports When (Scheduling > Courses>Course > Course Info>Course Level) = 05, report 05.  • If (Scheduling > Courses > Course > Course Info > Course Level) = anything other than 05, then do not report element.                                                                                                    | Scheduling > Course > Course Level  Course.level                                                                                                    |
| CourseCredits/@Type                            | 1. If Grading Task is NOT: final and state reported associated with a score group which has at least one score option marked as passing and credit coefficient is not > 0 Then report 9998 2. If Course Type = 01: Ungraded Then report 9998 3. Else report 0585                                                                                                    | N/A                                                                                                    |
| CourseCredits                                  | 1. If Grading Task is: final and state reported associated with a score group that which has at least one score option marked as passing and credit coefficient is not > 0, Report 9999  2. Report null if and of the following are true:  1. Course Type = 01: Ungraded 2. Grading Task is not final and state reported associated with a score group that has at least one score option marked as passing and credit coefficient > 0 3. Credit field in a qualifying Course Grading Task = 99 3. Else, report calculation of Credit * scorelistitem.Credit Coefficient  1. Note: calculation uses the highest value Credit Coefficient from all score options on the score group  4. If there is no value to report, a value of 9999 is reported. | Scheduling > Course > Course > Grading Tasks > Course Grading Task Detail > Credit  GradingTaskCredit.credit                                               |
| AttendingSchool                                | If the student is attending a college, out of district traditional or out of district virtual course, then report the school code here, otherwise the StateProvinceld from the SchoolInfoObject will be used. This might not be equal to DOE015, see SCS data handbook.  1. When College/Virtual Institution is not null  1. If the length of the value is greater than 4, then report entire value  2. Else, append CLBR + the value in College/Virtual institution  2. If College/Virtual Institution is null  1. Report the school's Standard Code                                                                                                    | Course/Section > Course > College/ Virtual Institution  System Administration > Resources > School > Standard Code  Course.specialCode School.standardCode |

## SchoolInfo

► Click here to expand...

# **Object Triggering**

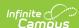

| <b>Event Type</b> | Requirement                                                                                                    |
|-------------------|----------------------------------------------------------------------------------------------------|
| Add               | An Add is triggered when:  • A school is added in the SIF Zone Year  • A new calendar is added that does not have a SIF exclude checkbox |
| Change            | One of the following fields under School is changed:  Name School Number School Type School Focus Phone                                  |
| Delete            | A Delete is triggered when:  The reporting school is deleted  the last calendar that does not have a SIF exclude checkbox is deleted     |

## **Object Population and Business Rules**

Only include schools with at least one non excluded calendar assigned for the SIF Zone year.

| Data Element                | Description and Business Rules                                                                                                    | Campus Database Field and GUI<br>Path                                                                                                    |
|-----------------------------|----------------------------------------------------------------------------------------------------|----------------------------------------------------------------------------------------------------|
| SchoolInfo/@Refld           | The GUID that identifies this school.                                                                                                    | Calculated school.schoolID, District.districtGUID                                                                                                    |
| Localld                     | The locally-assigned identifier for this school.                                                                                                    | school.schoolld                                                                                                    |
| StateProvinceId             | The state-assigned identifier for this school.                                                                                                    | System Administration > Resources<br>> School Number                                                                                                    |
|                             | Report School.standardCode.  If Null, report School.number                                                                                                    | School.standardCode<br>School.number                                                                                                    |
| SchoolName                  | Name of school.                                                                                                    | System Administration > Resources<br>> School > School Detail > Name<br>School.name                                                                             |
| LEAInfoRefld                | The Id (GUID) that references the school district of which this school is a member.                                                                                                    | Calculated  District.districtGUID  District.districtID                                                                                                    |
| SchoolType                  | An indication of the level of the educational institution.  Reports the code selected in School.schoolLevel (System Admin > Resources > School>School Editor>School Detail>School Type) When NOT Null.  When School Type = Null, reports the valid attribute Default Value.  • When no valid attribute Default Value exists, reports 1302. | System Administration > Resources<br>> School > School Editor > School<br>Detail > School Type<br>School.schoolLevel,<br>CampusAttribute.defaultValue           |
| SchoolFocusList             | Top level mapping                                                                                                    | N/A                                                                                                    |
| SchoolFocusList/SchoolFocus | The type of educational institution as classified by its focus.  Report the value selected in School Focus from System Administration > Resources > School > School Detail.  • If Null, report the default value, Regular.                                                                                                    | School Focus from System Administration > Resources > School > School Detail > School Focus  Campus Attribute (Object = School, Element = State Classification) |
|                             |                                                                                                    | campusdictionary.value                                                                                                    |

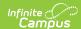

| Data Element                           | Description and Business Rules                              | Campus Database Field and GUI<br>Path                           |
|----------------------------------------|-------------------------------------------------------------|-----------------------------------------------------------------|
| PhoneNumberList/<br>PhoneNumber/@Type  | Where Type = 0096  This is hard coded and cannot be changed | N/A                                                             |
| PhoneNumberList/<br>PhoneNumber/Number | The school's phone number                                   | System Administration > Resources > School > Phone School.phone |

#### SectionInfo

▶ Click here to expand...

### **Object Triggering**

| Event Type | Requirement                                                                                                    |
|------------|----------------------------------------------------------------------------------------------------|
| Add        | An Add trigger is sent when:  • A new section is created and student's are rostered into the section  • If section schedule placement is added for a section that had none previously  • If EXEMPT is removed from Course State Code  • Checking course.active  • Unchecking Course State Report Exclude checkbox                         |
| Change     | A Change trigger is sent when:  • A change is made to the following fields  • Section  • Medium of Instruction  • Term Type Override  • Course  • State Code  • College/Virtual Institution  • Number  • Course Level  • Course Sequence  • Grade  • Term Type Override  • Grading Task > Credit  • Section schedule placement is updated |
| Delete     | A Delete trigger is sent when:  • Unchecking course.active  • A section is deleted  • If all of the section schedule placements are deleted for a section  • If EXEMPT is entered for Course State Code  • If all student's are removed from a section  • Checking Course State Report Exclude checkbox                                   |

## **Object Population and Business Rules**

state since all objects should contain the same information.

The section is in the SIF Zone year.

The course has the Active checkbox = Checked.

he section must have at least one student with a Primary Enrollment rostered in it to report if the SIF Zone Options 'Exclude All Secondary Enrollments' checkbox is checked.

Otherwise at least one non-state excluded enrollment must exist

If Course.stateCode = EXEMPT, this object will be excluded.

Exclude courses that are not tied to a calendar or that are tied to a calendar that is marked as Exclude from SIF.

If the course's "State Report Exclude" checkbox is checked, this object will be excluded

#### **Data Elements**

| Data Element | Description and Business Rules                              | Campus Database Field and<br>GUI Path |
|--------------|-------------------------------------------------------------|---------------------------------------|
| @Refld       | The Id (GUID) that uniquely identifies this section entity. | Calculated                            |
|              |                                                             | Section.sectionID                     |

Copyright © 2010-2025 Infinite Campus. All rights reserved. Page 19  $\,$ 

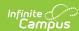

| Data Element                                         | Description and Business Rules                                                                                                    | Campus Database Field and<br>GUI Path                                                                                                    |
|------------------------------------------------------|----------------------------------------------------------------------------------------------------|----------------------------------------------------------------------------------------------------|
| @SchoolCourseInfoRefld                               | The Id (GUID) that identifies the course being taught in this section.                                                                                                    | Calculated  Course.courseID  District.districtGUID                                                                                                    |
| @SchoolYear                                          | School year for which the information is applicable, expressed as the four-digit year in which the school year ends                                                                                                    | System Administration > Calendar > School Years > End Year dbo.Calendar.endYear                                                                                                    |
| Localid                                              | The locally-assigned identifier for this course section.                                                                                                    | Scheduling > Courses > Section > Section Info > Section Number Section.number                                                                                                    |
| ScheduleInfoList                                     | Parent tag                                                                                                    | Section.number                                                                                                    |
| ScheduleInfoList/<br>ScheduleInfo                    | The schedule-related information for a section repeating for each term in which the section is scheduled. The TermInfoRefld attribute value should repeat as necessary to show the appropriate relationship between meeting times, teachers and rooms.                                                                                                    |                                                                                                    |
| ScheduleInfoList/<br>ScheduleInfo/<br>@TermInfoRefld | The Id (GUID) of the term to which this schedule information relates.  Report the actual section term id reference and the corresponding "fake termID" based on the Term Type Override field in the Section                                                                                                    | System Administration > Calendar > Calendar > Terms  Scheduling > Courses > Course > Section > Term Type Override  Term.termID  Trial.structureID  CampusDictionary.code  District.districtGUID  sectionPlacement.termId                                             |
| MediumOfInstruction                                  | Parent Tag                                                                                                    | N/A                                                                                                    |
| MediumOfInstruction<br>/Code                         | Medium through which the student receives instructional communication from the teacher.  Send section's mediumOfInstruction if it is not null.  Else send the default value from the Section.mediumOfInstruction SIF Dictionary.  If there is no default value, report a blank element.                                                                                                    | Scheduling > Courses > Course > Section > Medium Of Instruction  System Administration > Custom Attribute > Section > mediumOfInstruction  dbo.Section.mediumOfInstruction dbo.CampusAttribute.defaultValue WHERE object='Section' AND element='mediumOfInstruction' |
| SchoolCourseInfoOverride                             | Parent Tag                                                                                                    | N/A                                                                                                    |
|                                                      | Optional overrides of the course information for this section. If this information is offered, then those elements indicated as mandatory must be completed.  • If @Override = 'Yes', then report the following:  1. Report the value after the '-' in the Standard Code column of the selected Course Level  2. When Course Level = Null, report the attribute Default Value when exists.  3. When Course Level = Null, and a valid attribute Default Value does NOT exist, element does not report. |                                                                                                    |
| @Override                                            | Designates whether or not SchoolCourseInfo information has been overridden with different values for this section.                                                                                                    | Scheduling > Course > Course > College / Virtual Institution  dbo.Course.specialCode                                                                                                    |
|                                                      | If College/Virtual Institution is not NULL, report 'Yes' else 'No'                                                                                                    | ass.sourse.specialcode                                                                                                    |

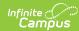

| Data Element                                         | Description and Business Rules                                                                                                    | Campus Database Field and<br>GUI Path                                                   |
|------------------------------------------------------|----------------------------------------------------------------------------------------------------|-----------------------------------------------------------------------------------------|
| SchoolCourseInfoOverride/<br>StateCourseCode         | Override of the state-defined course code for this section.                                                                                                    | Courses/Section > Course > State Code                                                   |
|                                                      | If @Override = 'Yes', then report the Course State Code.                                                                                                    | dbo.Course.stateCode                                                                    |
|                                                      | Else, report a blank element.                                                                                                    |                                                                                         |
| SchoolCourseInfoOverride/<br>DistrictCourseCode      | Override of the district course code for this section.                                                                                                    | Course/Section > Course > Number                                                        |
|                                                      | If @Override = 'Yes', then report the Course Number Else do not report.                                                                                                    | dbo.Course.number                                                                       |
| SchoolCourseInfoOverride/<br>InstructionalLevel      | Parent tag                                                                                                    | N/A                                                                                     |
| SchoolCourseInfoOverride/<br>InstructionalLevel/Code | Override of the instructional level for this section.                                                                                                    | Course/Section > Course > Course<br>Level                                               |
|                                                      | If @Override = 'Yes', then report the following:  1. When (Scheduling > Courses > Course > Course Info > Course Level) = 01, reports 0570.  2. When (Scheduling > Courses > Course > Course Info > Course Level) = 02, reports 0571.  3. When (Scheduling > Courses > Course > Course Info > Course Level) = 03, reports 0571.  4. When (Scheduling > Courses > Course > Course Info > Course Level) = 04 or 05, reports 0576.  5. When (Scheduling > Courses > Course > Course Info > Course Level) = Null, reports the SIF code mapped to the valid (01, 02, 03, 04) attribute Default Value when exists.  6. When Course Level = Null, and a valid attribute Default Value does NOT exist, report a blank element.                                                                                                    | dbo.Course.level                                                                        |
| SchoolCourseInfoOverride/ CourseCredits              | 1. Report 9999 if any of the following is met:  1. When Scheduling > Course > Course Editor > Type = 01: Ungraded  2. Grading Task is not final and state reported associated with a score group that has at least one score option marked as passing and credit coefficient > 0  3. When Credit field value in a final, 'State Reported' Grading Task associated with the course = 99  1. Does NOT sum with other Grading Task credit values in this case.  4. When a Grading Task marked as final and 'State Reported' has a Credit field value (Scheduling > Courses > Course > Grading Tasks > Grading Tasks > Credit) of null or 0  2. Else, report calculation of Credit * scorelistitem.Credit Coefficient  1. Note: calculation uses the highest value Credit Coefficient from all score options on the score group | Grading Task > Credit  dbo.ScoreListlTem.creditCoefficient dbo.GradingTaskCredit.credit |

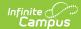

| Data Element                                     | Description and Business Rules                                                                                                    | Campus Database Field and GUI Path                                                                                                    |
|--------------------------------------------------|----------------------------------------------------------------------------------------------------|----------------------------------------------------------------------------------------------------|
| SchoolCourseInfoOverride/<br>CourseCredits/@Type | NCES0108 Credit Type Earned  If @Override = 'Yes', then report the Course's Course Sequence  Else do not report.                                                                                                    | Course/Section > Course > Course<br>Sequence<br>dbo.Course.coursePart                                                                                     |
| CourseSectionCode                                | A section code that is linked to a course. This should be a unique identifier within the school year and course (i.e. the class instance number for a course). For example, Algebra I: Section 23 is different from English II: Section 23  • Report the Course number concatenated with the read-only Section ID with a hyphen between (Scheduling>Courses>Sections>Section Editor>SectionID). <course code=""> + - + <section code=""></section></course>                                                                   | Course/Section > Section > SectionID dbo.Course.number                                                                                                    |
| MAGradeLevelOverride                             | Used to override the calculated grade level for WA09 in EPIMS. Acceptable values may be found under WA09 in the EPIMS data handbook.  Only report this element if Grade Level is filled out on the Course  Report the grade code selected on the course.                                                                                                    | Course > Course Information > Grade dbo.Course.grade                                                                                                    |
| AttendingSchool                                  | Use this element ONLY if this enrollment is for a student who has been outplaced or is receiving services only. For those students DOE015 will be extracted from the SchoolInfo object.  Only report this element if SectionInfo is @Override = Yes  1. When College/Virtual Institution is not null 1. If the length of the value is greater than 4, then report entire value 2. Else, append CLBR + the value in College/Virtual institution 2. If College/Virtual Institution is null 1. Report the school's Standard Code | Course/Section > Course > College/Virtual Institution  System Administration > Resources > School > Standard Code  Course.specialCode school.standardCode |

## SectionMarkInfo

► Click here to expand...

## **Object Triggering**

| <b>Event Type</b> | Requirement                                                                                                    |
|-------------------|----------------------------------------------------------------------------------------------------|
| Add               | An Add trigger is sent when:  • A new section is created  • Checking course.active  • Unchecking course.stateExclude  • If EXEMPT is removed from Course State Code  • If a section schedule placement is added for a section that had non previously |

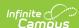

| <b>Event Type</b> | Requirement                                                                                                    |
|-------------------|----------------------------------------------------------------------------------------------------|
| Change            | A Change trigger is sent when:  A change is made to the following fields:  Section  Term Type Override  Course  State Code  Term Type Override  Grading Task/Standard  Both the 'Final' and 'State Reported' checkboxes are checked/unchecked on a grading task or standard  Section schedule placement is updated  A grading task or standard that is marked as 'Final' and 'State Reported' is added to a course that did not previously have one  All grading tasks or standards that are marked as 'Final' and 'State Reported' are removed from a course  Mote: Multiple change objects may be submitted when triggered. This will not cause an issue at the state since both objects should contain the same information. |
| Delete            | A Delete trigger is sent when:  A section is deleted  Unchecking course.active  Checking course.stateExclude  If EXEMPT is entered for Course State Code  If all of the section schedule placements are deleted for a section                                                                                                    |

### **Core Object Population and Business Rules**

Report a mark for any section where a student is rostered into the section and only for terms where the section is scheduled.

- 1. A mark will be reported for each term that populates a StudentSectionMarks object for a student in the section.
- 2. The rostered student must have a Primary Enrollment to report if the SIF Zone Options 'Exclude All Secondary Enrollments' checkbox is checked.
  - o Otherwise at least one non-state excluded enrollment must exist

Only send SectionMarkInfo for courses where Course Code <> EXEMPT, Course is marked as active, and Course <> State Report Exclude.

Exclude records where the course is not tied to a calendar or that are tied to a calendar that is marked as Exclude from SIF.

| Data Element Label         | Description and Business Rules                                                                                                    | Campus Database<br>Field and GUI Path |
|----------------------------|----------------------------------------------------------------------------------------------------|---------------------------------------|
| RefID                      | A GUID that identifies an instance of the object.                                                                                                    | Calculated                            |
| @SectionInfoRefld          | The Id (GUID) that uniquely identifies the SectionInfo object that this item refers to.                                                                                                    | Calculated                            |
| @SchoolInfoRefld           | The Id (GUID) that uniquely identifies the School that these Mark Values apply to.                                                                                                    | Calculated                            |
| TermMarkLists              | Parent tag                                                                                                    | N/A                                   |
| TermMarkLists/MarkInfoList | Parent Tag  The grading-related information for a section, repeating for each marking period (TermInfo) in which the section reports Marks.  When a grading task or standard that is marked as Final and State Reported is tied to a section, report one Mark Info List per reportable termId  If a section does not have a grading task or standard that is marked as Final and State Reported tied to it, only report one Mark Info List | N/A                                   |

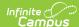

| Data Element Label                           | Description and Business Rules                                                                                                    | Campus Database<br>Field and GUI Path                                                                                                    |
|----------------------------------------------|----------------------------------------------------------------------------------------------------|----------------------------------------------------------------------------------------------------|
| TermMarkLists/MarkInfoList/ @TermInfoRefld   | The Id (GUID) that identifies the marking period that the following marks are recorded in.  When a grading task or standard that is marked as Final and State Reported is tied to a section, report as follows:  • If there is a Term Type Override on the section or course, report only that corresponding termId  • If the override is on the section, report the section's override termId  • If the override is only on the course, report the course's override termId  • If the Term Type Override is null on both the course and section, report each termId the section is scheduled into and the grading task is reportable in | System Administration > Calendar > Calendar > Terms Scheduling > Courses > Course > Section > Term Type Override  Term.termID Trial.structureID CampusDictionary.code District.districtGUID sectionPlacement.termId |
|                                              | When a section does not have a grading task or standard that is marked as Final and State Reported tied to it, report as follows:  • If there is a Term Type Override on the section or course, report the corresponding termId  • If the override is on the section, report the section's override termId  • If the override is only on the course, report the course's override termId  • If the Term Type Override is null on both the course and section, report the max termId the section is scheduled in                                                                                                    |                                                                                                    |
| TermMarkLists/MarkInfoList/<br>MarkInfoRefld | The Id (GUID) that identifies a mark that was given for this student. Report one unique Refld for each district and only send one value on each SSM and SectionMarkInfo                                                                                                    | School.schoolID,<br>ScoreGroup.scoreGroupID                                                                                                    |

## **StaffAssignment**

▶ Click here to expand..

## **Object Triggering**

| Д | d | d |  |
|---|---|---|--|
|   | _ | - |  |

An Add trigger is sent when:

- A new District Assignment record is created
  - Note: If the assignment has a title with the value of 't' in the attribute, then staff member must be tied to a course section
- Exclude checkbox is unchecked on the district assignment when the SIF Zone Options 'Exclude All State Excluded District Assignments' is checked
- Exclude checkbox is unchecked on the district employment
- Title Code on District Assignment is updated from a value without a standard code to a value with a standard code
- Start Date on District Assignment is updated from after the State Reported Date to before or equal to the State Reported Date
- Start Date on District Employment is updated from after the State Reported Date to before or equal to the State Reported Date
- End Date on District Assignment is updated from before the Calendar Start Date to after or equal to the Calendar Start Date
- An assignment with the value attribute of 't' in the title code is added to the Staff History of a section and is the first reportable section for the staff member
- A student is rostered into a course that previously did not have students, in a section
  that a staff member with a value attribute of 't' in the title code is tied to and the
  section is the first reportable section for said staff member
  - Make sure to look at all district assignments for the staff member with the same title code to ensure the combined assignment is sent if there is more than one.
- If there is more than one district assignment with the same standard title code within
  the same school and one of the following fields are updated, submit an add for the new
  Ref Id:
  - Primary assignment
  - FTE
  - o Assignment code
  - Start date
  - Assignment ID

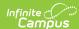

#### Change

A Change trigger is sent when:

- A change is made to one of the following fields on a District Assignment record (or Work Assignment record in HR):
  - o Primary Assignment
  - Start Date
  - End Date
  - o FTE
  - o October 1 FTE Override
  - EOY FTE Override
  - o Title/Position Code
  - · Assignment Code
  - Teacher/Roles
  - · Health/Roles
  - Beginning Educator
  - Beginning Educator Mentor MEPID
- A change is made to one of the following fields on a District Employment Record
  - Staff Expected Attendance
  - · Staff Actual Attendance
  - Note: For both of these fields, the change will only be triggered for the assignment that is marked as primary

#### Delete

A Delete trigger is sent when:

- A District Assignment record is deleted
  - Note: This is in core only.
- Exclude checkbox is checked on all district assignment records with the same title code when the SIF Zone Options 'Exclude All State Excluded District Assignments' is checked
- Exclude checkbox is checked on the district employment
- Title Code on District Assignment is updated from a value with a standard code to a value without a standard code
- Start Date on District Assignment is updated from before or equal to the State Reported Date to after the State Reported Date
- Start Date on District Employment is updated from before or equal to the State Reported Date to after the State Reported Date
- End Date on District Assignment is updated from equal to or after the Calendar Start
   Date to before the Calendar Start Date
- An assignment with the value attribute of 't' in the title code is removed from the Staff History of a section and is the last reportable section for the staff member
- All students are removed from a course, in a section that a staff member with a value attribute of 't' in the title code is tied to and the section is the last reportable section for said staff member
  - Make sure to look at all district assignments for the staff member with the same title code to ensure the combined assignment is deleted if there is more than one
- If there is more than one district assignment with the same standard title code within
  the same school and one of the following fields are updated, submit a delete for the old
  Ref Id:
  - Primary assignment
  - FTE
  - Assignment code
  - Start date
  - o Assignment ID

#### **Object Population and Business Rules**

Report one object per assignment.

Do not report the object if an Employment Record or a District Assignment has a start date > the state reported date (use current date if state reported date is not populated).

Report only 1 record per staff per school per school year when multiple District Assignment records exist with the same Title standard code.

- 1. If more than 1 District Assignment exists for the same Title standard code within the reported school year, report the earliest start date and the oldest end date from all assignments. NOTE: Reference 6. | JobStartDate and 7. | JobEndDate | Jogic in the table below
  - 1. Assignments should be combined based on the Standard Code being the same.
  - 2. The following sort order is utilized to determine the assignment used to populate all fields except Job Start Date, Job End Date, and Job FTE:
    - 1. Primary assignment
    - 2. Highest FTE
    - 3. Assignment code = 001
    - 4. Assignment code = 002
    - 5. Latest start date
    - 6. Highest assignment ID

A record must not report for staff marked as non employees on their employment assignment.

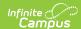

Report Staff even if District Assignment End Date or Staff History>End Date is on or before the state reported date (use current date if state reported date is null)

1. Do not report Staff if District Assignment End Date is After District Assignment Start Date AND before the selected calendar Start Date

Do not report Staff that have a Title Standard Code of NULL

The following requirements only apply to assignments where the title code has a value attribute of "t"

- The staff must be assigned to the section as a Primary Teacher OR a Teacher
- 1 student with a primary enrollment must be enrolled in at least one course the teacher is assigned to OR if
  the SIF Zone Options 'Exclude All Secondary Enrollments' is NOT checked, then 1 student with a primary
  enrollment or 1 student with a non-state excluded secondary enrollment must be enrolled in at least one
  course the teacher is assigned to

Records where District Assignment exclude is checked AND SIF Zone Options 'Exclude All State Excluded District Assignments' is checked will not report.

Records where District Employment exclude is checked will not report.

| Data Element        | Description and Business Rules                                                                                                    | Campus Database Field and GUI<br>Path                                                                                |  |
|---------------------|----------------------------------------------------------------------------------------------------|----------------------------------------------------------------------------------------------------|--|
| @Refld              | The Id (GUID) that identifies this<br>StaffAssignment entity                                                                                                    | Calculated                                                                                                    |  |
| @SchoolInfoRefld    | The Id (GUID) that identifies the school the staff assignment is located in                                                                                                    | Calculated                                                                                                    |  |
| @SchoolYear         | School year for which the information is applicable, expressed as the four-digit year in which the school year ends                                                                                                    | System Administration > Calendar > School Years > End Year dbo.schoolYear.endYear                                    |  |
| @StaffPersonalRefld | GUID for StaffPersonal object                                                                                                    | N/A                                                                                                    |  |
| PrimaryAssignment   | Indicates that this is the staff's primary assignment (There can only be one primary assignment per staff).  1. Report "Yes" when the Primary District Assignment checkbox is checked for the District Assignment record (Census > People > District Assignments > Employment Assignment Info).  1. Otherwise, when Primary is unchecked, report "No".                                                                                                | Census > People > District Assignments > Assignments > Employment Assignment Info  dbo.Employment Assignment.primary |  |
| JobStart Date       | The date from which the staff assignment is valid.  1. Report the Start Date of the employment assignment.  • Report the start date of the calendar if the assignment end date is before the term start date  • Report the start date of the first term for the school if district assignment start date is before the term start date or null  Note:  If more than one assignment exists, populate with the earliest start date from all assignments | Census > People > District Assignments > Start date dbo.Employment Assignment.startDate dbo.Calendar.startDate       |  |
| JobEndDate          | The date through which the staff assignment is valid. May be left empty for current/active assignments.  1. Report the end date of the last term for the school if district assignment end date is after the term end date or null  If more than one assignment exists, populate with the oldest end date from all assignments. If end date is NULL, consider that the oldest end date and reported based on logic in 1                               | Census > People > District Assignments > End Date dbo.Employment Assignment.endDate dbo.Calendar.endDate             |  |

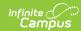

| Data Element | Description and Business Rules                                                                                                    | Campus Database Field and GUI<br>Path                                                                                                    |
|--------------|----------------------------------------------------------------------------------------------------|----------------------------------------------------------------------------------------------------|
| Jobfte       | The ratio between the hours expected of a full-time position and the number of actual hours being provided by an individual (i.e., the percent of workday staff are involved in an assignment: 1.00 is a full-time employee; a half-time employee is a .50 FTE, etc.)  FTE must be computed on a term basis. Compute a part-time employee's FTE by dividing the time worked by the amount of time required for a full-time position for each term reported in the collection.  1. Report the value of the FTE of Assignment for the staff where the assignment was active at any point during the reporting period. 1. Report October 1 FTE Override value if this field is populated and the reporting date is in the month of October. 2. Report FTE EOY if this field is populated and the reporting date is in the month of June.  Note: 1. The value reported cannot exceed 1.00. 2. When the District Employment FTE of Assignment field = Null, assume 0.0 in this field. 3. When multiple District Assignment records exist with the same Standard Code (JobFunction/OtherCodeList/OtherCode) for a staff member within the same school and school year, sum the FTE values of the active assignments. Active assignments are assignments where the end date is null or greater than or equal to the state reporting date. 1. If all district assignment records are end dated prior to the state reporting date, then sum the FTE values from all assignments that were active at any point during the reporting period. | Census > People > District Assignment > FTE  Census > People > District Assignment > October 1 FTE Override  Census > People > District Assignment > EOY FTE Override  dbo.Employment Assignment.fte |
| JobFunction  | Parent Tag  A description of the specific group of duties and responsibilities of a position.                                                                                                    | N/A                                                                                                    |

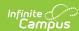

| Data Element                                                | Description and Business Rules                                                                                                    | Campus Database Field and GUI<br>Path                                                                                                    |
|-------------------------------------------------------------|----------------------------------------------------------------------------------------------------|----------------------------------------------------------------------------------------------------|
| JobFunction/Code                                            | 1. If Employment Assignment Info > Title contains the string "Principal" (case sensitive), report 2410 2. If the "Teacher" checkbox = Checked, report 1000 3. If the "Health" checkbox = Checked, report 2130 4. Else, report 9999 | Census > People > District Assignments > Assignments > Employment Assignment Info > Title  Census > People > District Assignments > Assignment Info > Employment Assignment Info > Teacher  Census > People > District Assignments > Assignment Info > Teacher  Census > People > District Assignments > Assignments > Employment Assignment Info > Health  dbo.Employment Assignment.title  dbo.Employment Assignment.teacher  dbo.Employment Assignment.teacher |
| JobFunction/OtherCodeList/<br>OtherCode/@Codeset            | Hardcoded to 'Other'                                                                                                    | N/A                                                                                                    |
| JobFunction/<br>OtherCodeList/OtherCode                     | Report 4-digit Standard Code of the Assignment Title.                                                                                                    | Course > Section > Primary Teacher > District Assignment or Census > People > District Assignment > Employment Assignment Information > Title  dbo.CampusAttribute WHERE object= 'EmploymentAssignment' AND element = 'title'                                                                                                    |
| TeachingAssignment                                          | Parent Tag  The specific educational support activity in which teachers, paraprofessionals, and other instructional staff are involved and employed on a daily basis. This data element is not applicable for all staff.           | N/A                                                                                                    |
| TeachingAssignment/Code                                     | This item is only required for<br>Paraprofessionals and some 2310s (See<br>tech guide). All others will have a default<br>WA08 value of 000 (NA)                                                                                   | N/A                                                                                                    |
| TeachingAssignment/<br>OtherCodeList/<br>OtherCode/@Codeset | Hardcoded to "StateProvince"                                                                                                    | N/A                                                                                                    |
| TeachingAssignment/<br>OtherCodeList/OtherCode              | Report the 3 digit assignment code for job titles 4100 and 2310     Else report 000.                                                                                                    | Census > People > District Assignment > Employment Assignment Information > Assignment Code  dbo.CampusAttribute WHERE object= 'EmploymentAssignment' AND element = 'title'  dbo.Enrollment Assignment.assignmentCode                                                                                                    |
| MA<br>BeginningEducator                                     | Is this staff member is in their first year of experience in their primary job classification?  1. Report the value selected for "Beginning Educator".  2. If null, report 00.                                                     | Census > People > District Assignment > Beginning Educator  dbo.CampusAttribute WHERE object=' EmploymentAssignment' AND element = 'beginningEducator'                                                                                                    |

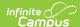

| Data Element           | Description and Business Rules                                                                                                    | Campus Database Field and GUI<br>Path                                         |
|------------------------|----------------------------------------------------------------------------------------------------|-------------------------------------------------------------------------------|
| BeginnerEducatorMentor | 8 digit MEPID of the mentor. See EPIMS data<br>Manual - Must be reported when<br>MABeginningEducator is set to 01<br>• If populated, report value<br>• Else, do not report | Census > People > District<br>Assignment > Beginning Educator<br>Mentor MEPID |
|                        |                                                                                                    | EmploymentAssignment.mentorID                                                 |

#### StaffEvaluation

Click here to expand...

### **Object Trigger**

#### An Add trigger is sent when: • A Staff Evaluation record is created in the given reporting year • In Core - Exclude checkbox is unchecked on a district assignment when the SIF Zone Options 'Exclude All State Excluded District Assignments' is checked • Exclude checkbox is unchecked on the district employment record • District Employment Start Date is updated to be before or equal to the State Reported Date (or current date if the state reported date is null) • Assignment - School Number is changed from a non-reportable assignment to a reportable assignment. This includes: o Excluded assignment to non excluded assignment $\circ\,$ Assignment with a title that DOES NOT have a standard code to an assignment with a title that DOES have a standard code Change A Change trigger is sent when: • One of the following fields on the Staff Eval is changed: Evaluation Date o SR30 Standard 1 Eval SR31 Standard 2 Eval o SR32 Standard 3 Eval o SR33 Standard 4 Eval o SR29 Overall Eval Score · Assignment - School Number Note: A change is submitted when the assignment changes from a reportable assignment to a different reportable assignment Delete A Delete trigger is sent when: • A Staff Evaluation record in the given reporting year are deleted • Exclude checkbox is checked on all district assignments when the SIF Zone Options 'Exclude All State Excluded District Assignments' is checked • Exclude checkbox is checked on the district employment record · District Employment Start Date is updated to be after the State Reported Date (or current date if the state reported date is null) Assignment - School Number is changed from a reportable assignment to a non-reportable assignment. This includes: Non excluded assignment to excluded assignment o Assignment with a title that DOES have a standard code to an assignment with a title that DOES NOT have a standard code

#### **Object Population and Business Rules**

Staff Evaluation records associated with Employment Assignments which are marked as non-employee resources or that do not have an Assignment Title with a Standard Code will not report.

Note: Non-Employee resources are only a possibility in HR using the Resource Management tool

Records where District Employment exclude is checked or where the District Employment start Date is > the state reported date will not report.

Note: Use the current date if the state reported date is null

Records where District Assignment exclude is checked on the assignment the eval is tied to and the SIF Zone Options 'Exclude All State Excluded District Assignments' is checked will not report.

Only send Staff Evals where the eval year is the same as the active (reporting) year

## **Data Element**

| Refld | The Id (GUID) that uniquely identifies this | Calculated |
|-------|---------------------------------------------|------------|
|       | StaffEvaluation entity.                     |            |

Copyright © 2010-2025 Infinite Campus. All rights reserved.

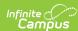

| StaffPersonalRefID                       | The Id (GUID) of the staff being evaluated.                                                                                  | Calculated                                                                                  |
|------------------------------------------|----------------------------------------------------------------------------------------------------|---------------------------------------------------------------------------------------------|
| SchoolInfoRefID                          | The Id (GUID) of the School where they are being evaluated.                                                                  | Calculated                                                                                  |
| EvaluationDate                           | Date of when the evaluation actually was observed.                                                                           | Census > People > Staff Eval > Evaluation Date                                              |
|                                          | Report the date entered in the "Evaluation Date" field.                                                                      | dbo.StaffEval.evaluationDate                                                                |
| EvaluationSystem                         | Hardcoded to be "MA ESE Educator Evaluation"                                                                                 | N/A                                                                                         |
| EvaluationParts                          | Parent Tag                                                                                                    | N/A                                                                                         |
|                                          | The set of the Evaluation Parts.                                                                                             |                                                                                             |
| EvaluationPars/EvaluationPart            | Parent Tag                                                                                                    | N/A                                                                                         |
| EvaluationParts/<br>EvaluationPart/Name  | Hard coded to "SR30 - Standard (1)<br>Evaluation"                                                                            | N/A                                                                                         |
| EvaluationParts/<br>EvaluationPart/Score | Subscore that is part of the evaluation Report the code selected for "SR30 Standard 1 Eval". If blank or null, report 99     | Census > People > Staff Eval<br>>SR30 Standard 1 Eval<br>dbo.StaffEval.evaluationPart1Score |
|                                          | • It blank of fluit, report 99                                                                                               | ubo.StallEval.evaluationFalt15cole                                                          |
| EvaluationParts/<br>EvaluationPart/Scale | Hardcoded "00-20"                                                                                                    | N/A                                                                                         |
| EvaluationPars/EvaluationPart            | Parent Tag                                                                                                    | N/A                                                                                         |
| EvaluationParts/<br>EvaluationPart/Name  | Hardcoded "SR31 - Standard (2)<br>Evaluation"                                                                                | N/A                                                                                         |
| EvaluationParts/<br>EvaluationPart/Score | Subscore that is part of the evaluation Report the code selected for "SR31 Standard 2 Eval". If blank or null, report 99     | Census > People > Staff Eval > SR31 Standard 2 Eval dbo.StaffEval.evaluationPart2Score      |
| EvaluationParts/ EvaluationPart/Scale    | Must be "00-20"                                                                                                    | N/A                                                                                         |
| EvaluationPars/EvaluationPart            | Parent Tag                                                                                                    | N/A                                                                                         |
|                                          | <u> </u>                                                                                                    | IV/A                                                                                        |
| EvaluationParts/<br>EvaluationPart/Name  | Hardcoded "SR32 - Standard (3)<br>Evaluation"                                                                                |                                                                                             |
| EvaluationParts/<br>EvaluationPart/Score | subscore that is part of the evaluation  Report the code selected for "SR32                                                  | Census > People > Staff Eval > SR32 Standard 3 Eval                                         |
|                                          | Standard 3 Eval".                                                                                                    | dbo.StaffEval.<br>evaluationPart3Score                                                      |
|                                          | If blank or null, report 99                                                                                                  |                                                                                             |
| EvaluationParts/<br>EvaluationPart/Scale | Hardcoded "00-20"                                                                                                    | N/A                                                                                         |
| EvaluationPars/EvaluationPart            | Parent Tag                                                                                                    | N/A                                                                                         |
| EvaluationParts/<br>EvaluationPart/Name  | Hardcoded "SR33 - Standard (4)<br>Evaluation"                                                                                | N/A                                                                                         |
| EvaluationParts/<br>EvaluationPart/Score | subscore that is part of the evaluation • Report the code selected for "SR33 Standard 4 Eval". • If blank or null, report 99 | Census > People > Staff Eval<br>dbo.StaffEval.evaluationPart4Score                          |
| EvaluationParts/<br>EvaluationPart/Scale | Hardcoded "00-20"                                                                                                    | N/A                                                                                         |
| EvaluationHolisticScore                  | The overall Score for the evaluation.  Report the code selected for "SR29 Overall Eval Score".  If blank or null, report 99  | Census > People > Staff Eval > SR29 Overall Eval Score  dbo.StaffEval.holisticScore         |
| EvaluationHolisticScale                  | This is the overall Scale that is being used for the evaluation. This must be '00-20'                                        | N/A                                                                                         |

## **StaffPersonal**

► Click here to expand...

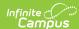

## **Object Triggering**

| Event<br>Type | Requirement                                                                                                    |
|---------------|----------------------------------------------------------------------------------------------------|
| Add           | An Add trigger is sent when:  A district employment record is added for a staff member  Exclude checkbox on district employment record is unchecked  A district assignment where the Assignment Title has a Standard Code is added for a staff member  A district assignment's Assignment Title code is updated from a value without a Standard Code to a value with a Standard Code                                                                                                    |
| Change        | A Change trigger is sent when:  A change is made to one of the following fields on a staff member's Person/Identity record (or Personnel Master record in HR)  Local Staff Number (Personnel Number)  Staff State Id (State Number)  Last Name  First Name  Middle Name  Race/Ethnicity (Is Individual from one or more of these races?)  Is individual Hispanic/Latino?  Birth Date  A change is made to one of the following fields on a staff member's District Employment record - Core  License Number  Degree Type 1  Degree Type 2  Degree Institution 1  Degree Institution 2  Degree Institution 3  Degree Institution 3  Degree Subject 1  Degree Subject 1  Degree Subject 2  Degree Subject 3  A change is made to one of the following fields on the staff member's Qualifications - HR  License > Start Date  License > Expiration Date  License > Number  Education > Education Institution  Education > Degree Subject Matter  Education > Degree Subject Matter |
| Delete        | A Delete trigger is sent when:  All district employment records are deleted for a staff member  Exclude checkbox on district employment record is checked  The last district assignment with an Assignment Title that has a Standard Code is deleted for a staff member  The last district assignment with an Assignment Title that has a Standard Code is updated to an Assignment Title without a Standard Code                                                                                                    |

### **Object Population and Business Rules**

If District Employment record's Start Date > the state reported date, do not report

• If the state reported date is not populated, use current date

Records where District Employment exclude is checked will not report.

If there is not a District Assignment that is active on or between the District Employment record where the Assignment Title has a Standard Code, this object will not be generated

Staff Personal records associated with Employment Assignments which are marked as non-employee resources will not report.

#### **Data Elements**

| Data Element | Description and Business Rules                                    |
|--------------|-------------------------------------------------------------------|
| @RefID       | The Id (GUID) that uniquely identifies this StaffPersonal entity. |
| LocalID      | Local Staff Number                                                |

Copyright © 2010-2025 Infinite Campus. All rights reserved. Page 31

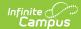

| Data Element                                                        | Description and Business Rules                                                                                                    |
|---------------------------------------------------------------------|----------------------------------------------------------------------------------------------------|
| StateProvinceID                                                     | MEPID provided by the state                                                                                                    |
|                                                                     | This is generated by the state.                                                                                                    |
| OtherIDList                                                         | Parent Tag                                                                                                    |
| OtherIdList/OtherId/@Type                                           | Code that defines the type of this other ID.  Hard coded '0399'                                                                                                    |
| OtherIdList/OtherId                                                 | Teacher's License Number  1. If License Number is not null, report value 2. Else, do not report element                                                                                                    |
| Name/@Type                                                          | Hard coded '04'                                                                                                    |
| Name/LastName                                                       | Staff's Last Name                                                                                                    |
| Name/FirstName                                                      | Staff's First Name                                                                                                    |
| Name/MiddleName                                                     | Staff's Middle Name  1. When null, report "NMN"  2. Else, report middle name of staff member                                                                                                    |
| Demographics                                                        | Parent Tag                                                                                                    |
| Demographics/RaceList                                               | Parent Tag                                                                                                    |
| Demographics/RaceList/Race                                          | Parent Tag                                                                                                    |
| Demographics/<br>RaceList/Race/Code                                 | The general racial category which reflects the individual's recognition of his or her community or with wh individual most identifies.  Based on SIF standard  • If AmericanIndianAlaskaNative checked, report 0998  • If BlackAfricanAmerican checked, report 1000  • If White checked, report 1002  • If Asian checekd, report 0999  • If NativeHawaiianPacificIslander checked, report 1001  • Else 1002  • If multiple boxes are checked, send multiple code tags (Example: AmericanIdianAlaskaNative and BlackAfricanAmerican are both checked, send <code>0998&lt;\Code&gt;  <code>1000&lt;\Code&gt;)</code></code> |
| Demographics/RaceList/<br>Race/OtherCodeList                        | Parent Tag                                                                                                    |
| Demographics/RaceList/Race/<br>OtherCodeList/<br>OtherCode/@Codeset | Hard coded 'StateProvince'                                                                                                    |

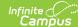

```
Data Element
                             Description and Business Rules
Demographics/RaceList/Race/ Indication of the Staff's Federal Race/Ethnicity
OtherCodeList/OtherCode
                             Expand below for more information
                             Click here to expand.
                                • If HispanicLatino is 'No'
                                    • WHEN re.white = 1 AND re.black = 1 AND re.asian = 1 AND re.amIndian = 1 AND re.pacIslande

    WHEN re.white = 0 AND re.black = 1 AND re.asian = 1 AND re.amIndian = 1 AND re.pacIslande

    WHEN re.white = 1 AND re.black = 1 AND re.asian = 1 AND re.amIndian = 0 AND re.pacIslande

                                    • WHEN re.white = 1 AND re.black = 0 AND re.asian = 1 AND re.amIndian = 1 AND re.pacIslande
                                    • WHEN re.white = 1 AND re.black = 1 AND re.asian = 0 AND re.amIndian = 1 AND re.pacIslande
                                    • WHEN re.white = 1 AND re.black = 1 AND re.asian = 1 AND re.amIndian = 1 AND re.pacIslande

    WHEN re, white = 0 AND re.black = 0 AND re.asian = 1 AND re.amIndian = 1 AND re.pacIslands

                                    • WHEN re.white = 0 AND re.black = 1 AND re.asian = 0 AND re.amIndian = 1 AND re.pacIslande
                                    • WHEN re.white = 0 AND re.black = 1 AND re.asian = 1 AND re.amIndian = 1 AND re.pacIslande

    WHEN re.white = 0 AND re.black = 1 AND re.asian = 1 AND re.amIndian = 0 AND re.pacIslands

                                      WHEN re.white = 1 AND re.black = 0 AND re.asian = 0 AND re.amIndian = 1 AND re.pacIslande

    WHEN re, white = 1 AND re, black = 0 AND re, asian = 1 AND re, amIndian = 0 AND re, pacIslands

                                    • WHEN re.white = 1 AND re.black = 0 AND re.asian = 1 AND re.amIndian = 1 AND re.pacIslande
                                    • WHEN re.white = 1 AND re.black = 1 AND re.asian = 0 AND re.amIndian = 0 AND re.pacIslande
                                      WHEN re.white = 1 AND re.black = 1 AND re.asian = 0 AND re.amIndian = 1 AND re.pacIslande
                                      WHEN re.white = 1 AND re.black = 1 AND re.asian = 1 AND re.amIndian = 0 AND re.pacIslande

    WHEN re.white = 0 AND re.black = 0 AND re.asian = 0 AND re.amIndian = 1 AND re.pacIslande

                                    \circ WHEN re.white = 0 AND re.black = 0 AND re.asian = 1 AND re.amIndian = 0 AND re.pacIslande
                                    • WHEN re.white = 0 AND re.black = 0 AND re.asian = 1 AND re.amIndian = 1 AND re.pacIslande
                                      WHEN re.white = 0 AND re.black = 1 AND re.asian = 0 AND re.amIndian = 0 AND re.pacIslande
                                      WHEN re.white = 0 AND re.black = 1 AND re.asian = 0 AND re.amIndian = 1 AND re.pacIslande

    WHEN re.white = 0 AND re.black = 1 AND re.asian = 1 AND re.amIndian = 0 AND re.pacIslande

                                    \circ WHEN re.white = 1 AND re.black = 0 AND re.asian = 0 AND re.amIndian = 0 AND re.pacIslande
                                     • WHEN re.white = 1 AND re.black = 0 AND re.asian = 0 AND re.amIndian = 1 AND re.pacIslande
                                      WHEN re.white = 1 AND re.black = 0 AND re.asian = 1 AND re.amIndian = 0 AND re.pacIslande
                                      WHEN re.white = 1 AND re.black = 1 AND re.asian = 0 AND re.amIndian = 0 AND re.pacIslande

    WHEN re.white = 0 AND re.black = 0 AND re.asian = 0 AND re.amIndian = 0 AND re.pacIslande

                                    \circ WHEN re.white = 0 AND re.black = 0 AND re.asian = 0 AND re.amIndian = 1 AND re.pacIslande
                                     • WHEN re.white = 0 AND re.black = 0 AND re.asian = 1 AND re.amIndian = 0 AND re.pacIslande
                                    • WHEN re.white = 0 AND re.black = 1 AND re.asian = 0 AND re.amIndian = 0 AND re.pacIslande

    WHEN re.white = 1 AND re.black = 0 AND re.asian = 0 AND re.amIndian = 0 AND re.pacIslande

    If HispanicI atino is 'Yes'

                                    ∘ WHEN re.white = 1 AND re.black = 1 AND re.asian = 1 AND re.amIndian = 1 AND re.pacIsland€
                                     • WHEN re.white = 0 AND re.black = 1 AND re.asian = 1 AND re.amIndian = 1 AND re.pacIslande
                                    • WHEN re.white = 1 AND re.black = 1 AND re.asian = 1 AND re.amIndian = 0 AND re.pacIslande
                                    ∘ WHEN re.white = 1 AND re.black = 0 AND re.asian = 1 AND re.amIndian = 1 AND re.pacIsland€
                                    \circ WHEN re.white = 1 AND re.black = 1 AND re.asian = 0 AND re.amIndian = 1 AND re.pacIslande
                                    • WHEN re.white = 1 AND re.black = 1 AND re.asian = 1 AND re.amIndian = 1 AND re.pacIslande
                                       WHEN re.white = 0 AND re.black = 0 AND re.asian = 1 AND re.amIndian = 1 AND re.pacIslande
                                    • WHEN re.white = 0 AND re.black = 1 AND re.asian = 0 AND re.amIndian = 1 AND re.pacIsland6
                                    • WHEN re.white = 0 AND re.black = 1 AND re.asian = 1 AND re.amIndian = 1 AND re.pacIslande
                                    \circ WHEN re.white = 0 AND re.black = 1 AND re.asian = 1 AND re.amIndian = 0 AND re.pacIslande
                                    • WHEN re.white = 1 AND re.black = 0 AND re.asian = 0 AND re.amIndian = 1 AND re.pacIslande
                                       WHEN re.white = 1 AND re.black = 0 AND re.asian = 1 AND re.amIndian = 0 AND re.pacIslande
                                    • WHEN re.white = 1 AND re.black = 0 AND re.asian = 1 AND re.amIndian = 1 AND re.pacIsland6
                                    • WHEN re.white = 1 AND re.black = 1 AND re.asian = 0 AND re.amIndian = 0 AND re.pacIslande
                                    \circ WHEN re.white = 1 AND re.black = 1 AND re.asian = 0 AND re.amIndian = 1 AND re.pacIslande
                                    • WHEN re.white = 1 AND re.black = 1 AND re.asian = 1 AND re.amIndian = 0 AND re.pacIslande
                                      WHEN re.white = 0 AND re.black = 0 AND re.asian = 0 AND re.amIndian = 1 AND re.pacIslande
                                    • WHEN re.white = 0 AND re.black = 0 AND re.asian = 1 AND re.amIndian = 0 AND re.pacIsland6
                                    • WHEN re.white = 0 AND re.black = 0 AND re.asian = 1 AND re.amIndian = 1 AND re.pacIslande
                                    • WHEN re.white = 0 AND re.black = 1 AND re.asian = 0 AND re.amIndian = 0 AND re.pacIslande
                                    \circ WHEN re.white = 0 AND re.black = 1 AND re.asian = 0 AND re.amIndian = 1 AND re.pacIslande
                                      WHEN re.white = 0 AND re.black = 1 AND re.asian = 1 AND re.amIndian = 0 AND re.pacIslande

    WHEN re, white = 1 AND re, black = 0 AND re, asian = 0 AND re, amIndian = 0 AND re, pacIslande

                                    • WHEN re.white = 1 AND re.black = 0 AND re.asian = 0 AND re.amIndian = 1 AND re.pacIslande
                                    • WHEN re.white = 1 AND re.black = 0 AND re.asian = 1 AND re.amIndian = 0 AND re.pacIslande
                                      WHEN re.white = 1 AND re.black = 1 AND re.asian = 0 AND re.amIndian = 0 AND re.pacIsland\epsilon
                                      WHEN re.white = 0 AND re.black = 0 AND re.asian = 0 AND re.amIndian = 0 AND re.pacIslande

    WHEN re, white = 0 AND re, black = 0 AND re, asian = 0 AND re, amIndian = 1 AND re, pacIslande

                                    • WHEN re.white = 0 AND re.black = 0 AND re.asian = 1 AND re.amIndian = 0 AND re.pacIslande
                                    • WHEN re.white = 0 AND re.black = 1 AND re.asian = 0 AND re.amIndian = 0 AND re.pacIslande
                                     • WHEN re.white = 1 AND re.black = 0 AND re.asian = 0 AND re.amIndian = 0 AND re.pacIslande
                                • ELSE 00
```

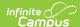

| Data Element                | Description and Business Rules                                                                                                    |
|-----------------------------|----------------------------------------------------------------------------------------------------|
| Demographics/HispanicLatino | An indication that the individual traces his or her origin or descent to Mexico, Puerto Rico, Cuba, Central c<br>America, or other Spanish cultures, regardless of race.  • If Yes, report "Yes"  • Else report "No"                                                                                                    |
| Demographics/BirthDate      | Staff person's date of birth  If Birthdate is null, then 0                                                                                                    |
| MADegreeInfo                | Indicates Degree Type, Degree Institution and Degree subject of the staff person.  1. Report the concatenated values selected in the Degree Type, Degree Institution, and Degree Subjec separated by a colon in the format of Type:Institution:Subject. If any one of the fields are Null, then any of the fields,  1. Type: 3-digit value selected for Degree Type 1, Degree Type 2, and Degree Type 3  1. If 00, report 00  2. Else, report 3-digit value  2. Institution: 4-digit value selected for Degree Institution 1, Degree Institution 2, and Degree In  1. If 00, report 00  2. Else, report 4-digit value  3. Subject: 2-digit value selected for Degree Subject 1, Degree Subject 2, and Degree Subject 3.  1. If 00, report 00  2. Else, report 2-digit value  4. Example: 003:3786:33 |
|                             | <ol> <li>If there are multiple degree types/institutions/subjects, this must be reported in 1 element separated follows:</li> <li>Example: 003:3786:33~001:7777:41</li> </ol>                                                                                                    |

# **StaffSectionAssignment**

► Click here to expand...

## **Object Triggering**

| <b>Event Type</b> | Requirement                                                                                                    |  |
|-------------------|----------------------------------------------------------------------------------------------------|--|
| Add               | An Add trigger is sent when:  A staff member is added to a section in the Staff History  Checking Course.active  Unchecking Course.stateExclude  EXEMPT is removed from Course State Code  Exclude is unchecked in the District Employment record  Staff History Start Date is updated from after the State Reported Date to before or equal to the State Reported Date  The first student with a primary enrollment OR student with non-state excluded secondary enrollment and SIF Zone Options 'Exclude All Secondary Enrollments' is not checked is rostered into the section  District Assignment on Staff History is changed from a title code with a NULL standard code to a title code with a VALID standard code  All students in the section have a roster End Date not null and < 10/1, AND then any student in that section has the roster End Date set >= 10/1 |  |
| Change            | A Change trigger is sent when:  • A change is made to one of the following fields on the Staff History record:  • Start Date  • End Date  • District Assignment  • Exclude is unchecked in the District Assignment record                                                                                                    |  |

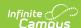

| <b>Event Type</b> | Requirement                                                                                                    |
|-------------------|----------------------------------------------------------------------------------------------------|
| Delete            | A Delete trigger is sent when:  A staff member is removed from a section in the Staff History  Unchecking Course.active  Checking Course.stateExclude  EXEMPT is entered from Course State Code  Exclude is checked in the District Employment record  Staff History Start Date is updated from before or equal to the State Reported Date to after the State Reported Date  The last student with a primary enrollment OR student with non-state excluded secondary enrollment and SIF Zone Options 'Exclude All Secondary Enrollments' is not checked is removed from the section  District Assignment on Staff History is changed from a title code with a VALID standard code to a title code with a NULL standard code  All students in the section have a roster End Date set not null and < 10/1 |

### **Object Population and Business Rules**

- Report an object instance for each staff who has a Staff History record on the section with a Start Date = Null or <= the state reported date (use current date if state reported date is not populated).</li>
  - 1. Report an object for each of these staff records assigned to the course for each course not marked with a state code of EXEMPT.

The staff must be assigned to the section as a Primary Teacher OR a Teacher

If no students with primary enrollments OR students with non-state excluded secondary enrollments and SIF Zone Options 'Exclude All Secondary Enrollments' is NOT checked are rostered into the course, staff section assignment will not pull

In other words: 1 student with a primary enrollment must be rostered into the course OR if the SIF Zone Options 'Exclude All Secondary Enrollments' is NOT checked, then 1 student with a primary enrollment or 1 student with a non-state excluded secondary enrollment must be rostered into the course

If all students are withdrawn from the course, staff section assignment will not pull

Do not report records associated with a Calendar marked "Exclude from SIF Exchange"

Records associated with an Assignment marked with an exclude will not report.

Records associated with an Employment marked with an exclude will not report.

If course has State code = EXEMPT, do not report

If course has Active checkbox unchecked, do not report

If course has State Exclude checked, do not report

A record must not report for staff marked as non employees on their employment assignment.

Do not report Staff that have a Title Standard Code of NULL

| Data Element        | Description and Business Rules                                                                                                    | Campus Database Field and<br>GUI Path                                                                                                    |
|---------------------|----------------------------------------------------------------------------------------------------|----------------------------------------------------------------------------------------------------|
| RefID               | The Id (GUID) that uniquely identifies this StaffSectionAssignment entity.                                                                                                    | N/A                                                                                                    |
| StaffPersonalRefID  | The Id (GUID) of the teacher or educational staff to whom the assignment information applies.                                                                                                    | N/A                                                                                                    |
| SectionInfoRefID    | The Id (GUID) of the section in which this staff (teacher) is assigned.                                                                                                    | N/A                                                                                                    |
| AssignmentStartDate | Date span from when this section assignment is effective.  1. Report Start Date under Staff History  • If it is null, report start date of the Calendar instead.  • If both dates come before the Term Start Date, then report the Term Start Date | Scheduling > Courses > Course > Section > Staff History > Staff History Detail > Start Date  System Administration > Calendar > Calendar > Start Date  System Administration > Calendar > Calendar > Terms > Start Date  SectionStaffHistory.startDate |
|                     |                                                                                                    | Calendar.startDate<br>Term.startDate                                                                                                    |

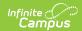

| Data Element         | Description and Business Rules                                                                                                    | Campus Database Field and<br>GUI Path                                                                                                    |
|----------------------|----------------------------------------------------------------------------------------------------|----------------------------------------------------------------------------------------------------|
| Assignment End Date  | This is the date through which the assignment is valid (inclusive). May be left empty for active assignments. Only required for early exits.  1. Report End Date under Staff History.  1. If it is null, then report end date of the Calendar instead.  1. If both dates come after the Term End Date, then report the Term End Date                                                                                                    | Scheduling > Courses > Course > Section > Staff History > Staff History Detail > End Date  System Administration > Calendar > Calendar > End Date  System Administration > Calendar > Calendar > Terms > End Date  SectionStaffHistory.endDate Calendar.startDate Term.startDate |
| Roles                | Parent Tag                                                                                                    | N/A                                                                                                    |
| Roles/Role           | Role of the teaching professional.  1. When District Assignment has a value with Standard Code of 2305 or 2307 or a Code of 2325-05, report "LeadTeacher".  2. When District Assignment has a value with Standard Code of 2306 or 2308 or a Code of 2325-06, report "TeamTeacher".  3. When District Assignment has a value with Standard Code of 2310 or a Code of 2325-10, report "ContributingProfessional".  4. When District Assignment has a value with Standard Code 4100, report "Paraprofessional"  5. If Standard Code is not one of the values listed above, report blank  Note:  Look at district assignment that is tied to the Staff History record on the Section | Course > Section > Staff History > District Assignment > Title  EmploymentAssignment.title                                                                                                    |
| MATeachingAssignment | Peacher / Paraprofessional Assignment  Report the 3-digit Assignment Code for the staff when Title has a Standard Code = 2305, 2306, 2307, 2308, 2325, 2330, 2310, or 4100.  Pull the default value from the EmployementAssignment. assignmentCode dictionary if no assignment code exists.  Else, report 000                                                                                                    | Course > Section > Staff History<br>> District Assignment ><br>Assignment Code<br>EmployementAssignment.<br>assignmentCode                                                                                                    |
| MALongTermSubstitute | Is this a long term substitute teaching assignment? (Yes or No)  1. When (District Assignments > Employment Assignment Information > Title) = 2325 (standard code), report "Yes".  2. Otherwise, "No"                                                                                                    | Course > Section > Staff History > District Assignment > Title<br>EmploymentAssignment. assignmentCode                                                                                                    |

# **StudentAttendanceSummary**

► Click here to expand...

## **Object Triggering**

N/A

## **Object Population and Business Rules**

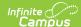

Only include primary enrollments where the start date is <= the request filter date. Use the current date if request filter date is not populated.

- Send one StudentAttendanceSummary Object per student PersonID and School combination (StateID is the same as SASID)
- Student's enrollment must include at least one instructional day to report
- When multiple primary enrollments for the same school exist for a student, report only 1 cumulative SAS
  record. The reported start date should be from the earliest enrollment record and the end date should be
  based off the most recent enrollment record.

Must have a state grade level code that is not '00' (System Administration > Calendar > Calendar > Grade Levels)

"Exclude from SIF reporting" on the enrollment State Grade Level is checked, do not report

"Exclude from SIF Exchange" on the calendar is checked, do not report  $% \left( 1\right) =\left( 1\right) \left( 1\right) \left( 1$ 

Do not report if 'Exclude All State Exclude Enrollments' is checked on the SIF Zone Options is checked AND either of the following are checked:

- 'State Exclude' is checked on the enrollment
- 'Exclude' is checked on the calendar

Do not report if 'Exclude No Show Enrollments' is checked on the SIF Zone Options and 'No Show' is checked on the enrollment

| Data Element          | Description and Business Rules                                                                                                    | Campus Database Field and<br>GUI Path                                                                                                    |
|-----------------------|----------------------------------------------------------------------------------------------------|----------------------------------------------------------------------------------------------------|
| Refld                 | A GUID that identifes an instance of the object                                                                                                    | N/A                                                                                                    |
| @StudentPersonalRefld | The Id (GUID) that uniquely identifies the StudentPersonal object that this item refers to.                                                           | N/A                                                                                                    |
| @SchoolInfoRefld      | The Id (GUID) that uniquely identifies the SchoolInfo object that this item refers to.  Can be used to find SchoolInfo/StateProvinceId via SchoolInfo | N/A                                                                                                    |
| @SchoolYear           | Indicates the active school year the attendance data is being reported in                                                                             | System Administration > Calendar > School Years > Active   SchoolYear.endYear                                                                                            |
| StartDate             | Report first instructional day of the enrollment                                                                                                    | Student Information > General > Enrollment > Start Date  System Administration > Calendar > Calendar > Days > Instruction  Enrollment.startDate Day.instruction Day.date |
| StartDay              | Number of days between the enrollment start date and the first instructional day in the calendar                                                      | Does not report                                                                                                    |
| EndDate               | Report last instructional day of the enrollment                                                                                                    | Student Information > General > Enrollment > End Date  System Administration > Calendar > Calendar > Days > Instruction  Enrollment.endDate Day.instruction Day.date     |
| EndDay                | Number of days between the enrollment end date and the last instructional day in the calendar                                                         | Does not report                                                                                                    |
| Resident              | Indicates residency of student                                                                                                    | Does not report                                                                                                    |

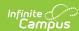

| Data Element | Description and Business Rules                                                                                                    | Campus Database Field and<br>GUI Path                                                                                                    |
|--------------|----------------------------------------------------------------------------------------------------|----------------------------------------------------------------------------------------------------|
| DaysAttended | Report the total number of Days Attended as defined by the school's.  1. If there is a filter date on the request from the state  1. Report the number of instructional days the student was enrolled, attending in person and present as of the Filter Date.  2. Else, report the number of instructional days the student was enrolled, attending in person and present as of the Current Date.  Attended Days Calculation:  1. Sum the number of instructional, in person days a student is enrolled and subtract the number of days a student is in person and either has an excused or unexcused absence.  1. See the Excused Absences and Unexcused Absences fields to see the absent calculations.  Note:  1. If there is more than one enrollment, calculate each enrollment absent count, then sum across the enrollments.  2. If 'Exclude No Show Enrollments' is NOT checked on SIF Zone Options and "No Show" is checked on the enrollment, report 0  1. If there is more than one enrollment in the same school for the same school year and the most recent enrollment is a 'No Show' enrollment, use the No Show enrollment for reporting.  1. The most recent enrollment is determined by the latest start date. If more than one enrollment has the same latest start date, then use the enrollment with the highest enrollment id.  3. In Person is defined as a student who does not have a Blended Learning Group assigned to them or is in a Blended Learning Group that is not assigned to a Day Event on the Calendar or there is NOT a Virtual Day Override Event on the calendar. | Student Information > General > Enrollment > Start Date Student Information > General > Enrollment > End Date  System Administration > Calenda > Calendar Days > Instruction Student Information > General > Attendance  System Administration > Attendance > Attendance Codes > Status = Absent > Excuse = Anything BUT Exempt  dbo.Enrollment.noShow dbo.Enrollment.endDate dbo.AttendanceCode.excuse dbo.AttendanceCode.excuse dbo.AttendanceCode.date dbo.Day.date dbo.Day.instruction |

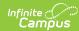

| Data Element    | Description and Business Rules                                                                                                    | Campus Database Field and<br>GUI Path                                                                                                    |
|-----------------|----------------------------------------------------------------------------------------------------|----------------------------------------------------------------------------------------------------|
| ExcusedAbsences | Send the number of excused absences a student has had so far in this calendar.  1. If there is a filter date on the request from the state  1. Report the number of in person, instructional days the student was enrolled and has an excused absence as of the Filter Date.  2. Else, report the number of in person, instructional days the student was enrolled and has an excused absence as of the Current Date  Absent Calculation:  1. For a given in person, instructional day, sum the period minutes from each period a student is marked with an absent attendance code of Excused  1. Total minutes for a given period should not include lunch time, periods marked as 'Non-Instructional', or any present minutes entered for a student  2. Calculated excused absent minutes should be > the half day absence calculation for a student to be considered absent.  Half Day Absence Calculation:  1. If both System Admin > Calendar > Grade Level > Half Day Absence and System Admin > Calendar > Calendar   Salendar > Calendar > Calendar   Salendar > Calendar > C | System Administration > Calendar > Calendar Days > Instruction Student Information > General > Attendance System Administration > Attendance > Attendance Codes > Status = Absent > Excuse = Excused System Administration > Calendar > Calendar > Student Day (minutes) System Administration > Calendar > Calendar > Period Schedule > Total Minutes dbo.AttendanceCode.status dbo.AttendanceCode.excuse dbo.AttendanceCode.excuse dbo.Day.instruction dbo.Period.periodCount dbo.Period.periodMinutes dbo.AttendanceCode. presentMinutes dbo.Calendar.studentDay |

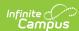

| Data Element      | Description and Business Rules                                                                                                    | Campus Database Field and<br>GUI Path                                                                                                    |
|-------------------|----------------------------------------------------------------------------------------------------|----------------------------------------------------------------------------------------------------|
| UnexcusedAbsences | Send 3 characters for the number of unexcused absences a student has had so far in this calendar. EG, 012, or 003. (This is pulled from the core calculation).  1. If there is a filter date on the request from the state  1. Report the number of instructional days the student was enrolled and has an unexcused absence as of the Filter Date. 2. Else, report the number of instructional days the student was enrolled and has an unexcused absence as of the Current Date  Absent Calculation: 1. For a given instructional day, sum the period minutes from each period a student is marked with an absent attendance code of Unexcused 1. Total minutes for a given period should not include lunch time, periods marked as 'Non-Instructional', or any present minutes entered for a student 2. Calculated unexcused absent minutes should be > the half day absence calculation for a student to be considered absent.  Half Day Absence Calculation: 1. If both System Admin>Calendar>Grade Level> Half Day Absence and System Admin>Calendar>Calendar Info> Half Day Absence are populated, use Grade Level -> Half Day Absence 2. If only one of System Admin>Calendar>Grade Level> Half Day Absence or System Admin>Calendar>Grade Level> Half Day Absence or System Admin>Calendar>Grade Level> Half Day Absence is populated, use the populated value 3. Else, add up instructional minutes and divide by 2  Note: 1. If there is more than one enrollment, calculate each enrollment absent count, then sum across the enrollments. 2. An unexcused absence is a day where a student has an attendance code with the Status of 'Absent' and the excuse of 'Unexcused'. 3. If 'Exclude No Show Enrollments' is NOT checked on SIF Zone Options and "No Show" is checked on the enrollment, report 0 1. If there is more than one enrollment in the same school for the same school year and the most recent enrollment is a 'No Show' enrollment for reporting. 1. The most recent enrollment is determined by the latest start date. If more than one enrollment has the same latest start date, then use t | Student Information > General > Enrollments > State Reporting Fields > Truancy Days Student Information > General > Attendance  System Administration > Attendance Codes > Status = Absent > Excuse = Unexcused  dbo.EnrollmentMA.studentTruancy dbo.v_AttDayDetail_Federal dbo.Enrollment.personID |

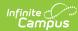

| Data Element       | Description and Business Rules                                                                                                    | Campus Database Field and<br>GUI Path                                                                  |
|--------------------|----------------------------------------------------------------------------------------------------|----------------------------------------------------------------------------------------------------|
| DaysInMembership   | Report total days in membership on the enrollment  1. If there is a filter date on the request from the state  1. Report the number of instructional days                                                                                                    | Enrollment > Start Date  Student Information > General >                                               |
|                    | based on the student's Enrollment Start dates and End Dates as of the Filter Date  2. Else, report the number of instructional days based on the student's Enrollment Start dates and End Dates as of the Current Date                                                                                                    | Enrollment > End Date  System Administration > Calendar > Calendar > Days > Instruction                |
|                    | Note:  1. If 'Exclude No Show Enrollments' is NOT checked on SIF Zone Options and "No Show" is checked on the enrollment, report 1  1. If there is more than one enrollment in the same school for the same school year and the most recent enrollment is a 'No Show' enrollment, use the No Show enrollment for reporting.  1. The most recent enrollment is determined by the latest start date. If more than one enrollment has the same latest start date, then use the enrollment with the highest enrollment id.                                                                                                    | dbo.Enrollment.startDate dbo.Enrollment.endDate dbo.Day.date dbo.Day.instruction dbo.Enrollment.noShow |
| DaysAttendedRemote | The number of days the student was in attendance in a remote instruction mode.  1. If there is a filter date on the request from the                                                                                                    | Student Information > General > Enrollment > Start Date                                                |
|                    | state  1. Report the number of instructional days the student was enrolled, attending                                                                                                    | Student Information > General > Enrollment > End Date                                                  |
|                    | virtually and present as of the Filter Date. 2. Else, report the number of instructional days                                                                                                    | System Administration > Calendar > Calendar Days > Instruction                                         |
|                    | the student was enrolled, attending virtually<br>and present as of the Current Date                                                                                                    | Student Information > General > Attendance                                                             |
|                    | Attended Days Calculation:  1. Sum the number of instructional, virtual days a student is enrolled and subtract the number of days a student is virtual and either has an excused or unexcused absence.                                                                                                    | System Administration > Attendance > Attendance Codes > Status = Absent > Excuse = Anything BUT Exempt |
|                    | See the Days Absent Remote field to see the absent calculations.  Note:                                                                                                    | System Administration > Calendar > Calendar Info > Half Day Absence (minutes)                          |
|                    | 1. If there is more than one enrollment, calculate each enrollment absent count, then sum across the enrollments.  2. To determine virtual, look at the blended learning group the student is in and the instructional days the blended learning group is added to the calendar as a day event OR there is a Virtual Day Override Event on the calendar.  3. If a student is not in a blended learning group, report 0  4. If 'Exclude No Show Enrollments' is NOT checked on SIF Zone Options and "No Show" is checked on the enrollment, report 0  1. If there is more than one enrollment in the same school for the same school year and the most recent enrollment is a 'No Show' enrollment, use the No Show enrollment for reporting.  1. The most recent enrollment is determined by the latest start date. If more than one enrollment has the |                                                                                                    |
|                    | same latest start date, then use the enrollment with the highest enrollment id.                                                                                                    |                                                                                                    |

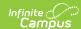

| Data Element                   | Description and Business Rules                                                                                                    | Campus Database Field and<br>GUI Path                                                                                                    |
|--------------------------------|----------------------------------------------------------------------------------------------------|----------------------------------------------------------------------------------------------------|
| Data Element  DaysAbsentRemote | The number of days the student was absent in a remote instruction mode.  1. If there is a filter date on the request from the state  1. Report the number of virtual, instructional days the student was enrolled and has an excused or unexcused absence as of the Filter Date.  2. Else, report the number of virtual, instructional days the student was enrolled and has an excused or unexcused absence as of the Current Date  Absent Calculation:  1. For a given virtual, instructional day, sum the period minutes from each period a student is marked with an absent attendance code of Unexcused or Excused  1. Total minutes for a given period should not include lunch time, periods marked as 'Non-Instructional', or any present minutes entered for a student  2. Calculated absent minutes should be > the half day absence calculation for a student to be considered absent.  Half Day Absence Calculation:  1. If both System Admin > Calendar > Grade Level > Half Day Absence and System Admin > Calendar > Calendar   Info > Half Day Absence are populated, use Grade Level -> Half Day Absence or System Admin > Calendar > Grade Level > Half Day Absence or System Admin > Calendar > Calendar   Sandar   Sandar | GUI Path  Student Information > General > Enrollment > Start Date  Student Information > General > Enrollment > End Date  System Administration > Calendar > Calendar > Days > Instruction  Student Information > General > Attendance  System Administration > Attendance Codes > Status = Absent > Excuse = Anything BUT Exempt  System Administration > Calendar > Calendar Info > Half Day  Absence (minutes) |
|                                | If more than one enrollment has the same latest start date, then use the                                                                                                    |                                                                                                    |

### **StudentPersonal**

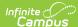

▶ Click here to expand...

| Event Type | Requirement                                                                                                    |
|------------|----------------------------------------------------------------------------------------------------|
| Add        | <ul> <li>An Add trigger is sent when:         <ul> <li>A new student is created through the Student Locator</li> <li>Note: Multiple changes may be triggered as well if any fields are populated that are stored in Person, Identity, or IdentityRaceEthnicity</li> </ul> </li> <li>A student record with an existing enrollment is updated through the Student Locator         <ul> <li>Note: Multiple changes may be triggered as well if any fields are populated that are stored in Person, Identity, or IdentityRaceEthnicity</li> </ul> </li> </ul>                                                                                                    |
| Change     | A Change trigger is sent when:  State Exclude is checked or unchecked on one of the multiple enrollments for a given school year  The 'Service Type' field is changed on one of the multiple enrollments for a given school year  State Exclude is unchecked on the only enrollment for a given school year  State Exclude Enrollments' checkbox is checked on the SIF Zone Options  The 'Service Type' field is updated to a 'P' on the only enrollment for a given school year  The 'GhdrNB' fing is added or updated for a student  Note: The fing must be marked as 'State Reported' to trigger the change  A change is made to one of the following fields on a student's Person/identity record  Local Student Number  Student State Id  Last Name  First Name  Middle Name  Suffix  Race/Ethnicity  Is individual Hispanic/Latino?  Birth Date  Town of Birth  Home Primary Language  Date Entered US School  Country of Origin  Gender  Address Info > PO Box Checkbox  This is only used for Zip Code reporting  Address Info > City  This is only used for Zip Code reporting  Address Info > Zip  Household Membership > Start Date  Household Membership > Start Date  Household Membership > Start Date  Household Membership > Start Date  Household Address Location Detail > Start Date  Household Address Location Detail > Start Date  Household Address Loc |

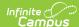

| <b>Event Type</b> | Requiremetart Date  • End Date                                                                                                    |
|-------------------|----------------------------------------------------------------------------------------------------|
|                   | <ul> <li>Primary Nighttime Residence</li> <li>Unaccompanied Youth</li> <li>A change is made to one of the following fields on a student's Foster Care record</li> <li>Start Date</li> <li>End Date</li> <li>A change is made to one of the following fields on a student's Early Learning record</li> <li>Start Date</li> <li>EC Education Experience</li> <li>A change is made to one of the following fields on a student's Military Connections record</li> <li>Start Date</li> <li>End Date</li> <li>Status</li> <li>Related Pair &gt; Start Date</li> <li>Related Pair &gt; End Date</li> <li>Related Pair &gt; End Date</li> <li>Related Pair &gt; Guardian</li> </ul> |
| Delete            | A Delete trigger is sent when:  State Exclude is checked on the only enrollment for a given school year and 'Exclude All State Exclude Enrollments' checkbox is checked on the SIF Zone Options  The 'Service Type' field is updated to something other than 'P' on the only enrollment for a given school year                                                                                                    |

Only include primary enrollments that are active within the scope year

"Exclude from SIF reporting" on the enrollment State Grade Level is checked, do not report

"Exclude from SIF Exchange" on the calendar is checked, do not report

Do not report if 'Exclude All State Exclude Enrollments' is checked on the SIF Zone Options is checked AND either of the following are checked:

- 'State Exclude' is checked on the enrollment
- 'Exclude' is checked on the calendar

Do not report if 'Exclude No Show Enrollments' is checked on the SIF Zone Options and 'No Show' is checked on the enrollment

Must have a state grade level code that is not '00'

(Sys Admin > Calendar > Calendar > Grade Levels)

If there are multiple enrollments, data will pull for the most recent enrollment decided by sorting in the following order:

- 1. Start Date
- 2. If more than one with the same start date, sort by enrollments with a Service Type of  $^{\mathsf{P}^{\mathsf{I}}}$
- 3. If more than one enrollment with a Service Type of 'P', report from the enrollment with the highest enrollmentID

| Data Element              | Description and Business Rules                                                                                            | Campus Database Field and GUI Path                                         |
|---------------------------|----------------------------------------------------------------------------------------------------|----------------------------------------------------------------------------|
| @RefID                    | The Id (GUID) that uniquely identifies this StudentPersonal entity.                                                       | N/A                                                                        |
| Localid                   | A student's local ID # State length limit Min: 1 Max 32                                                                   | Census > People > Demographics > Local Student Number Person.studentNubmer |
| State Province Id         | A student's SASID (state ID #) If null or blank, report 'REQUEST' Else, report Student State ID (Must be ten digits long) | Census > People > Deomgraphics > Student State ID Person.stateId           |
| OtherIdList/Other Id      | Do not report                                                                                                    | N/A                                                                        |
| OtherIdList/Other Id/Type | Do not report                                                                                                    | N/A                                                                        |
| Name/@Type                | Parent tag<br>must equal "04"                                                                                             | N/A                                                                        |
| LastName                  | Student's last name                                                                                                    | Census > People > Demographics > Last Name Identity.lastName               |

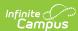

| Data Element | Description and Business Rules | <b>Campus Database Field</b> |
|--------------|--------------------------------|------------------------------|
|              |                                | and GUI Path                 |

| FirstName                                                                | Student's first name                                                                                                    | Census > People > Demographics > First Name        |
|--------------------------------------------------------------------------|----------------------------------------------------------------------------------------------------|----------------------------------------------------|
|                                                                          |                                                                                                    | Identity.firstName                                 |
| MiddleName                                                               | Student's middle name                                                                                                    | Census > People > Demographics > Middle Name       |
|                                                                          | If null or blank, report "NMN" as the middle name.                                                                                                    | Identity.middleName                                |
| Suffix                                                                   | Student's suffix                                                                                                    | Census > People > Demographics > Suffix            |
|                                                                          | Only needed when requesting a SASID (when applicable)                                                                                                    | Identity.suffix                                    |
| Demographics                                                             | Parent Tag                                                                                                    | N/A                                                |
| Demographics/<br>RaceList/Race/Code                                      | Race/Ethnicity of the student (NCES0849 Race<br>Type)                                                                                                    | Census > People > Demographics > Race/Ethnicity    |
|                                                                          | Based on SIF standard  If AmericanIndianAlaskaNative checked, report 0998  If BlackAfricanAmerican checked, report 1000  If White checked, report 1002  If Asian checked, report 0999  If NativeHawaiianPacificIslander checked, report 1001  Else 1002 | SIFRaceEthnicity.code<br>dbo.ldentityRaceEthnicity |
|                                                                          | If multiple boxes are checked, send multiple code tags (Example: AmericanldianAlaskaNative and BlackAfricanAmerican are both checked, send  • <code>0998&lt;\Code&gt;  • <code>1000&lt;\Code&gt;</code></code>                                          |                                                    |
| Demographics/RaceList/<br>Race/OtherCodeList                             | Parent Tag                                                                                                    | N/A                                                |
| Demographics/<br>RaceList/Race/<br>OtherCodeList/                        | Hard coded value "StateProvince"  Must equal "StateProvince"                                                                                                    | N/A                                                |
| OtherCode/@Codeset  Demographics/ RaceList/Race/ OtherCodeList/OtherCode | Expand below Click here to expand                                                                                                    | Census > People > Demographics > Race/Ethnicity    |
|                                                                          | If HispanicLatino is 'No'  • WHEN re.white = 1 AND re.black = 1 AND re.asian = 1 AND re.amIndian = 1 AND re.pacIslander = 1 THEN 31  • WHEN re.white = 0 AND re.black = 1 AND re.asian = 1 AND re.amIndian = 1 AND re.pacIslander = 1 THEN              | dbo.RaceEthnicity<br>dbo.ldentityt.raceEthnicity   |
|                                                                          | WHEN re.white = 1 AND re.black = 1 AND re.asian = 1 AND re.amlndian = 0 AND re.paclslander = 1 THEN 29 WHEN re.white = 1 AND re.black = 0 AND                                                                                                    |                                                    |
|                                                                          | re.asian = 1 AND re.amIndian = 1 AND re.pacIslander = 1 THEN 28 • WHEN re.white = 1 AND re.black = 1 AND re.asian = 0 AND                                                                                                    |                                                    |
|                                                                          | re.amIndian = 1 AND re.pacIslander = 1 THEN 27 • WHEN re.white = 1 AND re.black = 1 AND re.asian = 1 AND re.amIndian = 1 AND re.pacIslander = 0 THEN                                                                                                    |                                                    |
|                                                                          | <ul><li>WHEN re.white = 0 AND re.black = 0 AND re.asian = 1 AND</li></ul>                                                                                                    |                                                    |

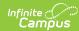

| Data Element | Description and Business Raceslander = 1 THEN                                   | Campus Database Field and GUI Path |
|--------------|---------------------------------------------------------------------------------|------------------------------------|
|              | WHEN re.white = 0 AND re.black = 1 AND     re.gsign = 0. AND.                   |                                    |
|              | re.asian = 0 AND<br>re.amIndian = 1 AND re.pacIslander = 1 THEN                 |                                    |
|              | 24                                                                              |                                    |
|              | • WHEN re.white = 0 AND re.black = 1 AND                                        |                                    |
|              | re.asian = 1 AND                                                                |                                    |
|              | re.amIndian = 1 AND re.pacIslander = 0 THEN                                     |                                    |
|              | <ul><li>WHEN re.white = 0 AND re.black = 1 AND</li></ul>                        |                                    |
|              | re.asian = 1 AND                                                                |                                    |
|              | re.amIndian = 0 AND re.pacIslander = 1 THEN                                     |                                    |
|              | 22                                                                              |                                    |
|              | WHEN re.white = 1 AND re.black = 0 AND                                          |                                    |
|              | re.asian = 0 AND<br>re.amIndian = 1 AND re.pacIsIander = 1 THEN                 |                                    |
|              | 21                                                                              |                                    |
|              | • WHEN re.white = 1 AND re.black = 0 AND                                        |                                    |
|              | re.asian = 1 AND                                                                |                                    |
|              | re.amIndian = 0 AND re.pacIslander = 1 THEN                                     |                                    |
|              | 20  • WHEN re white = 1 AND re black = 0 AND                                    |                                    |
|              | <ul> <li>WHEN re.white = 1 AND re.black = 0 AND<br/>re.asian = 1 AND</li> </ul> |                                    |
|              | re.amIndian = 1 AND re.pacIslander = 0 THEN                                     |                                    |
|              | 19                                                                              |                                    |
|              | WHEN re.white = 1 AND re.black = 1 AND                                          |                                    |
|              | re.asian = 0 AND                                                                |                                    |
|              | re.amIndian = 0 AND re.pacIslander = 1 THEN 18                                  |                                    |
|              | WHEN re.white = 1 AND re.black = 1 AND                                          |                                    |
|              | re.asian = 0 AND                                                                |                                    |
|              | re.amIndian = 1 AND re.pacIslander = 0 THEN                                     |                                    |
|              | 17                                                                              |                                    |
|              | WHEN re.white = 1 AND re.black = 1 AND re.asian = 1 AND                         |                                    |
|              | re.amIndian = 0 AND re.pacIslander = 0 THEN                                     |                                    |
|              | 16                                                                              |                                    |
|              | • WHEN re.white = 0 AND re.black = 0 AND                                        |                                    |
|              | re.asian = 0 AND                                                                |                                    |
|              | re.amIndian = 1 AND re.pacIslander = 1 THEN                                     |                                    |
|              | WHEN re.white = 0 AND re.black = 0 AND                                          |                                    |
|              | re.asian = 1 AND                                                                |                                    |
|              | re.amIndian = 0 AND re.pacIslander = 1 THEN                                     |                                    |
|              | 14                                                                              |                                    |
|              | WHEN re.white = 0 AND re.black = 0 AND re.asian = 1 AND                         |                                    |
|              | re.asian = 1 AND<br>re.amIndian = 1 AND re.pacIslander = 0 THEN                 |                                    |
|              | 13                                                                              |                                    |
|              | WHEN re.white = 0 AND re.black = 1 AND                                          |                                    |
|              | re.asian = 0 AND                                                                |                                    |
|              | re.amIndian = 0 AND re.pacIslander = 1 THEN                                     |                                    |
|              | <ul><li>WHEN re.white = 0 AND re.black = 1 AND</li></ul>                        |                                    |
|              | re.asian = 0 AND                                                                |                                    |
|              | re.amIndian = 1 AND re.pacIslander = 0 THEN                                     |                                    |
|              | 11                                                                              |                                    |
|              | WHEN re.white = 0 AND re.black = 1 AND                                          |                                    |
|              | re.asian = 1 AND                                                                |                                    |
|              | re.amIndian = 0 AND re.pacIslander = 0 THEN                                     |                                    |
|              | WHEN re.white = 1 AND re.black = 0 AND                                          |                                    |
|              | re.asian = 0 AND                                                                |                                    |
|              | re.amIndian = 0 AND re.pacIslander = 1 THEN                                     |                                    |
|              | 09                                                                              |                                    |
|              | WHEN re.white = 1 AND re.black = 0 AND<br>re.asian = 0 AND                      |                                    |
|              | re.asian = 0 AND<br>re.amIndian = 1 AND re.pacIslander = 0 THEN                 |                                    |
|              | 08                                                                              |                                    |
|              | WHEN re.white = 1 AND re.black = 0 AND                                          |                                    |
|              | re.asian = 1 AND                                                                |                                    |
|              | re.amIndian = 0 AND re.pacIslander = 0 THEN                                     |                                    |
|              | <ul><li>WHEN re.white = 1 AND re.black = 1 AND</li></ul>                        |                                    |
|              | re.asian = 0 AND                                                                |                                    |
|              | re.amIndian = 0 AND re.pacIslander = 0 THEN                                     |                                    |
|              | 06                                                                              |                                    |

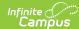

| Data Element | re.asian = 0 AND                                                                             | mpus Database Field<br>nd GUI Path |
|--------------|----------------------------------------------------------------------------------------------|------------------------------------|
|              | re.amIndian = 0 AND re.pacIslander = 1 THEN<br>05                                            |                                    |
|              | WHEN re.white = 0 AND re.black = 0 AND                                                       |                                    |
|              | re.asian = 0 AND                                                                             |                                    |
|              | re.amIndian = 1 AND re.pacIslander = 0 THEN 04                                               |                                    |
|              | WHEN re.white = 0 AND re.black = 0 AND                                                       |                                    |
|              | re.asian = 1 AND<br>re.amIndian = 0 AND re.pacIslander = 0 THEN                              |                                    |
|              | 03                                                                                           |                                    |
|              | WHEN re.white = 0 AND re.black = 1 AND<br>re.asian = 0 AND                                   |                                    |
|              | re.amIndian = 0 AND re.pacIslander = 0 THEN                                                  |                                    |
|              | <ul><li>02</li><li>WHEN re.white = 1 AND re.black = 0 AND</li></ul>                          |                                    |
|              | re.asian = 0 AND                                                                             |                                    |
|              | re.amIndian = 0 AND re.pacIslander = 0 THEN<br>01                                            |                                    |
|              |                                                                                              |                                    |
|              | If HispanicLatino is 'Yes'  • WHEN re.white = 1 AND re.black = 1 AND                         |                                    |
|              | re.asian = 1 AND                                                                             |                                    |
|              | re.amIndian = 1 AND re.pacIslander = 1 THEN 63                                               |                                    |
|              | WHEN re.white = 0 AND re.black = 1 AND re.gricus = 1 AND re.gricus = 1 AND re.gricus = 1 AND |                                    |
|              | re.asian = 1 AND<br>re.amIndian = 1 AND re.pacIslander = 1 THEN                              |                                    |
|              | 62                                                                                           |                                    |
|              | WHEN re.white = 1 AND re.black = 1 AND re.asian = 1 AND                                      |                                    |
|              | re.amIndian = 0 AND re.pacIslander = 1 THEN                                                  |                                    |
|              | WHEN re.white = 1 AND re.black = 0 AND                                                       |                                    |
|              | re.asian = 1 AND                                                                             |                                    |
|              | re.amIndian = 1 AND re.pacIslander = 1 THEN<br>60                                            |                                    |
|              | WHEN re.white = 1 AND re.black = 1 AND                                                       |                                    |
|              | re.asian = 0 AND<br>re.amIndian = 1 AND re.pacIslander = 1 THEN                              |                                    |
|              | 59                                                                                           |                                    |
|              | WHEN re.white = 1 AND re.black = 1 AND re.asian = 1 AND                                      |                                    |
|              | re.amIndian = 1 AND re.pacIslander = 0 THEN                                                  |                                    |
|              | <ul><li>58</li><li>WHEN re.white = 0 AND re.black = 0 AND</li></ul>                          |                                    |
|              | re.asian = 1 AND                                                                             |                                    |
|              | re.amIndian = 1 AND re.pacIslander = 1 THEN<br>57                                            |                                    |
|              | WHEN re.white = 0 AND re.black = 1 AND                                                       |                                    |
|              | re.asian = 0 AND<br>re.amIndian = 1 AND re.pacIslander = 1 THEN                              |                                    |
|              | 56                                                                                           |                                    |
|              | WHEN re.white = 0 AND re.black = 1 AND re.asian = 1 AND                                      |                                    |
|              | re.amIndian = 1 AND re.pacIslander = 0 THEN                                                  |                                    |
|              | <ul><li>55</li><li>WHEN re.white = 0 AND re.black = 1 AND</li></ul>                          |                                    |
|              | re.asian = 1 AND                                                                             |                                    |
|              | re.amIndian = 0 AND re.pacIslander = 1 THEN 54                                               |                                    |
|              | WHEN re.white = 1 AND re.black = 0 AND                                                       |                                    |
|              | re.asian = 0 AND<br>re.amIndian = 1 AND re.pacIslander = 1 THEN                              |                                    |
|              | 53                                                                                           |                                    |
|              | WHEN re.white = 1 AND re.black = 0 AND re.asian = 1 AND                                      |                                    |
|              | re.asian = 1 AND re.amindian = 0 AND re.pacislander = 1 THEN                                 |                                    |
|              | 52 • WHEN re.white = 1 AND re.black = 0 AND                                                  |                                    |
|              | • WHEN re.wnite = 1 AND re.black = 0 AND re.asian = 1 AND                                    |                                    |
|              | re.amIndian = 1 AND re.pacIslander = 0 THEN                                                  |                                    |
|              | WHEN re.white = 1 AND re.black = 1 AND                                                       |                                    |
|              | re.asian = 0 AND                                                                             |                                    |
|              | re.amIndian = 0 AND re.pacIslander = 1 THEN<br>50                                            |                                    |

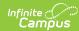

| ata Element                   | Descriptione Write usine Spranker = 1 AND reasian = 0 AND reasian = 1 AND reasian = 0 THEN    | Campus Database Field and GUI Path                        |
|-------------------------------|-----------------------------------------------------------------------------------------------|-----------------------------------------------------------|
|                               | re.amIndian = 1 AND re.pacIslander = 0 THEN 49 • WHEN re.white = 1 AND re.black = 1 AND       |                                                           |
|                               | re.asian = 1 AND re.amIndian = 0 AND re.pacIslander = 0 THEN                                  |                                                           |
|                               | • WHEN re.white = 0 AND re.black = 0 AND                                                      |                                                           |
|                               | re.asian = 0 AND<br>re.amlndian = 1 AND re.paclslander = 1 THEN                               |                                                           |
|                               | WHEN re.white = 0 AND re.black = 0 AND                                                        |                                                           |
|                               | re.asian = 1 AND re.amIndian = 0 AND re.pacIslander = 1 THEN 46                               |                                                           |
|                               | WHEN re.white = 0 AND re.black = 0 AND re.asian = 1 AND                                       |                                                           |
|                               | re.amIndian = 1 AND re.pacIslander = 0 THEN 45                                                |                                                           |
|                               | WHEN re.white = 0 AND re.black = 1 AND re.asian = 0 AND                                       |                                                           |
|                               | re.amIndian = 0 AND re.pacIslander = 1 THEN 44                                                |                                                           |
|                               | <ul> <li>WHEN re.white = 0 AND re.black = 1 AND<br/>re.asian = 0 AND</li> </ul>               |                                                           |
|                               | re.amIndian = 1 AND re.pacIslander = 0 THEN 43                                                |                                                           |
|                               | WHEN re.white = 0 AND re.black = 1 AND re.asian = 1 AND                                       |                                                           |
|                               | re.amIndian = 0 AND re.pacIslander = 0 THEN 42 • WHEN re.white = 1 AND re.black = 0 AND       |                                                           |
|                               | re.asian = 0 AND re.amIndian = 0 AND re.pacIslander = 1 THEN                                  |                                                           |
|                               | 41  • WHEN re.white = 1 AND re.black = 0 AND                                                  |                                                           |
|                               | re.asian = 0 AND<br>re.amIndian = 1 AND re.pacIslander = 0 THEN                               |                                                           |
|                               | <ul><li>40</li><li>WHEN re.white = 1 AND re.black = 0 AND</li></ul>                           |                                                           |
|                               | re.asian = 1 AND<br>re.amIndian = 0 AND re.pacIslander = 0 THEN                               |                                                           |
|                               | WHEN re.white = 1 AND re.black = 1 AND  AND                                                   |                                                           |
|                               | re.asian = 0 AND<br>re.amIndian = 0 AND re.pacIslander = 0 THEN                               |                                                           |
|                               | WHEN re.white = 0 AND re.black = 0 AND re.asian = 0 AND                                       |                                                           |
|                               | re.amIndian = 0 AND re.pacIslander = 1 THEN                                                   |                                                           |
|                               | WHEN re.white = 0 AND re.black = 0 AND<br>re.asian = 0 AND                                    |                                                           |
|                               | re.amIndian = 1 AND re.pacIslander = 0 THEN 36                                                |                                                           |
|                               | <ul> <li>WHEN re.white = 0 AND re.black = 0 AND<br/>re.asian = 1 AND</li> </ul>               |                                                           |
|                               | re.amIndian = 0 AND re.pacIslander = 0 THEN 35                                                |                                                           |
|                               | WHEN re.white = 0 AND re.black = 1 AND re.asian = 0 AND                                       |                                                           |
|                               | re.amIndian = 0 AND re.pacIslander = 0 THEN 34 • WHEN re.white = 1 AND re.black = 0 AND       |                                                           |
|                               | re.asian = 0 AND re.amIndian = 0 AND re.pacIslander = 0 THEN 33 • ELSE 00                     |                                                           |
| emographics/<br>ispanicLatino | Response to "Is the individual Hispanic/Latino"  • If Yes, report "Yes"  • If No, report "No" | Census > People > Demographics > Race/Ethnicity > "Is the |
|                               |                                                                                               | individual Hispanic/Latino?"                              |

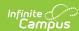

| Data Element                                                                | Description and Business Rules                                                                                                    | Campus Database Field and GUI Path                                                                                                    |
|-----------------------------------------------------------------------------|----------------------------------------------------------------------------------------------------|----------------------------------------------------------------------------------------------------|
| Gender                                                                      | A student's gender  1. Report "N" when the student is assigned a Flag on the Flags tab (Student Information > General > Flags), where the following are true:  1. Start Date of flag is on or before current date.  2. End Date of flag is after current date or is Null.  3. The flag must have a code of "GndrNB"  4. The flag must have State Reported checked.  2. Else, report code in selected Gender | (Program Admin > Flags > Flags Detail > Code). Census > People > Demographics > Gender dbo.Program.code Identity.gender                                                                                                    |
| Birthdate                                                                   | A student's birthday                                                                                                    | Census > People > Demographics > Birthdate                                                                                                    |
|                                                                             |                                                                                                    | Identity.birthdate                                                                                                    |
| PlaceofBirth                                                                | Where a student was born. If there is no value to report, a blank element is sent.                                                                                                    | Census > People > Demographics > Town of Birth (Birth City)                                                                                                    |
|                                                                             |                                                                                                    | Identity.birthCity                                                                                                    |
| EnglishProficiency                                                          | Parent tag                                                                                                    | N/A                                                                                                    |
| EnglishProficiency/Code                                                     | A student's proficiency in english     If a student has an EL record with the identified date on or before the current date and the exit date is null or the exit date is on or after the current date, report '2349'     Else, report '1633'                                                                                                    | Student Information > Program Pariticpation > EL (English Learners)  dbo.LEP                                                                                                    |
| StudentPersonal/<br>Demographics/<br>LanguageList/Language                  | Parent tag                                                                                                    | N/A                                                                                                    |
| StudentPersonal/ Demographics/ LanguageList/ Language/Code                  | Native language is the specific language or dialect first learned by an individual or first used by the parent/guardian with a child.  Report code if Home Primary Language  Else, if Home Primary Language code does not exist, use ISO Language Default  Else, default 'eng'                                                                                                    | Census > People > Demographics > Home Primary Language  System Administration > Custom > Attribute/Dictionary > Identity > Home Primary Language  System Administration > Custom > Attribute/Dictionary > Definition > ISO Language List  Identity.home PrimaryLanguage |
| StudentPersonal/<br>Demographics/<br>LanguageList/Language<br>/LanguageType | State defined code "Must be 1038"                                                                                                    | N/A                                                                                                    |
| DwellingArrangement                                                         | Parent Tag  Student does not have a Homeless record, then do not report this element                                                                                                    | Student Information > Program Participation > Homeless                                                                                                    |
| DwellingArrangement/<br>Code                                                | Dwelling/arrangement where the student resides (only if homeless)  If student has a homeless record that has a start date where the primary nighttime residence is not blank and the start date is on or before the current date and the end date is null or the end date is on or after the current date, report '9999'                                                                                    | Student Information > Program Participation > Homeless dbo.homeless                                                                                                    |

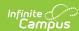

| Hardcoded report 'Text'  Indicates primary nighttime residence of student  Parent Tag                                                                                                    | N/A  Student Information > Program Participation > Homeless > Primary Nighttime Residence homeless.primary NightimeResdience                                                                                                    |
|----------------------------------------------------------------------------------------------------|----------------------------------------------------------------------------------------------------|
| Parent Tag                                                                                                    | Program Participation ><br>Homeless > Primary Nighttime<br>Residence<br>homeless.primary<br>NightimeResdience                                                                                                    |
|                                                                                                    | NightimeResdience                                                                                                    |
|                                                                                                    |                                                                                                    |
| following must be true:  • Address end date is null OR >= State reporting date. Household membership end date is null OR >= State Reporting date                                                                                                    | Census > Address Census > People > Households > Membership > End Date  Census > Address > Members > End Date                                                                                                    |
| 1. If a student has multiple primary addresses with different zip codes and one zip code matches the city of enrollment, report that zip code (Sys Admin > Resources > District Info > Zip Code)  2. If a student has multiple primary addresses with different zip codes and none match the city zip code, report the zip code based on the most recently added address.                                                                                                    | dbo.address.<br>dbo.household.                                                                                                    |
| Code that defines the location of the address.                                                                                                    | N/A                                                                                                    |
| Hardcoded to report '0765'                                                                                                    |                                                                                                    |
| Parent Tag  Do not report                                                                                                    | N/A                                                                                                    |
| The address.  1. Report street line 1 by concatenating P.O. Box, Number, Prefix, Street, Direction and Apartment.  Do not report                                                                                                    | N/A                                                                                                    |
| The city where the address resides  Do not report                                                                                                    | N/A                                                                                                    |
| The state or province code.                                                                                                    | N/A                                                                                                    |
| Do not report                                                                                                    |                                                                                                    |
| <u>'</u>                                                                                                    | N/A                                                                                                    |
| The ZIP/postal code.  1. Report based off of zip code from student's primary address (Address > Address info > Zip Code)  1. If a student has multiple primary addresses with different zip codes and one zip code matches the city of enrollment, report that zip code (Sys Admin > Resources > District Info > Zip Code)  2. If a student has multiple primary addresses with different zip codes and none match the city zip code, report the zip code based on the most recently added address.  3. Else, report null | Census >Addresses<br>Address.zip                                                                                                    |
| f                                                                                                    | Address end date is null OR >= State reporting date. Household membership end date is null OR >= State Reporting date  Note:  If a student has multiple primary addresses with different zip codes and one zip code matches the city of enrollment, report that zip code (Sys Admin > Resources > District Info > Zip Code)  If a student has multiple primary addresses with different zip codes and none match the city zip code, report the zip code based on the most recently added address.  Code that defines the location of the address.  Hardcoded to report '0765'  Parent Tag  Do not report  The address.  Report street line 1 by concatenating P.O. Box, Number, Prefix, Street, Direction and Apartment.  Do not report  The city where the address resides  Do not report  The state or province code.  Do not report  The country code. Hardcoded to report as 'US'  The ZIP/postal code.  Report based off of zip code from student's primary address (Address > Address info > Zip Code)  If a student has multiple primary addresses with different zip codes and one zip code matches the city of enrollment, report that zip code (Sys Admin > Resources > District Info > Zip Code)  If a student has multiple primary addresses with different zip codes and none match the city zip code, report the zip code based on the most recently added address. |

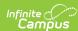

| Data Element    | Description and Business Rules                                                                                                    | Campus Database Field and GUI Path                                                                                                    |
|-----------------|----------------------------------------------------------------------------------------------------|----------------------------------------------------------------------------------------------------|
| GiftedTalented  | Indicates whether the student is in a gifted/talented program                                                                                                    | N/A                                                                                                    |
| Homeless        | Do not report  Indicates whether the student is homeless  1. If no Homeless record exists for the student, report No.  2. Report Yes when the student has a Homeless record where start date is not null and on or before the Current Date and End date is null or End date is on or after Current Date.  1. Otherwise, report No.                                                                                                    | Student Information > Program Participation > Homeless dbo.Homeless                                                                                                    |
| Section504      | Indicates whether the student is in a 504 program  1. If Section 504 is null, report the default value  2. Else, if Section 504 = '01' then report 'Yes'  3. Else, report 'No'                                                                                                    | Student Information > General > Enrollment > Section 504 Enrollment.section504                                                                                                    |
| Immigrant       | Indicates whether the student is an immigrant  1. When Student Information > General > Enrollments > Immigrant is not null, use value  1. if value = '00' report 'No'  2. Else report 'Yes'  2. When Student Information > General > Enrollments > Immigrant is null  1. Use default value in Custom/Attribute  1. if value = '00' report 'No'  2. Else report 'Yes'  2. If no default value set, report 'No'                                                                                                    | Student Information > General > Enrollment > Immigrant<br>System Administration > Custom > Attribute/Dictionary > Enrollment > Immigrant > Default Value<br>Enrollment.immigrant                                                                         |
| CityofResidence | Indicates what city the student currently resides in  1. When (Student Information > General > Enrollments > State Reporting Fields > City / Town of Residence) = NOT Null, reports the code selected.  2. When City / Town of Residence is Null, and a valid attribute default value exists in Default Value field on the attribute, reports the value entered in Default Value (System Administration > Custom > Attribute/Dictionary > Enrollment > City / Town of Resident > Campus Attribute Detail > Default Value).  3. Else, report null.  If there is no value to report, a blank element is sent.                                                                                                    | Student Information > General > Enrollments > State Reporting Fields > City/Town of residence  System Administration > Custom > Attribute/Dictionary > Enrollment > City/Town of residence > default value  EnrollmentMA.fiscalTown                      |
| CountryOfOrigin | Indicates birth country of the student  1. When (Student Information > General > Enrollments > State Reporting Fields > Immigration Status) = 01, reports code selected in (Census > People > Demographics > Person Info > Birth Country).  2. When Immigration Status = 01, and Birth Country = Null, but the attribute has a valid value entered in the Default Value field (System Administration > Custom > Attribute/Dictionary > Identity > Country of Origin > Campus Attribute Detail > Default Value), reports the Default Value code.  1. If Default Value code is not populated, report 'US'  3. When Birth Country is Null, and the attribute Default Value field is Null or invalid, OR when Immigration Status NOT = 01, reports 500. | Census > People > Demographics > Birth Country  Student Information > General > Enrollments > Immigrant  System Administration > Custom > Attribute/Dictionary > Identity > Country of Origin> default value  Identity.birthCountry Enrollment.immigrant |

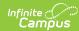

| Data Element                               | Description and Business Rules                                                                                                    | Campus Database Field and GUI Path                                                                                                    |
|--------------------------------------------|----------------------------------------------------------------------------------------------------|----------------------------------------------------------------------------------------------------|
| HighSchool<br>CompleterPlans               | Indicates student's plans for after high school  1. When a student's Graduation Date is on or before the State Reporting date  1. Report code selected in High School Completer Plan  2. If null, report valid default value on the attribute (System Admin > Custom > Attribute/Dictionary> Graduation > High School Completer Plans > Campus Attribute Detail > Default Value), reports value in Default Value.  3. Else, report 500  2. When a student's Graduation Date is null or after the State Reporting date, report 500  When the student has:  1. A Graduation Date on their Graduation tab NOT = null and < current date/effective date  2. An enrollment where:  1. Enrollment Start Date > Graduation Date  2. Enrollment End Date = null or > current date/effective date, OR when Enrollment Status NOT = 1921 OR when HQCP Program Type = 03  3. Then report 500.                                                                                                    | Student Information > General > Graduation > High School Completer Plans  Student Information > General > Graduation > Graduation Date  System Administration > Custom > Attribute/Dictionary > Graduation > High School Completer Plans > default value  dbo.Graduation.postGradPlans |
| LEPStudentsInTheir<br>FirstYearInUSSchools | Indicates whether and EL student is currently within their first year of school.  1. If student grade level is PK or SP, report 00.  2. When student has a LEP record on the Current Date, where Identified Date is NOT Null, and Current Date is between the Identified Date and the Program Exit Date or the Program Exit Date is Null,  1. Reports 01 in the following scenarios:  If Date Entered US School falls within 1 year of the Current Date  If student's grade level is KP, KF, or KT and Identified Date falls within 1 year of Current Date  2. Reports 02 in the following scenarios:  If Date Entered US School is greater than 1 year prior to the Current Date  If Date Entered US School is NULL  1. And student is not in grade KP, KF, KT and Identified Date is greater than 1 year prior to the Current Date  3. Else, (when student does not have an LEP record, or when Current Date is outside an LEP record's Identified Date and Program Exit Date range for the student) reports 00. | Program Participation > EL  Census > People > Demographics > Date Entered US School  dbo.LEP                                                                                                    |
| Graduate                                   | Reports the type of diploma the student has received  1. If student's Graduation Type not null, report code.  2. Else, report '00'  When the student has:  1. A Graduation Date on their Graduation tab NOT = null and < current date/effective date  2. An enrollment where:  1. Enrollment Start Date > Graduation Date  2. Enrollment End Date = null or > current date/effective date, <b>OR</b> when Enrollment Status NOT = 1921 <b>OR</b> when HQCP Program Type = 03  3. Then report 00.                                                                                                    | Student Information > General > Graduation > Graduation Type graduation.diplomaType                                                                                                    |

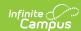

| Data Element           | Description and Business Rules                                                                                                    | Campus Database Field<br>and GUI Path                                                                                                    |
|------------------------|----------------------------------------------------------------------------------------------------|----------------------------------------------------------------------------------------------------|
| LowIncomeStatus        | Report student's economic status (FRAM eligibility)  1. When a student has a FRAM record with a start date that is on or before the Current Date and the end date is on or after the Current Date and the School Year matches the reporting year:  1. If the eligibility = 'F', report '01'  2. If the eligibility = 'R', report '02'  2. Else, report '00'                                                                                                    | FRAM > Eligibility > Eligibility<br>Editor > Eligibility<br>dbo.POSEligibility.eligibility                                                                                                    |
| VocTechEdAttainment    | Indicates that the student is a CTE completer who has attained 80% of the minimum competency tasklist  1. When Competency Attainment is NOT = Null, reports the code selected.  2. When Competency Attainment is = Null, but there is a valid default value on the attribute, reports value in Default Value.  3. Else, when Competency Attainment = Null, and a valid default value does NOT exist on the attribute, reports 500                                                                                                    | Student Information > General > Enrollments > State Reporting Fields > Career Vocational Technical Education (CVTE) > Competency Attainment  System Administration > Custom > Attribute/Dictionary > Enrollment > Competency Attainment > default value  EnrollmentMA. cvteCompetency                                                |
| MemberofMilitaryFamily | An indication as to whether this student is eligible for assistance as a member of a military family as defined by the Interstate Compact on Educational Opportunity for Military Children.  1. Report the 2-digit code from the Status field in the Military Connections record if the following conditions are met:  1. A record exists in Military Connections and the start date is null or the start date is on or before the Current Date and the end date is null or the end date is after the Current Date  2. AND the relationship to the military individual has a null start date or the start date is on or before the Current Date and the end date is null or the end date is on or after the Current Date  3. AND the military individual is marked as a Guardian, report the 2-digit code from Status  1. If multiple records exist, report from the most recent record  2. If no record exists meeting the criteria above, report 00. | Census > People > Military Connections ImpactAidEmployment. militaryStatus                                                                                                    |
| VocTecSPEDPopulation   | An indication of the status (single parent) of a student enrolled in a career/vocational technical education program (Chapter 74-approved vocational technical or non-Chapter 74 career and technical) that meets the definition for single parent.  1. If Program Type is 02, 04 or 14 AND Single Parent is 01 (checked), then report 02.  2. Otherwise report 500                                                                                                    | Student Information > General > Enrollments > State Reporting Fields > Career Vocational Technical Education (CVTE) > Program Type  Student Information > General > Enrollments > State Reporting Fields > Career Vocational Technical Education (CVTE) > Single Parent  Enrollment.singLEParent, Enrollment.vocationalCode, default |

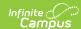

| Data Element             | Description and Business Rules                                                                                                    | Campus Database Field and GUI Path                                                                        |
|--------------------------|----------------------------------------------------------------------------------------------------|----------------------------------------------------------------------------------------------------|
| SLIFE                    | See SIMS Data Handbook for specific definition (DOE41)  1. When the following criteria are met, report Yes:  1. When student has an EL record where Identified Date is NOT Null and Identified Date is on or before the Current Date and Program Exit Date is on/after the Current Date or is NULL AND  2. SLIFE = Checked  2. Otherwise, report No.                                                                                                    | Student Information > Program Participation > EL > SLIFE LEP.slife                                        |
| MAFosterCare             | Indicates whether student is currently receiving/in Foster Care  1. Report 'Yes' when the student has a Foster Care record where start date is not null and on or before Current Date and End date is null, or End date is on or after current date.  2. Else, report 'No'                                                                                                    | Student Information > Program Participation > Foster Care dbo.FosterCare                                  |
| homelessUnaccompanied    | States if the homeless student is unaccompanied  1. Report 'Yes' when the student has a Homeless record where start date is on or before the Current Date and end date is null, or end date is on or after the Current Date and Unaccompanied Youth = Yes.  2. Else, report 'No'                                                                                                    | Student Information > Program Participation > Homeless > Unaccompanied Youth Homeless. unaccompaniedYouth |
| MAFormerSection504       | Indicates if student was part of 504 previously  1. If Section 504 is null, report the default value  2. When Section 504 = 02, report "Yes".  3. Else report 'No'                                                                                                    | Student Information > General > Enrollment > Section 504 Enrollment.section504                            |
| EarlyChildhoodExperience | Indicates if the students participates in Early Childhood  1. Students in grade level PK, PK1, PK2, PK3, PK4 and PK5 must be reported as 99 (Not Applicable).  2. If a student is not in PK, report the value based selected Student Information > Program Participation > Early Learning > EC Education Experience  1. If a value is not selected or there is no Early Learning record, report the default value  2. If a default value does not exist, report 00 3. If multiple records exist, report from the the most recent record | Student Information > Program Participation > Early Learning > EC Education Experience dbo.EarlyLearning  |

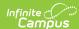

| Data Element                       | Description and Business Rules                                                                                                    | Campus Database Field and GUI Path                                                                                                    |
|------------------------------------|----------------------------------------------------------------------------------------------------|----------------------------------------------------------------------------------------------------|
| Industry<br>RecognizedCredentials  | A non-Chapter 74 career and technical education program is a career/vocational technical education program that is not a Chapter 74-approved vocational technical education program, but that does meet the new Carl D. Perkins Career and Technical Education Improvement Act of 2006 (Perkins IV) definition of a career and technical education. The Perkins IV definition of a career and technical education is organized educational activities that  1. Report the values for Industry Recognized Cred 1, Industry Recognized Cred 2, and Industry Recognized Cred 3 based on logic below.  1. Note: This is an MA Extended Element List. There are 3 individual occurrences separated by tildes (~).  2. Example 1: <sif_extendedelement name="IndustryRecognizedCredentials">001~130~182</sif_extendedelement> 3. Example 2: <sif_extendedelement name="IndustryRecognizedCredentials">001~500~500</sif_extendedelement> 4. Example 3: <sif_extendedelement name="IndustryRecognizedCredentials">500~500~500</sif_extendedelement> 2. Logic:  1. Industry Recognized Cred 1: Report value selected.  1. If null, report the default value 2. Else, report 500  2. Industry Recognized Cred 2: Report value selected.  1. If null, report the default value 2. Else, report 500  3. Industry Recognized Cred 3: Report value selected.  1. If null, report the default value 2. Else, report 500  3. Industry Recognized Cred 3: Report value selected.  1. If null, report the default value 2. Else, report 500 | Student Information > General > Enrollments > Enrollment > State Reporting Fields > Career Vocational Technical Education > Industry Recognized Cred 1  Student Information > General > Enrollments > Enrollment > State Reporting Fields > Career Vocational Technical Education > Industry Recognized Cred 2  Student Information > General > Enrollments > Enrollment > State Reporting Fields > Career Vocational Technical Education > Industry Recognized Cred 2  Student Information > General > Enrollments > Enrollment > State Reporting Fields > Career Vocational Technical Education > Industry Recognized Cred 3  EnrollmentMA.credential* |
| SupplementalLow<br>IncomeIndicator | An indication of whether a district is submitting a student to be considered for the supplemental low-income process.  1. Report value selected for the student, options include 00 or 01.  2. If null, report 00                                                                                                    | Student Information > General > State Reporting > Supplemental Low Income Indicator                                                                                                    |
| CPPIFundedStudent                  | Indicates if student is a CPPI Funded Student.  1. If CPPI flag is indicated, then report 'Yes'.  2. If flag is not indicated, then report 'No'.                                                                                                    | Student Information > General                                                                                                    |

# StudentSchoolEnrollment

► Click here to expand...

| <b>Event Type</b> | Requirement                                                                                                    |
|-------------------|----------------------------------------------------------------------------------------------------|
| Add               | An Add trigger is sent when: An enrollment is added via Student Locator Unchecking 'State Exclude' on an enrollment and 'Exclude All State Exclude Enrollments' checkbox is checked on the SIF Zone Options Service Type on enrollment is changed from either Partial (S) or Special Ed Services (N) to Primary (P) No Show is unchecked on an enrollment and 'Exclude No Show Enrollments' checkbox is checked on the SIF Zone Options |

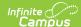

| <b>Event Type</b> | Requirement                                                                                                    |
|-------------------|----------------------------------------------------------------------------------------------------|
| Change            | A Change trigger is sent when:  • A new record is added or a record is removed from the Instruction Mode tab  • A change is made to one of the following fields on a student's enrollment record  • Start Date  • End Date  • Grade  • Local Enrollment Status  • Reporting Reason  • Local Start Status/Reason for Enro  • Attending School ID Number  • Non-Instructional Title I  • Title I Participation  • Alternative Education School Choice  • Grade 8 Civics Project  • Grade 9-12 Civics Project  • Charter School Sibling Preference  • Enrollment Offer Date  • CVTE > Program Type  • CVTE > Chap 74 Approved Program Code  • CVTE > Non Chap 74 Program Code  • CVTE > HQCP Program Participation  • A change is made to one of the following fields on a student's EL record  • Identified Date  • Program Exit Date  • EL Services > Service Type  • EL Services > Start Date  • EL Services > Parent Refused Services  • EL Services > Date Refused  • A change is made to one of the following fields on a student's Graduation record  • State Seal > Seal of Biliteracy  • State Seal > Date Earned  • A change is made to one of the following fields on a student's Instruction Mode record  • Instruction Mode  Note: A nightly job will exist that will submit a change record when the Instruction Mode start date is equal to today's date. |
| Delete            | A Delete trigger is sent when:  An enrollment is deleted  Checking 'State Exclude' on an enrollment and 'Exclude All State Exclude Enrollments' checkbox is checked on the SIF Zone Options  Service Type on enrollment is changed from Primary (P) to either Partial (S) or Special Ed Services (N)  No Show is checked on an enrollment and 'Exclude No Show Enrollments' checkbox is checked on the SIF Zone Options                                                                                                    |

Report only 1 record per enrollment for a student

Only include primary enrollments that are active within the scope year

Must have a state grade level code that is not '00' (Sys Admin > Calendar > Calendar > Grade Levels)

"Exclude from SIF reporting" on the enrollment State Grade Level is checked, do not report

"Exclude from SIF Exchange" on the calendar is checked, do not report

Do not report if 'Exclude All State Exclude Enrollments' is checked on the SIF Zone Options is checked AND either of the following are checked:

- $\bullet\,\,$  'State Exclude' is checked on the enrollment
- 'Exclude' is checked on the calendar

Do not report if 'Exclude No Show Enrollments' is checked on the SIF Zone Options and 'No Show' is checked on the enrollment

Report only for SIF Zone year

### **Data Elements**

| Data Element Label | Description and Business Rules                    | Campus Database Field and GUI<br>Path |
|--------------------|---------------------------------------------------|---------------------------------------|
| Refld              | A GUID that identifies an instance of the object. | N/A                                   |

Copyright © 2010-2025 Infinite Campus. All rights reserved. Page 56

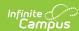

| Data Element Label                              | Description and Business Rules                                                                                                    | Campus Database Field and GUI<br>Path                                                                                                    |
|-------------------------------------------------|----------------------------------------------------------------------------------------------------|----------------------------------------------------------------------------------------------------|
| @StudentPersonalRefId                           | The Id (GUID) that uniquely identifies the StudentPersonal object that this item refers to.                                                                                                    | N/A                                                                                                    |
| @SchoolInfoRefld                                | The Id (GUID) that uniquely identifies the SchoolInfo object that this item refers to.  Can be used to find                                                                                                    | N/A                                                                                                    |
|                                                 | SchoolInfo/StateProvinceId via SchoolInfo                                                                                                    |                                                                                                    |
| @MembershipType                                 | Must Report "Home"                                                                                                    | N/A                                                                                                    |
| @TimeFrame                                      | Time frame the enrollment takes place in  If the calculated date is before enrollment start date, report "Future"  If the calculated date is after the enrollment end date, report "Historical"  Else "Current"                                                                                                    | Student Information > General > Enrollment > Start Date  Student Information > General > Enrollment > End Date  dbo.Enrollment.startDate dbo.Enrollment.endDate                                |
| @SchoolYear                                     | Report the enrollment school year                                                                                                    | Student Information > General >                                                                                                    |
|                                                 | Report calendar end year of student's school enrollment                                                                                                    | Calendar  System Administration > Calendar > Calendar System Administration > Calendar > School Years  dbo.Enrollment.endYear                                                                  |
| EntryDate                                       | See MA SIF Guide for a discussion of how this is used.                                                                                                    | Student Information > General > Enrollment > Start Date                                                                                                    |
|                                                 | Report enrollment start date                                                                                                    | dbo.Enrollment.startDate                                                                                                    |
| GradeLevel                                      | Parent Tag                                                                                                    | N/A                                                                                                    |
| GradeLevel/Code                                 | See SIF/MA Mapping.  1. Report State Grade Level Code associated with grade level on the enrollment (required on UI)  1. If the Standard Code (SIF code) is populated on the Grade Level, report that value  2. Else, report the State Grade Level Code  2. If the Grade Level is not populated on the enrollment, report 'UN' | System Administration > Calendar > Calenadr > Grade Level > State Grade Level Code  Student Information > General > Enrollment > Grade Level  dbo.GradeLevel.standardCode dbo.Enrollment.grade |
| GradeLevel/OtherCodeList                        | Parent Tag                                                                                                    | N/A                                                                                                    |
| GradeLevel/OtherCodeList/<br>OtherCode/@Codeset | Hardcoded to "StateProvince"                                                                                                    | N/A                                                                                                    |
| GradeLevel/OtherCodeList/<br>OtherCode          | Report State Grade Level Code                                                                                                    | System Administration > Calendar > Calendar > Grade Level > State Grade Level Code dbo.GradeLevel.stateGrade                                                                                   |
| ExitDate                                        | Required for exited students. See MA SIF Guide for a discussion of how this is used.  Report Enrollment End Date                                                                                                    | Student Information > General > Enrollment > End Date  dbo.Enrollment.endDate                                                                                                    |
| ExitType                                        | Parent Tag                                                                                                    | N/A                                                                                                    |
|                                                 | Required for exited students. See MA SIF Guide for a discussion of how this is used.                                                                                                    |                                                                                                    |

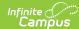

| Data Element Label                            | Description and Business Rules                                                                                                    | Campus Database Field and GUI<br>Path                                                                                                    |
|-----------------------------------------------|----------------------------------------------------------------------------------------------------|----------------------------------------------------------------------------------------------------|
| ExitType/Code                                 | Code indicating the type of exit for this enrollment.  Calculate date to use:                                                                                                    | System Administration > Custom > Attribute/Dictionary > Enrollment > State Enrollment Status                                                                                                    |
|                                               | If current date is before the last instructional day on the calendar, then use current date     Else, use the last instructional day on                                                                                                    | System Administration > Enrollment > End Status Type > State End Status Code (Mapping)                                                                                                    |
|                                               | Logic:  1. If State Enrollment End Status has a value of 4099 or 40, report the last 4 digits of the standard code (9999)  1. End Date can be Null or contain a value but Enrollment Status must still report the last 4 digits of the standard code value.  2. If Enrollment End Date is equal to or after the Calculated Date and the State Enrollment End Status has a valid value of 4199 or 41, then report the last 4 digits of the standard code for 4199 or 41 (9999).  3. Report the last 4 digits of the State Enrollment End Status Standard Code Value if State Enrollment End Status Standard Code Value if State Enrollment End Status has a valid value of 1921, 1925, 1923, 1926, 1928, 1922, 1931, 04, 05, 06, 09, 10, 11, or 36 AND Calculated Date is = to enrollment End Status Standard Code Value if State Enrollment End Status Standard Code Value if State Enrollment End Status Standard Code Value if State Enrollment End Status Standard Code Value if State Enrollment End Status has a valid value AND Calculated Date is after Enrollment End Date  5. Otherwise report 9999. | Student Information > General > Enrollment > Local Enrollment Status Student Information > General > Enrollment > End Date  Student Information > General > Enrollment > Local Enrollment Status  dbo.CampusAttribute WHERE object='Enrollment' and element='startStatus'  dbo.Enrollment.endStatus  dbo.Enrollment.endDate dbo.SIFPreference.stateReportingDate |
| ExitType/OtherCodeList                        | Parent Tag                                                                                                    | N/A                                                                                                    |
| ExitType/OtherCodeList/<br>OtherCode/@Codeset | Hardcoded Codeset ="Text"                                                                                                    | N/A                                                                                                    |

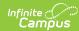

| Data Element Label                                       | Description and Business Rules                                                                                                    | Campus Database Field and GUI<br>Path                                                                                                    |
|----------------------------------------------------------|----------------------------------------------------------------------------------------------------|----------------------------------------------------------------------------------------------------|
| ExitType/OtherCodeList<br>/OtherCode                     | Calculate date to use:  1. If current date is before the last instructional day on the calendar, then use current date  2. Else, use the last instructional day on the calendar                                                                                                    | System Administration > Custom > Attribute/Dictionary > Enrollment > State Enrollment Status  System Administration > Enrollment > End Status Type > State End Status Code (Mapping)                                        |
|                                                          | Logic:  1. If State Enrollment End Status has a value of 4099 or 40 "Not Enrolled: Receiving SPED Services only", report the first 2 digits of the standard code value (40).  2. End Date can be Null or contain a value but State Enrollment End Status must still report the first 2 digits of the standard code value (40).  3. If End Date is equal to or after the Calculated Date and the State Enrollment End Status has a valid value of 4199 or 41: transfer, then report the first 2 digits of the standard code value for 4099 (40).  3. Report the first 2 digits of the State Enrollment End Status standard code if State Enrollment End Status standard code if State Enrollment End Status standard code if State Enrollment End Status has a valid value of 1921, 1925, 1923, 1926, 1928, 1922, 1931, 04, 05, 06, 09, 10, 11, or 36 AND Calculated Date is = to enrollment End Date.  4. Report the first 2 digits of the State Enrollment End Status standard code if State Enrollment End Status standard code if State Enrollment End Status has a valid value AND Calculated Date is after Enrollment End Date.  5. Otherwise report 01. | Student Information > General > Enrollment > Local Enrollment Status Student Information > General > Enrollment > End Date  Student Information > General > Enrollment > State Enrollment Status  Calculated dbo.Enrollment |
| FTPTStatus                                               | Student's percentage of Full Time Enrollment  Do not report  Student's FTPT status                                                                                                    | N/A                                                                                                    |
| THIStatus                                                | Do not report                                                                                                    | IVA                                                                                                    |
| ResidencyStatus                                          | Parent Tag                                                                                                    | N/A                                                                                                    |
| ResidencyStatus/Code                                     | NCES0598 Public School Residence Status  1. When Reporting Reason = 02, report '1655'  2. When Reporting Reason = 03, report '1654'  3. else report '1652'                                                                                                    | Student Information > General > Enrollment > State Reporting Fields > Reporting Reason  System Administration > Custom > Attribute/Dictionary > Enrollment > Reporting Reason  dbo.Enrollment.stateAid                      |
| ResidencyStatus/<br>OtherCodeList                        | Parent Tag                                                                                                    | N/A                                                                                                    |
| ResidencyStatus/<br>OtherCodeList/<br>OtherCode/@Codeset | Codeset ="Other"                                                                                                    | N/A                                                                                                    |
| ResidencyStatus/<br>OtherCodeList/OtherCode              | State Code for Reason for Reporting  1. When Reporting Reason = 02, report '02'  2. When Reporting Reason = 03, report '03'  3. else report '01'                                                                                                    | Student Information > General > Enrollment > State Reporting Fields > Reporting Reason  System Administration > Custom > Attribute/Dictionary > Enrollment > Reporting Reason  dbo.Enrollment.stateAid                      |

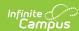

| Data Element Label       | Description and Business Rules                                                                                                    | Campus Database Field and GUI<br>Path                                                                                                    |
|--------------------------|----------------------------------------------------------------------------------------------------|----------------------------------------------------------------------------------------------------|
| AttendingSchool          | Use this element ONLY if this enrollment is for a student who has been outplaced or is receiving services only. Students enrolled within-this LEA should not report this element. For those students DOE015 will be extracted from the SchoolInfo object.  • When Attending School ID Number NOT = Null, report the code selected  • Else, do not report element                                                                                                    | Student Information > General > Enrollments > State Reporting Fields > Attending School ID Number dbo.EnrollmentMA                                                                                         |
| Reason<br>ForEnrollment  | SIMS DOE013  1. Report Enrollment Start Status  2. IF null, report from Default Value on the Enrollment Start Status Dictionary  3. else report null                                                                                                    | Student Information > General > Enrollment > Start Status  System Administration > Enrollment > Start Status Type  dbo.Enrollment                                                                          |
| ServicesOnly             | Yes or No - Indicates whether this enrollment is for "Services Only" Enrollments for services must retain a "Yes" value even after the student has exited. If the student has not exited, then a Yes value means DOE012 = 40 and a No value means DOE012 = 01  Calculate date to use:  1. If current date is before the last instructional day on the calendar, then use current date 2. Else, use the last instructional day on the calendar  Logic: 1. When Enrollment End Status= 4099 or 40, report Yes. 2. If enrollment End Date is equal to or after the calculated date and the Enrollment Status has a valid value of 4199 or 41, then report Yes. 3. Otherwise, report No. | Student Information > Genearl > Enrollment > End Status  System Administration > Enrollment                                                                                                    |
| MATitlelNonInstructional | Report DOE030 codes. See SIMS Data Manual  1. Report Active School History record based off of State Reporting Date  2. When Title 1 = Targeted Assistance Eligible - No Program, Schoolwide Eligible - No Program, Schoolwide Program or Not a Title 1 School, Repot '00'  3. When Title 1 is null OR = Targeted Assistance Program or Schoolwide Eligible - Targeted Assistance, Report value selected from Title 1 Non Instructional on a student's enrollment.  4. If Title 1 Non Instructional on student's enrollment is null, pull default value from Non Instructional Title 1 Dictionary  5. Else, report '00'                                                              | System Administration > Resources > School > School History > Title 1  Student Information > General > Enrollment > State Reporting Fields > Non-Instructional Title 1  dbo.schoolAttribute dbo.Enrollment |

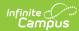

| Data Element Label              | Description and Business Rules                                                                                                    | Campus Database Field and GUI<br>Path                                                                                                    |
|---------------------------------|----------------------------------------------------------------------------------------------------|----------------------------------------------------------------------------------------------------|
| TitlelParticipation             | 1. If Reporting Reason is '02' and Title 1 Participation is not null, report Title 1 Participation value 2. Report Active School History record based off of State Reporting Date 1. When Title 1 = Targeted Assistance Eligible - No Program, Schoolwide Eligible - No Program or Not a Title 1 School, Report '00' 2. When Title 1 = Schoolwide Program, Report 01 3. When Title 1 is null OR = Targeted Assistance Program or Schoolwide Eligible - Targeted Assistance, Report value selected from Title 1 Participation on a student's enrollment. 4. If Title 1 Participation on student's enrollment is null, pull default value from Title 1 Participation Dictionary 5. Else, report '00'                                                                                                    | System Administration > Resources > School > School History or > Title 1  Student Information > General > Enrollment > State Reporting Fields > Reporting Reason  Student Information > General > Enrollment > State Reporting Fields > Title 1 Participation  dbo.schoolAttribute dbo.Enrollment                                                       |
| ELLProgramStatus                | 1. If a student has an EL record where the Identified date is on or before the current date and the Program Exit date is null or the Program Exit Date is on or after the current date, use following logic  1. Pull the EL Services record where the start date is before or equal to the current date and complete the following logic:  1. If Parent Refused services is checked and Date Refused is before or equal to the current date, report 04  2. Else, if Start Date is before or equal to the current date, report 04  3. Report EL Service Type code (01, 02, 03 or 05)  4. Else, report 00  Note:  1. If multiple service records meet the above requirement, use the EL service with the most recent start date  2. If multiple services have the same start date, use the Service with the latest End Date. A null end date would be the latest end date  3. When > 1 service exists with the same latest Start Date and End Date, report the service with the highest Code (Example: when 01 and 02 service exist, reports 02) | Student Information > Program Participation > EL  Student Information > Program Participation > EL > EL Services > El Service Type  Student Information > Program Participation > EL > EL Services > Parent Refused Services  Student Information > Program Participation > EL > EL Services > Date Refused  dbo.Lep dbo.LepServices dbo.LepServiceType |
| Alternative<br>EducationProgram | Report whatever value selected on ALternative Education School Choice Else, report '00000000'.                                                                                                    | Student Information > General > Enrollments > State Reporting Fields > Alternative Education School Choice dbo.EnrollmentMA                                                                                                    |
| VocTechEd<br>ProgramType        | Report Program Type under Career Vocational Technical Education     If null, report default value of the Enrollment Vocational Code dictionary     Else, report 00                                                                                                    | Student Information > General > Enrollments > State Reporting Fields > Career Vocational Technical Education > Program Type  System Administration > Custom > Attribute / Dictionary > Enrollment > Program Type  dbo.Enrollment                                                                                                    |

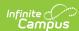

| Data Element Label | Description and Business Rules                                                                                                    | Campus Database Field and GUI<br>Path                                                                                                    |
|--------------------|----------------------------------------------------------------------------------------------------|----------------------------------------------------------------------------------------------------|
| VocTecEdCh74       | Report from Chap 74 Approved Program<br>Code<br>Else, report 500.                                                                                                    | Student Information > General > Enrollments > State Reporting Fields > Career Vocational Technical Education > Program Type  System Administration > Custom > Attribute / Dictionary > Enrollment > Chap 74 Approved Program  dbo.EnrollmentMA                                                   |
| VocTecEdNonCh74    | Report from Non Chap 74 Program Code<br>Else report 500.                                                                                                    | Student Information > General > Enrollments > State Reporting Fields > Career Vocational Technical Education > Program Type  System Administration > Custom > Attribute / Dictionary > Enrollment > Non Chap 74 Approved Program  dbo.EnrollmentMA                                               |
| SealOfBiliteracy   | See relevant SIMS documentation  1. If Local Enrollment Status is 1921  1. Report value selected in Seal of Biliteracy.  1. If multiple records exist, report the most recent based on date earned  2. If multiple records exist with the same date, report based on the largest record id  2. If no value entered, report Default value set in Graduation State Seal dictionary  3. If null, report 00.  2. Else, report 00.  When the student has:  1. A Graduation Date on their Graduation tab NOT = null and < current date/effective date  2. An enrollment where:  1. Enrollment Start Date > Graduation Date  2. Enrollment End Date = null or > current date/effective date, OR when Enrollment Status NOT = 1921 OR when HQCP Program Type = 03  3. Then report 00. | Student Information > General > Graduation > State Seal Information  System Administration > Custom > Attribute / Dictionary > GraduationSeal  Student Information > General > Enrollment> Local Enrollment Status  Student Information > General > Graduation > Date Earned  dbo.GraduationSeal |
| НQСРТуре           | See relevant SIMS documentation  Report the value selected for HQCP Program Type.  If null, report off default value  If null, report 500                                                                                                    | Student Information > General > Enrollments > State Reporting Fields > Career Vocational Technical Education > HQCP Program Type  System Administration > Custom > Attribute / Dictionary > Enrollment > HQCP Program Type  dbo.EnrollmentMA                                                     |
| HQCPParticipation  | See relevant SIMS documentation  If HQCPType = 01 or 04  Report = 500  If HQCPType = 02 or 03  Report Selection in UI field HQCP Program Participation.  If HQCPType is null, report 500.                                                                                                    | Student Information > General > Enrollments > Career Vocational Technical Education (CVTE) > HQCP Program Participation dbo.EnrollmentMA                                                                                                    |

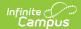

| Data Element Label                | Description and Business Rules                                                                                                    | Campus Database Field and GUI<br>Path                                                                                                    |
|-----------------------------------|----------------------------------------------------------------------------------------------------|----------------------------------------------------------------------------------------------------|
| CivicsProject                     | A new civics law (Chapter 296 of 2018, Section 4(c)) requires all students in grade 8 to complete a civics project. The law similarly has a requirement that students must complete a second civics project at some point during grades 9-12.  1. For grades PK-7 regardless of the choice, always report 500. 2. For grade 8  o if Grade 8 Civics Project checkbox is checked, report 01  o if Grade 8 Civics Project checkbox is NOT checked, report 00 3. For grades 9-12  o if Grade 9-12 Civics Project checkbox is checked, report 01  o if Grade 9-12 Civics Project checkbox is NOT checked, report 01 | Enrollment > State Reporting Fields > General > Grade 8 Civics Project  Enrollment > State Reporting Fields > General > Grade 9-12 Civics Project  dbo.EnrollmentMA                          |
| InstructionMode                   | Instruction Mode element will have three acceptable values to choose: In Person, Hybrid, Remote  1. Report the Status code from the Instruction Mode tab the student is in as of the current date.  2. If a student does not have an active Instruction Mode as of the current date, send the last known Instruction Mode for that student.  1. If a student does not have an Instruction Mode at all for the school year, then report 01.  Valid values are:  01 (In-Person)  02 (Hybrid)  03 (Remote)                                                                                                    | Student Information > General > Enrollment > General Enrollment Information > End Date Student Information > Program Participation > State Programs > MA Instruction Mode > Instruction Mode |
| SiblingPreference                 | For Charter Districts only. Yes or No                                                                                                    | Student Info > General > Enrollments > State Reporting > Sibling Preference                                                                                                    |
| Enrollment Offer Date             | For Charter Districts only. Report the value selected.                                                                                                    | Student Info > General > Enrollments > State Reporting > Enrollment Offer Date                                                                                                    |
| InnovationCareerPathway<br>Sector | Reports from the Innovation Career Pathway Sector field.  1. If HQCPType = 01 or 04  1. Report Selection in UI field                                                                                                    | Student Information > General > Enrollments > Career Vocational Technical Education (CVTE) > HQCP Program Participation or Innovation Career Pathway Sector                                  |

# **StudentSectionEnrollment**

▶ Click here to expand...

| Event | Requirement |
|-------|-------------|
| Туре  |             |

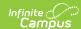

| Event<br>Type | Requirement                                                                                                    |
|---------------|----------------------------------------------------------------------------------------------------|
| Add           | An Add trigger is sent when:  Checking course.active Unchecking course.stateExclude If EXEMPT is removed from Course State Code Student is rostered into a section Unchecking State Exclude on a student's enrollment and 'Exclude All State Exclude Enrollments' checkbox is checked on the SIF Zone Options Service Type on enrollment is changed from either Partial (S) or Special Ed Services (N) to Primary (P) and 'Exclude All Secondary Enrollments' checkbox is checked on the SIF Zone Options Start Date on enrollment is changed from after the state reported date to before or equal to the state reported date All students in the section have a roster End Date not null and < 10/1, AND then any student in that section has the roster End Date set >= 10/1.                                                                          |
| Change        | A Change trigger is sent when:  One of the following fields in the Roster Batch Edit Screen is updated  Start Date End Date Enrollment Status  A change is made to one of the following fields on a student's enrollment record Start Date End Date Local Enrollment Status Grade  A student's score is updated  Course.Pathways Course field is updated  A day event on the calendar is changed to or from 'SD' for a date that is the roster end date of a student with local enrollment status '1921', '1928' or grade of 'KP', 'KT', or 'KF'                                                                                                    |
| Delete        | A Delete trigger is sent when:  Unchecking course.active  Checking course.stateExclude  If EXEMPT is entered for Course State Code  Course is deleted  Student is un-rostered from a section  Checking State Exclude on a student's enrollment and 'Exclude All State Exclude Enrollments' checkbox is checked on the SIF Zone Options  Service Type on enrollment is changed from Primary (P) to either Partial (S) or Special Ed Services (N) and 'Exclude All Secondary Enrollments' checkbox is checked on the SIF Zone Options  No Show is checked on an enrollment and 'Exclude No Show Enrollments' checkbox is checked on the SIF Zone Options  Start Date on enrollment is changed from before or equal to the state reported date to after the state reported date  All students in the section have a roster End Date set not null and < 10/1. |

Only include primary enrollments if the SIF Zone Options 'Exclude All Secondary Enrollments' checkbox is checked

"Exclude from SIF reporting" on the enrollment State Grade Level is checked, do not report

"Exclude from SIF Exchange" on the calendar is checked, do not report

Do not report if 'Exclude All State Exclude Enrollments' is checked on the SIF Zone Options is checked AND either of the following are checked:

- 'State Exclude' is checked on the enrollment
- 'Exclude' is checked on the calendar

Do not report if 'Exclude No Show Enrollments' is checked on the SIF Zone Options and 'No Show' is checked on the enrollment

If course has State code = EXEMPT, do not report

If there are multiple enrollments in the same calendar, order by primary enrollment first and then start date and enrollment id. Report the enrollment with the most recent enrollment start date or highest enrollment id if there is more than one enrollment with the same most recent start date.

Must have a state grade level code that is not '00' (System Administration > Calendar > Calendar > Grade Levels)

If course has Active checkbox unchecked, do not report

If course has State Exclude checked, do not report

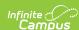

| Data Element Label    | Description and Business Rules                                                                                                    | Campus Database Field and<br>GUI Path                                                                                                    |
|-----------------------|----------------------------------------------------------------------------------------------------|----------------------------------------------------------------------------------------------------|
| @Refld                | A GUID that identifies an instance of the object.                                                                                                    | N/A                                                                                                    |
| @StudentPersonalRefld | The Id (GUID) that uniquely identifies the StudentPersonal object that this item refers to.                                                                                                    | N/A                                                                                                    |
| @SectionInfoRefld     | The Id (GUID) that uniquely identifies the SectionInfo object that this item refers to.                                                                                                    | N/A                                                                                                    |
| @SchoolYear           | Indicates school year section enrollment takes place in Pulls calendar end year                                                                                                    | System Administration > Calendar > School Years > End Year  dbo.Calendar. endYear                                                                                                    |
| EntryDate             | Date from when this course section enrollment is valid.  If the Enrollment Start Date is after or equal to the Roster Start Date, send the Enrollment Start Date,  Else send Roster Start Date  If Roster Start Date is null, replace it with the Term Start Date                                              | Student Information > General > Enrollment > Start Date   Student Information > General > Schedule > Start Date   Course > Section > Roster Batch Edit > Start Date   System Administration > Calendar > Calendar < Terms > Start Date   dbo.Term.startDate   dbo.Roster.startDate   dbo.Enrollment.startDate |
| ExitDate              | The last school calendar day (membership day) the student was enrolled in the course section (inclusive).  • If the Enrollment End Date is before or equal to the Roster End Date, send the Enrollment End Date,  • Else send Roster End Date  • If Roster End Date is null, replace it with the Term End Date | Student Information > General > Enrollment > End Date  Student Information > General > Schedule > End Date  Course > Section > Roster Batch Edit > End Date  System Administration > Calendar > Calendar < Terms > End Date  dbo.Term.endDate dbo.Roster.endDate dbo.Enrollment.endDate                       |

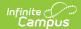

| Data Element Label     | Description and Business Rules                                                                                                    | Campus Database Field and GUI Path                                                                                                    |
|------------------------|----------------------------------------------------------------------------------------------------|----------------------------------------------------------------------------------------------------|
| CourseEnrollmentStatus | Indicates a student's enrollment status in a section. This element is optional for a future enrollment but mandatory for current and historical ones.  1. If current date is before the last instructional day on the calendar, then use current date 2. Else, use the last instructional day on the calendar  Logic: 1. If Roster End Date is null or Roster End Date is <= the calculated date and Roster Enrollment Status is not null, report Roster Enrollment Status is not null, report Roster Enrollment Status SoR grade level is 'KP', 'KT', or 'KF' and Roster End Date = NOT Null and Roster End Date = the calendar day in the enrollment calendar with a Day Event = SD and course term end date is <= the calculated date, report 03 2. When student has a (latest) score mapped to 50 in a Grading Task or Standard with both State Reported and Final Checked, report 05. 3. When student has a (latest) score mapped to 40 in a Grading Task or Standard with both State Reported and Final Checked, report 04. 4. When any of the following conditions are met, report 02: 1. Roster End Date = NOT Null and before course/section Term End Date AND Roster End Date is before the Calculated Date 2. When student has a (latest) score mapped to 21,22 or 23 in a Grading Task or Standard with both State Reported and Final Checked 5. When student has a (latest) score mapped to 21,22 or 23 in a Grading Task or Standard with both State Reported and Final Checked 5. When student has a (latest) score that is not mapped to 21,22, 23, 40 or 50 in a Grading Task or Standard with both State Reported and Final Checked and Roster End Date is null or after the term end date  2. When student has a (latest) score that is not mapped to 21,22, 23, 40 or 50 in a Grading Task or Standard with both State Reported and Final Checked and Roster End Date is null or is <= the calculated date 6. When Calculated Date >= the course term End Date, report 01. 7. Else, report 02 | Course > Section > Roster Batch Edit > Course Enrollment Status  Student Information > General > Enrollment  Grading & Standards>Score Groups & Rubrics>Score Group List Items Detail>State Score  Roster.status Roster.endDate Enrollment.startDate Enrollment.EndDate Term.startDate, Term.endDate |
| PathwaysCourse         | Indicates a course is a Pathways Course  If Pathways Course is marked, report 01.  If Pathways Course is not marked, report 00.                                                                                                    | Scheduling > Course > Course<br>> Pathways Course<br>Grading and Standards ><br>Course Master > Course Master<br>Info > Pathways Course                                                                                                    |

### **StudentSectionMarks**

▶ Click here to expand...

| Event | Requirement |
|-------|-------------|
| Туре  |             |

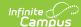

| Event<br>Type | Requirement                                                                                                    |
|---------------|----------------------------------------------------------------------------------------------------|
| Add           | An Add trigger is sent when:  • The following will trigger an Add for all students rostered into the course/section that was updated:  • Course.active is checked  • Course.stateExclude is unchecked  • If EXEMPT is removed from Course State Code  • All students in the section have a roster End Date not null and < 10/1, AND then any student in that section has the roster End Date set >= 10/1  • The following will trigger an Add only for the specific student that was updated:  • A student is rostered into a course  • The State Exclude checkbox is unchecked on the student's enrollment and the 'Exclude All State Exclude Enrollments' checkbox is checked on the SIF Zone Options  • Service Type on enrollment is changed from either Partial (S) or Special Ed Services (N) to Primary (P) and 'Exclude All Secondary Enrollments' checkbox is checked on the SIF Zone Options  • A student's Grade Level is changed from '00 to a different Grade Level  • Start Date on enrollment is changed from after the state reported date to before or equal to the state reported date                                                                                                    |
| Change        | A Change trigger is sent when:  • The following will trigger a Change for all students rostered into the course/section that was updated:  • A change is made to one of the following fields on Course  • Term Type Override  • Type  • Section.TermTypeOverride is updated  • A DayEvent of 'SD' is added or removed to the calendar and the student has a Roster End Date that is equal to the same day as the 'SD' event  • A Standard or Grading Task that is marked as State Reported and Final that is attached to a course that has students rostered into it is updated  • A Standard or Grading Task that is marked as State Reported and Final is added to a course that has students rostered into it  • The following fields are updated on a Grading Task or Standard that is marked as State Reported and Final that is attached to a course that has students rostered into it  • Score Group  • Credit  • Term Mask  • The following will trigger a Change only for the specific student that was updated:  • A Grading Score has been added or updated for a student  • The following fields are updated on a student's roster:  • Statr Date  • Status  • The following fields are updated on a student's enrollment:  • End Date  • Status  • The following fields are updated on a student's enrollment:  • End Date  • Service Type is changed and 'Exclude All Secondary Enrollments' checkbox is unchecked on the SIF Zone Options |
| Delete        | A Delete trigger is sent when:  • The following will trigger a Delete for all students rostered into the course/section that was updated:  • Course.active is unchecked  • Course.stateExclude is checked  • If EXEMPT is entered for Course State Code  • All students in the section have a roster End Date set not null and < 10/1.  • The following will trigger a Delete only for the specific student that was updated:  • A student is un-rostered from a course  • The following fields are changed on a student's enrollment  • No Show is checked  • State Exclude is checked and the 'Exclude All State Exclude Enrollments' checkbox is checked on the SIF Zone Options  • Service Type on enrollment is changed from Primary (P) to either Partial (S) or Special Ed Services (N) and 'Exclude All Secondary Enrollments' checkbox is checked on the SIF Zone Options  • Grade Level is changed from one value to '00'  • Start Date is changed from before or equal to the state reported date to after the state reported date                                                                                                    |

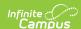

Only send StudentSectionMarks for courses where Course Code <> EXEMPT, Course is marked as active, and Course <> State Report Exclude.

Only one StudentSectionMarks is sent per student per section. If there is more than one Grading Task or Standard that is marked as State Reported and Final on the course, it will report the grade from the Grading Task/Standard in this order:

- 1. If student is rostered multiple times in the same section:
  - 1. Records where the roster start date is null or less than or equal to the State Reported Date will report
  - 2. Else, the latest roster start date will report
  - 3. Else, the highest rosterId will report
- 2. Else, the grading task with a credit greater than 0 with a score will report
- 3. Else, the latest section term with a passing score will report
- 4. Else, the latest section term will report

Only include primary enrollments if the SIF Zone Options 'Exclude All Secondary Enrollments' checkbox is checked

**Note:** Enrollment should only be included if the start date is <= the state reported date. Use the current date if state reported date is not populated.

We will only report calendar's associated with the SIF Zone year.

"Exclude from SIF reporting" on the enrollment State Grade Level is checked, do not report

"Exclude from SIF Exchange" on the calendar is checked, do not report

Do not report if 'Exclude All State Exclude Enrollments' is checked on the SIF Zone Options is checked AND either of the following are checked:

- 'State Exclude' is checked on the enrollment
- · 'Exclude' is checked on the calendar

Do not report if 'Exclude No Show Enrollments' is checked on the SIF Zone Options and 'No Show' is checked on the enrollment

Must have a state grade level code that is not '00' (Sys Administration > Calendar > Calendar > Grade Levels)

| Data Element Label    | Description and Business Rules                                                                                                    | Campus Database Field and<br>GUI Path |
|-----------------------|----------------------------------------------------------------------------------------------------|---------------------------------------|
| @Refld                | A GUID that identifies an instances of the object                                                                                                    | Calculated                            |
| @StudentPersonalRefld | The Id (GUID) that uniquely identifies the Student that these Mark Values apply to.                                                                                                    | Calculated                            |
| @SectionInfoRefld     | The Id (GUID) that uniquely identifies the SectionInfo object that this item refers to.                                                                                                    | Calculated                            |
| @TermInfoRefld        | The Id (GUID) that uniquely identifies the Term that these Mark Values apply to.  • If there is a Term Type Override on the section or course, report only that corresponding termId  • If the override is on the section, report the section's override termId  • If the override is only on the course, report the course's override termId  • If the Term Type Override is null on both the course and section, report each termId the section is scheduled into and the grading task is reportable in | Calculated                            |
| @SchoolInfoRefld      | The Id (GUID) that uniquely identifies the School that these Mark Values apply to.                                                                                                    | Calculated                            |
| IsFinal               | Indicates if the grades are "Final" from the perspective of the teacher or school. Does not mean that change events will not occur for this item.  Hardcoded "True" See population rule (only report final grades)                                                                                                    | N/A                                   |
| MarkList              | Parent Tag                                                                                                    |                                       |
| MarkList/Mark         | Parent Tag  Outer wrapper for marks reported for this section, in this term.                                                                                                    |                                       |

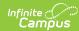

| Data Element Label               | Description and Business Rules                                                                                                    | Campus Database Field and<br>GUI Path                                                                                                    |
|----------------------------------|----------------------------------------------------------------------------------------------------|----------------------------------------------------------------------------------------------------|
| MarkList/Mark/<br>@MarkInfoRefld | The Id (GUID) that identifies a mark that was<br>given for this student. Report one unique Refld for<br>each district and only send one value on each<br>SSM and SectionMarkInfo                                                                                                    | District.districtGUID                                                                                                    |
|                                  | Hardcoded to district GUID                                                                                                    |                                                                                                    |
| MarkList/Mark/Percentage         | SSM and SectionMarkInfo Hardcoded to district GUID                                                                                                    | Scheduling > Courses > Course > Sections > Section > Roster Batch Edit > Enrollment Status  Student Information > General > Enrollment > End Date / End Status  Sys Administration > Calendar > Calendar > Terms > Start Date/End Date  Scheduling > Course > Course Info > Course Type  Grading & Standards > Score Groups & Rubrics > Score Group List Items Detail > State Score  Grading & Standards > Score Groups & Rubrics > Score Group List Items Detail > Passing Score (checked)  Grading & Standards > Grading Tasks > Grading Tasks > Grading Task Detail > State Reported OR Grading & Standards > Standards Bank > Standards > Standard Detail > State Reported = Checked  dbo.GradingScore.percent |
|                                  | <ol> <li>When Enrollment end date is not null AND Enrollment End Status is 1921, 1928, 3501 or Null AND the roster Enrollment Status is null or '03' AND the state score local code is not 21, 22 or 23 or 40 or 50:         <ol> <li>if Course Type = 01 or there is no grading task or standard that is marked as State Reported and Final exists, report '66666'</li> <li>If State Score is 99:Numeric Mark (only), report Student Score</li> <li>Else report '99999'</li> </ol> </li> <li>When Enrollment end date is not null AND Enrollment End Status is 1921, 1928, 3501 or Null:         <ol> <li>if Term Start Date is before or equal to the Calculated Date AND the Term End Date is after the Calculated Date then report '88888'</li> <li>if Course Type = 01 or there is no grading task or standard that is marked as State Reported and Final exists, report 66666</li> <li>When Course Type = 02, report 77777</li> <li>When local state score = 50, report 50000</li> <li>If State Score is 99:Numeric Mark (only), report Student Score</li></ol></li></ol> |                                                                                                    |

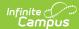

| Data Element Label   | Description and Business Rules eport 21111.<br>2. When State Score = 22, report 22222<br>3. When State Score = 23, report 23333.                                                                                                    | Campus Database Field and<br>GUI Path                                                                                                    |
|----------------------|----------------------------------------------------------------------------------------------------|----------------------------------------------------------------------------------------------------|
|                      | 4. Else report 66666  8. If no Grading Task or Standard that is marked as State Reported and Final exists, report 66666  9. If State Score is 99:Numeric Mark (only), report Student Score  10. Else, report 99999                                                                                                    |                                                                                                    |
|                      | When there are multiple enrollments in the same calendar, use the following logic to determine which enrollment to use for the course:  1. Enrollment Start Date is <= to the Roster End Date  2. AND Enrollment End Date is null or Enrollment End Date is >= Roster End Date  3. If Roster End Date is null, use Calendar End Date |                                                                                                    |
| MarkList/Mark/Letter | Must conform to specifications for SCS12 in the SCS Data Manual.  1. If current date is before the last instructional day on the calendar, then use current date                                                                                                    | Scheduling > Courses > Course<br>> Sections > Section > Roster<br>Batch Edit > Enrollment Status<br>Student Information > General                                                          |
|                      | Else, use the last instructional day on the calendar                                                                                                    | > Enrollment > End Date / End<br>Status                                                                                                    |
|                      | Logic:  1. When Course Enrollment Status = 05: Excused for Medical Reasons OR when a student has a (latest) score mapped to 50 in                                                                                                    | Sys Administration > Calendar > Calendar > Terms > Start Date/End Date                                                                                                    |
|                      | a Grading Task or Standard with State<br>Reported = Checked, report 50.<br>2. When <i>Course Enrollment Status</i> = 04:                                                                                                    | Scheduling > Course > Course<br>Info > Course Type                                                                                                    |
|                      | Incomplete OR when student has a (latest) score mapped to 40 in a Grading Task or Standard with State Reported = Checked, report 40.                                                                                                    | Grading & Standards > Score<br>Groups & Rubrics > Score Group<br>List Items Detail > State Score                                                                                           |
|                      | 3. When Course Enrollment Status is Null or 02 and the students' roster end date is before both the Term End Date and Calculated date and roster end date does not have a day event on the enrollment calendar of SD,                                                                                                    | Grading & Standards > Score<br>Groups & Rubrics > Score Group<br>List Items Detail > Passing<br>Score (checked)                                                                            |
|                      | <ol> <li>When State Score = 99, report 99.</li> <li>When State Score = 21, report 21.</li> <li>When State Score = 22, report 22.</li> <li>When State Score = 23, report 23.</li> <li>When Passing Score is checked, then report 22</li> <li>When Passing Score is unchecked, then</li> </ol>                                         | Grading & Standards > Grading Tasks > Grading Tasks > Grading Task Detail > State Reported OR Grading & Standards > Standards Bank > Standards > Standard Detail > State Reported= Checked |
|                      | report 23 7. Else, report 21 4. When Enrollment end date is not null AND Enrollment End Status is 1921, 1928, 3501 or                                                                                                    | Roster.status<br>Enrollment.endDate<br>Term.startDate                                                                                                    |
|                      | Null AND the roster Enrollment Status is null or '03' AND the state score local code is not 21, 22 or 23 or 40 or 50:  1. if Course Type = 01 or there is no grading task or standard that is marked as State Reported and Final exists, report 66  2. Else, report the local state score                                            | Term.endDate<br>Course.type<br>GradingTask.credit<br>ScoreListItem.stateScore                                                                                                    |
|                      | 5. When Enrollment end date is not null AND<br>Enrollment End Status is 1921, 1928, 3501 or<br>Null:                                                                                                    |                                                                                                    |
|                      | if Term Start Date is before or equal to<br>the Calculated Date AND the Term End<br>Date is after the Calculated Date then<br>report '88'                                                                                                    |                                                                                                    |
|                      | <ol> <li>if Course Type = 01 or there is no grading task or standard that is marked as State Reported and Final exists, report 66</li> <li>When Course Type = 02 sepect 77</li> </ol>                                                                                                    |                                                                                                    |
|                      | <ul><li>3. When Course Type = 02, report 77</li><li>4. When local state score = 50, report 50</li><li>5. Else report local state score</li></ul>                                                                                                    |                                                                                                    |

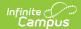

| Data Element Label | Description and Business Rules qual to or before the Calculated date, and the Term                                                                                                    | Campus Database Field and<br>GUI Path                                                     |
|--------------------|----------------------------------------------------------------------------------------------------|-------------------------------------------------------------------------------------------|
|                    | End Date is after the Calculated Date, report- 88  7. When Course Type = 1  1. If State score = 21, 22 or 23 then report state score 2. Else report 66 8. If no Grading Task or Standard that is marked as State Reported and Final exists, report 66 9. Else report local state score  Note: When there are multiple enrollments in the same calendar, use the following logic to determine which enrollment to use for the course: 1. Enrollment Start Date is <= to the Roster End Date 2. AND Enrollment End Date is null or Enrollment End Date is >= Roster End Date 3. If Roster End Date is null, use Calendar End Date                                                                                                    | GUI Path                                                                                  |
| MACreditsEarned    | The free form text narrative for this mark.  1. If current date is before the last instructional day on the calendar, then use current date  2. Else, use the last instructional day on the calendar  Logic:  1. When (Scheduling > Course > Course Editor>Type) = 01: Ungraded, reports 9999.  2. When (Scheduling > Course > Course Editor>Type) = 02: Audited, reports 7777  3. When a Grading Task or Standard that is marked as Final and State Reported does not exist, report 9999  4. When a Grading Task or Standard exists that is marked as State Reported and Final and the credit value is null or 0 OR the score credit coeff. is null or 0, report 0  5. When a Grading Task or Standard exists that is marked as State Reported and Final and the Calculated Date is greater than or equal to the term Start Date and less than the term End Date and the student's roster end date is null or is greater than the Calculated Date, report 0  6. Else, when student has any score where Grading Task or Standard marked Final and State Reported, report the Credit value associated with the Grading Task or Standard MULTIPLIED BY the Score Group Credit Coeff. value for the latest score the student received. | = Checked for a Grading Task  Course.type GradingTaskCredit. taskCreditID  Term.startDate |

# **StudentSpecialEducationSummary**

▶ Click here to expand...

### **Object Triggering**

N/A - Request Only

**Object Population and Business Rules** 

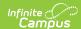

The student must have an IEP or SPED state reporting record within the reporting range. This is determined by the following logic:

- SPED State Reporting Tab
  - The start date is <= the state reported date. Use current date if state reported date is null
  - ∘ The end date is null or >= enrollment start date
  - o If there is more than one active record returned, use the record with the most recent start date.
- IEP
  - $\circ~$  The IEP start date is <= the state reported date. Use current date if state reported date is null
  - The IEP end date is null or >= enrollment start date
  - $\circ~$  If more than one active IEP is returned, use the IEP that has the highest planID.

When comparing the enrollment start date, use the primary enrollment with the most recent start date that is still <= the state reported date.

Must have a state grade level code that is not '00'

(Sys Admin > Calendar > Calendar > Grade Levels)

"Exclude from SIF reporting" on the enrollment State Grade Level is checked, do not report

"Exclude from SIF Exchange" on the calendar is checked, do not report

Do not report if 'Exclude All State Exclude Enrollments' is checked on the SIF Zone Options is checked AND either of the following are checked:

- 'State Exclude' is checked on the enrollment
- 'Exclude' is checked on the calendar

Do not report if 'Exclude No Show Enrollments' is checked on the SIF Zone Options and 'No Show' is checked on the enrollment

| @Refld<br>@StudentPersonalRefld<br>@SummaryDate | A GUID that identifies an instance of the object.  The Id (GUID) of the student for whom this special education information is being reported.  The date the data summary was taken. Some elements are provided/calculated as of the                                                                                                    | N/A N/A System Administration >                                                                                                    |
|-------------------------------------------------|----------------------------------------------------------------------------------------------------|----------------------------------------------------------------------------------------------------|
|                                                 | education information is being reported.  The date the data summary was taken. Some elements are provided/calculated as of the                                                                                                    | System Administration >                                                                                                    |
| @SummaryDate                                    | elements are provided/calculated as of the                                                                                                    | · •                                                                                                    |
|                                                 | SummaryDate, and some are provided as of the date the object is requested (i.e., some can be historical and some will represent the last information available/last known value).  Report State Reporting Date, if null, report current date.                                                                                                    | Data Interchange > Zones<br>> SIF Zone Options ><br>Reporting Zone > State<br>Reporting Date<br>SIFPreference.<br>stateReportingDate |
| gSchoolYear                                     | School year for which the information is applicable.  Report end year on the current active enrollment.                                                                                                    | Student Information > General > Enrollments > School Year Enrollment.endYear                                                         |
| PrimaryDisabilityCode                           | A code that identifies the primary disability type for a student who is eligible for services under the Individuals with Disabilities Education Act (IDEA) and who has an Individualized Education Program (IEP). Since primary disability is time-dependent a student's primary disability can change through a school year or reporting period.  Do not report if StudentParticipationData/ ProgramType/ OtherCodeList/OtherCode is 05, otherwise this is mandatory.  1. If Special Ed Setting is not equal to "05", then report the Primary Disability standard code  1. If Primary Disability is null, report '500' 2. If Special Ed Setting is "05", do not report element | State Reporting > Primary Disability Student Information > Special Ed > General > State Reporting > Special                          |
| StudentParticipationList                        | Parent Tag                                                                                                    | N/A                                                                                                    |

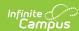

| Data Element Label                                                                                           | Description and Business Rules                                                                                                    | Campus Database Field and GUI Path                                                                                                    |
|----------------------------------------------------------------------------------------------------|----------------------------------------------------------------------------------------------------|----------------------------------------------------------------------------------------------------|
| StudentParticipationList/<br>StudentParticipationData                                                        | Parent Tag  Collects elements of interest for each StudentParticipation.                                                                                   | N/A                                                                                                    |
| StudentParticipationList/<br>StudentParticipationData/ProgramType                                            | Parent Tag                                                                                                    | N/A                                                                                                    |
| StudentParticipationList/<br>StudentParticipationData/<br>ProgramType/Code                                   | Hardcoded. Report a value of 0270                                                                                                    | N/A                                                                                                    |
| StudentParticipationList/<br>StudentParticipationData/<br>ProgramType/OtherCodeList                          | Parent Tag                                                                                                    | N/A                                                                                                    |
| StudentParticipationList/<br>StudentParticipationData/<br>ProgramType/OtherCodeList/<br>OtherCode/@Codeset   | Hardcoed to StateProvince                                                                                                    |                                                                                                    |
| StudentParticipationList/<br>StudentParticipationData/<br>ProgramType/OtherCodeList<br>/OtherCode            | Special Ed Setting  Not required if DOE040 is 02, 08 or 09  Report Special Ed Setting code, if populated.  • Otherwise, report 00.                         | Student Information > Special Ed > General > State Reporting > Special Ed Setting  For IEP: Student Information > Special Ed > General > Documents > IEP > Enrollment Status > Special Ed Setting                  |
|                                                                                                    |                                                                                                    | Enrollment.specialEdSetting                                                                                                    |
| StudentParticipationList/<br>StudentParticipationData/<br>ProgramStatus                                      | Parent Tag  If StudentSpecialEducationSummary/ StudentParticipationList/StudentParticipation Data/ProgramType/OtherCodeList/OtherCode = 05, do not report. | N/A                                                                                                    |
| StudentParticipationList/<br>StudentParticipationData/<br>ProgramStatus/Code                                 | Report the standard code associated with the value selected for Eval Results.     If Eval Results = null, report 9999.                                     | Student Information > Special Ed > General > State Reporting > Eval Results  For IEP: Student Information > Special Ed > General > Documents > IEP > Enrollment Status > Eval Results  Enrollment.specialEdSetting |
| StudentParticipationList/<br>StudentParticipationData/<br>ProgramStatus/OtherCodeList                        | Parent Tag                                                                                                    | N/A                                                                                                    |
| StudentParticipationList/<br>StudentParticipationData/<br>ProgramStatus/OtherCodeList/<br>OtherCode/@Codeset | Hardcoded to "Other"                                                                                                    | N/A                                                                                                    |

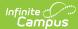

| Data Element Label                                                                                  | Description and Business Rules                                                                                                    | Campus Database Field and GUI Path                                                                                                    |
|----------------------------------------------------------------------------------------------------|----------------------------------------------------------------------------------------------------|----------------------------------------------------------------------------------------------------|
| StudentParticipationList/<br>StudentParticipationData/<br>ProgramStatus/OtherCodeList/<br>OtherCode | Evaluation results code for special ed  1. Report the 2-digit code selected for Eval Results. The code must be 2 digits.  2. Else, report 00. | Student Information > Special Ed > General > State Reporting > Eval Results Sys Admin > Custom > Attribute/Dictionary > Enrollment > Eval Results  For IEP: Student Information > Special Ed > General > Documents > IEP > Enrollment Status > Eval Results  EnrollmentMA. specialEdEvalResults |
| StudentParticipationList/<br>StudentParticipationData/<br>EvaluationDate                            | Date of most recent evaluation  1. Report the Sped Eval Date.  2. If reporting from an IEP, report null                                       | Student Information > Special Ed > General > State Reporting > Sped Eval Date  Enrollment.spedEvalDate                                                                                                    |
| SpEdLevelofNeed                                                                                     | Report code of the level of need  Report Special Ed Level Of Need, if populated.  1. Otherwise report 500.                                    | Student Information > Special Ed > General > State Reporting > Special Ed Level of Need  For IEP: Student Information > Special Ed > General > Documents > IEP > Enrollment Status > Special Ed Level of Need  dbo.Enrollment. specialEdStatus                                                  |

### **TermInfo**

▶ Click here to expand...

### **Object Triggering**

| <b>Event Type</b> | Requirement                                                                                                    |
|-------------------|----------------------------------------------------------------------------------------------------|
| Add               | An Add is triggered when:  • A term is initially added and saved with the following required fields:  • Name  • Term Start Date  • Term End Date |
| Change            | A change is triggered when:  • One of the following fields on Term is changed:  • Term Start Date  • Term End Date                               |
| Delete            | A Delete is triggered when:  • A term is deleted                                                                                                 |

#### **Object Population and Business Rules**

Term ID's are generated based on the combination of schedule structure ID's, Calendar Excludes ( which includes looking at calendar.exclude & calendar.SIFexclude) and definition.termtype, which is due to the fact that MA state requires unique termID's based on section.termtype/course.termtype

**Example:** School 1 has 4 terms. Course A should have course termtype counted as "Quarters" and is scheduled in every term. These get assigned termlD's of 1-4. Course B should have course termtype counted as a "Full year" and is scheduled in every term. Course B cannot have the same termlD's as it is a different term type. Thus, the above process is used.

Only schools with calendars assigned for the active SIF Zone year send this information.

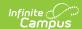

Only the trial that is currently active sends this information.

Calendars marked as Exclude from SIF are not sent to the state.

| Data Element                  | Description and Business Rules                                                                                                    | Campus Database Field and GUI Path                                                                                                    |
|-------------------------------|----------------------------------------------------------------------------------------------------|----------------------------------------------------------------------------------------------------|
| Refld                         | The Id (GUID) that uniquely identifies this TermInfo entity.                                                                                                    | N/A                                                                                                    |
| TermInfo/@Refld               | The unique identifier of this record.  Logic for actual terms: Report Term ID Logic for generated terms: Reporting the concatenation of the Schedule Structure ID and the Campus Dictionary Code (Definition > Term Type)                                                                                                    | System Administration > Calendar > Calendar > Schedule Structure > Schedule Strucutre ID (For CampusDistionary.code)  System Administration > Custom > Attribute/Dictionary > Definition > Term Type termID and districtGUID are internal DB identifiers  Term.termID, Trial.structureID, CampusDictionary.code, District.districtGUID |
| TermInfo/@<br>SchoolInfoRefld | The Id (GUID) that identifies the school where the term is used.                                                                                                    | N/A Calendar.schoolID District.districtGUID                                                                                                    |
| TermInfo/@SchoolYear          | School year for which the information is applicable, expressed as the four-digit year in which the school year ends (e.g., 2022 for the 2021-2022 school year).                                                                                                    | System Administration > Calendar > School Years > End Year  Calendar.endYear                                                                                                    |
| StartDate                     | Starting date of the term.  Logic for actual terms: Report Term Start Date  Logic for generated terms: When the Term Code Override value is for a section that spans multiple terms, report the minimum date of a course when Term Type Override is selected on the Section. Otherwise, report the Calendar Start Date.         | System Administration > Calendar > Calendar > Term  For actual terms: Term.startDate,  For generated terms: Term.startDate, Calendar.startDate,                                                                                                    |
| EndDate                       | Ending date of the term (CCYYMMDD).  Logic for actual terms:  Report Term End Date  Logic for generated terms:  When the Term Code Override value is for a section that spans multiple terms, report the maximum date of a course when Term Type Override is selected on the Section.  Otherwise, report the Calendar End Date. | System Administration > Calendar > Calendar > Term  For actual terms: Term.endDate  For generated terms: Term.endDate, Calendar.endDate,                                                                                                    |

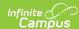

| Data Element | Description and Business Rules                                                                                                    | Campus Database Field and GUI Path                                            |
|--------------|----------------------------------------------------------------------------------------------------|-------------------------------------------------------------------------------|
| MATermCode   | Conversion for actual and generated terms.                                                                                                    | N/A                                                                           |
| MATermCode   | Logic for actual terms:  1. If the calendar is 1 term, reports 01.  2. If the calendar has 2 terms and this is term 1 then reports 21.  1. If this is term 2 then reports 22.  3. If the calendar is 3 terms and this is term 1, then reports 31.  1. If this is term 2 then reports 32.  2. If this is term 2 then reports 33.  4. If the calendar is 4 terms and this is term 1, then report 41.  1. If this is term 3, then reports 43.  3. If this is term 3, then reports 44.  5. If the has 5 terms and this is term 1, then report 51.  1. If this is term 2, then reports 52.  2. If this is term 3, then reports 53.  3. If this is term 3, then reports 54.  4. If this is term 4, then reports 54.  4. If this is term 4, then reports 55.  6. If the calendar is divided up into more than 5 terms, then they will be considered mini terms.  1. If this is Mini Term 1, then reports 61.  2. If this is Mini Term 2, then reports 63.  4. If this is Mini Term 3, then reports 64.  5. If this is Mini Term 4, then reports 64.  6. If this is Mini Term 7, then reports 64.  7. If this is Mini Term 7, then reports 67.  8. If this is Mini Term 7, then reports 69.  10. If this is Mini Term 9, then reports 69.  10. If this is Mini Term 11, then reports 70.  11. If this is Mini Term 12, then reports 71.  12. If this is Mini Term 12, then reports 73.  14. If this is Mini Term 14, then reports 74.  15. If this is Mini Term 15, then reports 75.  7. If the Term is part of a calendar that is Summer School flagged, then reports 80.  8. Otherwise, reports 90.  Logic for generated terms:  1. report code from Definition.termType associated with termID | N/A  For actual terms: Calculated  For generated terms: CampusDictionary.code |

# **Reporting SIF Data**

SIF data is reported to the State via a ZIAgent connection with Campus. Setup and configuration of the ZIAgent is done by Campus and is not controlled or accessible via the Campus user interface.

# **Publishing and Auditing SIF Data**

Campus provides two useful tools for managing SIF data. See the table below for more information.

| Tool                         | Description                                                                                                    |
|------------------------------|----------------------------------------------------------------------------------------------------|
| MA SIF Publish Tool          | The MA SIF Publish Tool allows users to manually initiate a resync of all SIF objects or select SIF objects for a specific school year and indicates when each SIF object has completed the resync.                                                                                |
| MA SIF Sent Object<br>Search | MA SIF Sent Object Search tool allow you to search for and audit SIF data sent to the state and filter this data based on a defined date range, SIF object, and other identifiers.  This tool is especially helpful when auditing data manually published via MA SIF Publish Tool. |
| MA SIF Record Updater        | Provides districts with the ability to send an update of SIF objects from Campus to the State for a specific student/staff member or group of students or staff.                                                                                                    |
| SIF Record Deleter           | The SIF Record Deleter allows you to delete specific SIF records in an effort to assist in cleaning up troublesome SIF data such as orphaned records and records that were supposed to be excluded but were erroneously sent.                                                      |

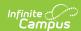

# Agent, Zone, and Data Access Rights Setup

Infinite Campus will set up your SIF Agent and Zone and can run a script to set up proper Data Access Rights. Please reach out to Infinite Campus support if you need assistance in setting up these tools.

#### **Exclude SIF Reporting for a Calendar**

Marking the Exclude from SIF Exchange checkbox on a calendar will exclude the SIF TermInfo and SchoolCourseInfo objects from generating or reporting records in SIF.

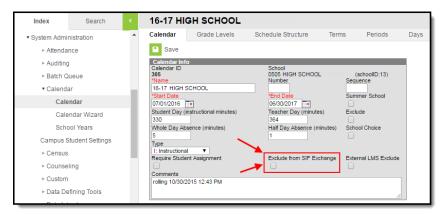

#### SIF SASID Reporting for Student State ID in Campus

Inbound messages from the state with new SASID values (StudentPersonal/StateProvinceID) will populate the Student State ID field. If the field is not null, any incoming SASID value will not overwrite the existing value.

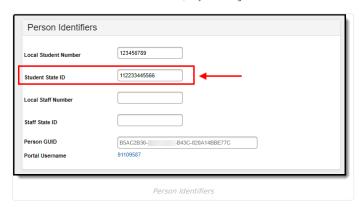

## **FAQ**

Does Campus use a single SIF Agent or multiple agents for differing types of data?

A: Campus provides a fully functioning ZIS which allows multiple agents to be connected and can communicate will all of them.

Is Any Special Software/Hardware Required to Host the Zone Integration Server (ZIS)?

A: No. Infinite Campus provides every customer with a free embedded ZIS.

How Does the Campus Data Integration Server (DIS) compare to the standard ZIS?

A: DIS is how Campus sends XML messages for different purposes (State Edition, Food Service, National Records Exchange). SIF is a subset of DIS. Campus' ZIS is SIF certified and we were the first company to receive SIF 2.0 ZIS certification.

Can I Modify and Customize Campus SIF Agent?

A: No. The SIF Agent is hard coded and does not allow for modification or customization.

What SIF Agents is Campus able to Connect With?

A: Campus can establish a SIF connection with every SIF agent that exists. Campus just needs to know which objects should to be sent to the SIF vendor.

Is There a Way to Send Only Certain Elements of a SIF Object?

A: No. When Campus sends information for a SIF object, all elements within that object are sent. There is no way to specify which elements within an object should be sent.

If a Student's Enrollment Record is Ended, Will SIF Messages Still be Sent for this Student?

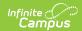

**A:** Yes. As long as the enrollment record is in the zone it will send a SIF message that will include the Entry Date and Exit Date.